#### **REPUBLIQUE ALGERIENNE DEMOCRATIQUE ET POPULAIRE MINISTERE DE L 'ENSEIGNEMENT SUPERIEUR ET DE LA RECHERCHE SCIENTIFIQUE**

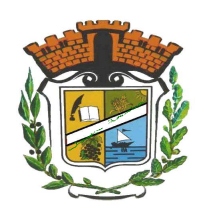

**N° d'ordre** :........... **Série** :.......

## **Université Mohammed Seddik**

## **BENYAHIA - Jijel Faculté des Sciences et de la Technologie Département : d'Electrotechnique**

**Thèse Présentée** 

Pour l'obtention du Diplôme de Doctorat 3éme cycle Spécialité : Etude et modélisation des structures électromagnétiques

## **Par : Soufiane BELKHELFA**

## **Thème :**

**Réduction des perturbations électromagnétiques dans les réseaux de télécommunication** 

Soutenue le **:** 24 / 05 / 2017, devant le Jury composé de :

- **Mr. Med Rachid MEKIDECHE** *Prof Université de Jijel* Président
- **Mr. Moussa LEFOUILI** *Prof Université de Jijel* Rapporteur
- 
- Mr. Nasserdine BOUDJERDA *Prof Université de Jijel*<br>• Mr. Houssem BOUCHEKARA *M.CA. Université de Constantine 1*
- 

• **Mr. Rabia MEHASNI** *Prof Université de Constantine 1* Examinateur

• Mr. Houssem BOUCHEKARA *M.CA. Université de Constantine 1* Examinateur

*Je dédie ce travail A mes chers parents, A mon frère et ma sœur, A mes amis, A toute ma famille, Aux étudiants de ma promotion, A tous les doctorants,*

#### *Remerciements*

*Avant tout je remercie dieu le tout puissant de m'avoir donné le courage et la patience pour effectuer ce travail.* 

*Cette thèse a été effectuée à l'université de Jijel, département d'électrotechnique dans le cadre de poste graduation de 3éme cycle LMD, pour cela je remercie l'université de m'avoir donné la possibilité d'effectuer ce travail, un grand merci aussi aux dirigeants de l'université, au chef de département ainsi que les profs de ma spécialité et toutes l'équipe de la faculté du génie électrique.*

*Je tiens à entamer ces remerciements en exprimant toute, ma reconnaissance et ma gratitude à mon directeur de thèse Moussa LEFOUILI professeur à l'université de Jijel, je le remercie profondément de m'avoir toujours accordé le temps nécessaire pour avancer dans mes travaux en me donnant de précieux conseils. Recevez donc l'expression de ma plus profonde gratitude.* 

*Je tiens a remercié très chaleureusement l'équipe CEM de de l'Institut Pascal à l'Université Clermont Auvergne en France, spécialement Mr Kamel KERROUM, professeur associé et chercheur, qui a fourni des efforts énormes et nous a épaulé tout au long de ce travail. Qu'il en soit remercié.* 

*Je remercie infiniment monsieur Khalil EL KHAMLICHI DRISSI, qui a co-encadré ce travail et y a contribué par ses encouragements et ses idées, sans oublier les multiples invitations au sein de l'équipe CEM et soutiens tout au long de cette thèse. Mes sincères remerciements aux membres du jury d'avoir accepté de juger ce travail.* 

 *Un grand merci à ma petite famille, à mes parents qui m'ont soutenu durant toutes ces années d'études et qui m'ont encouragé sans cesse, merci mon père, merci ma mère.* 

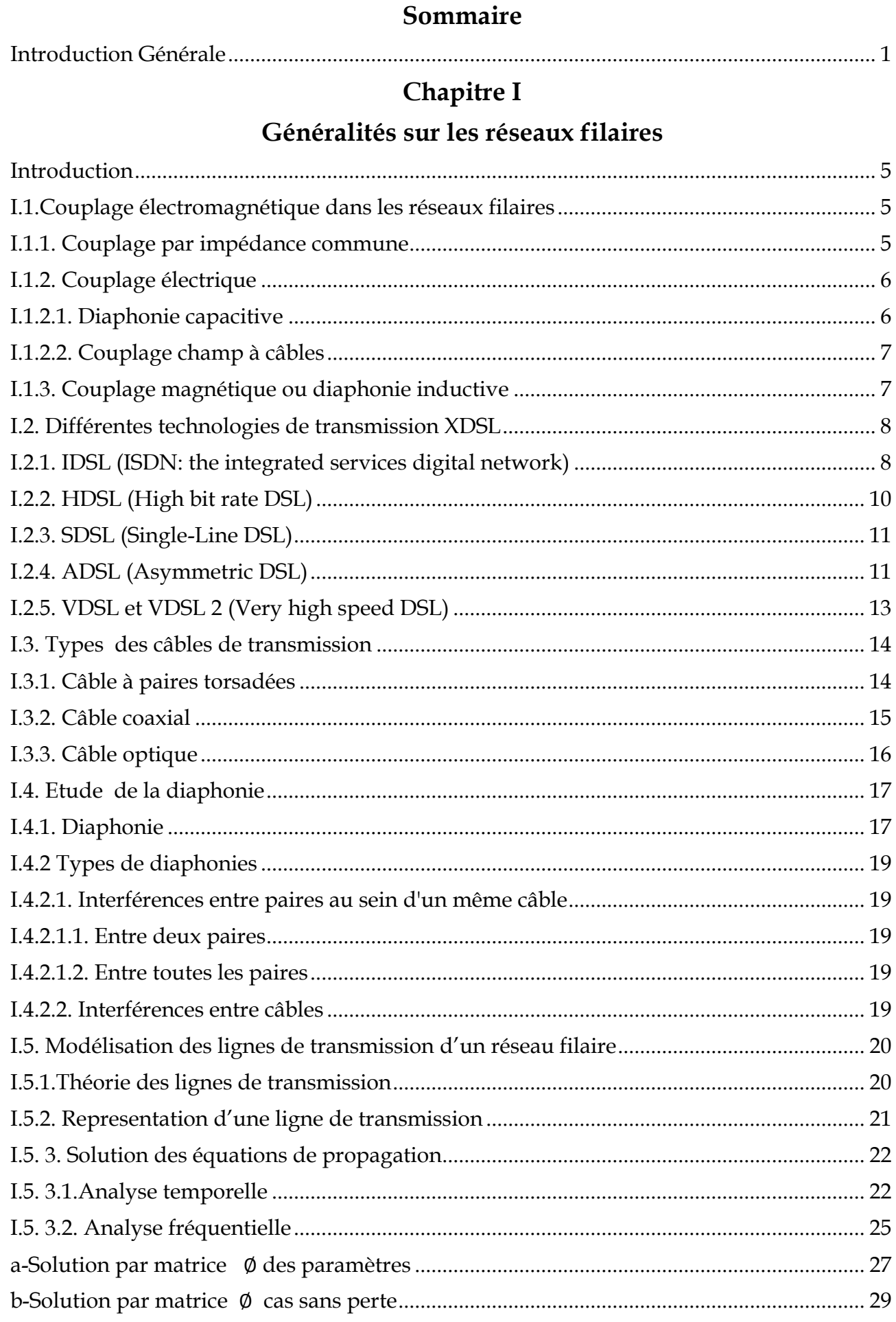

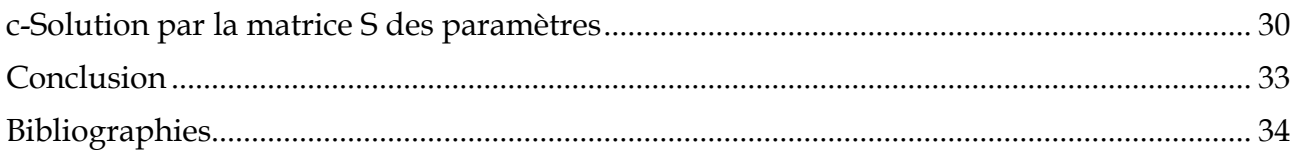

## **Chapitre II**

## **Méthodes de réduction des perturbations**

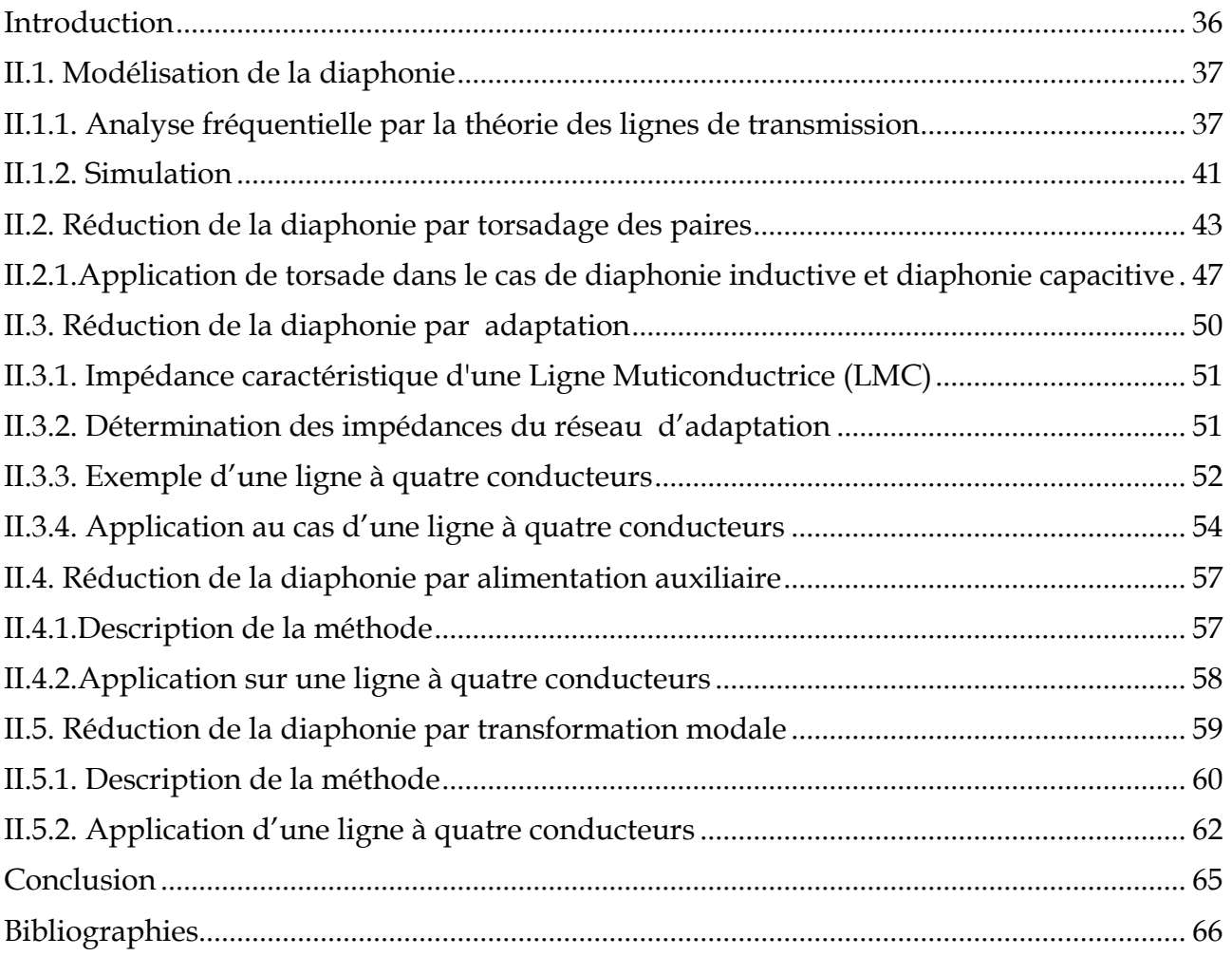

## **Chapitre III**

## **Réduction du temps de calcul de la diaphonie**

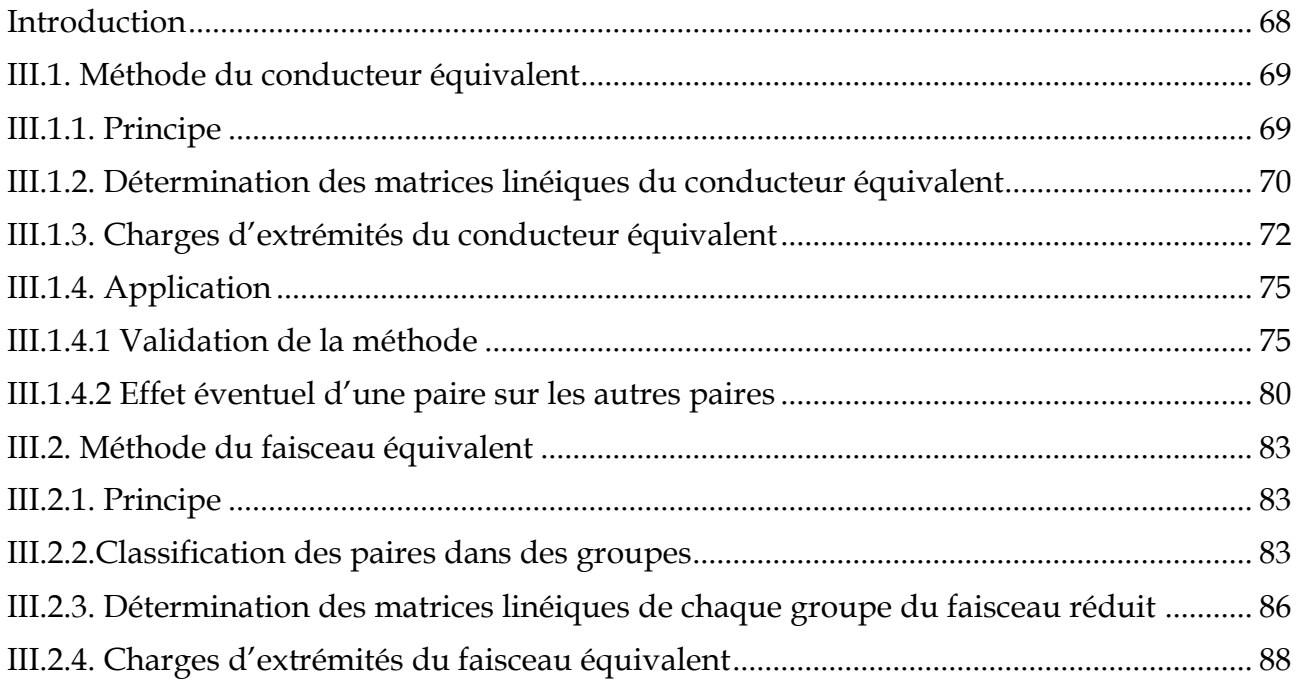

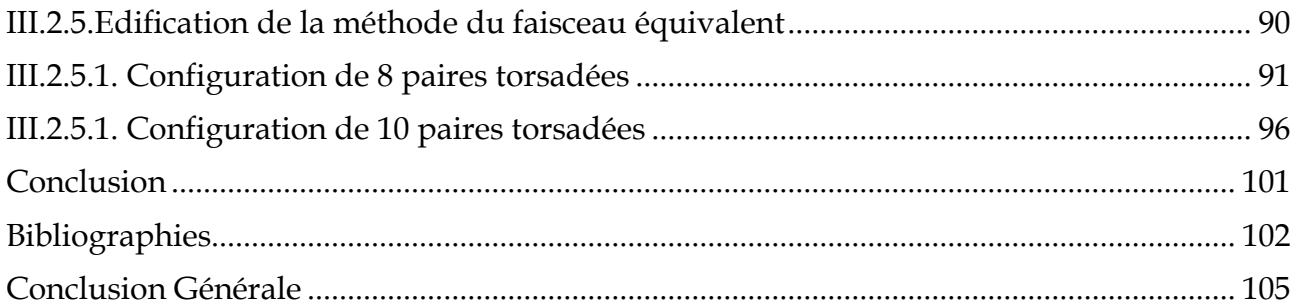

## **Acronymes**

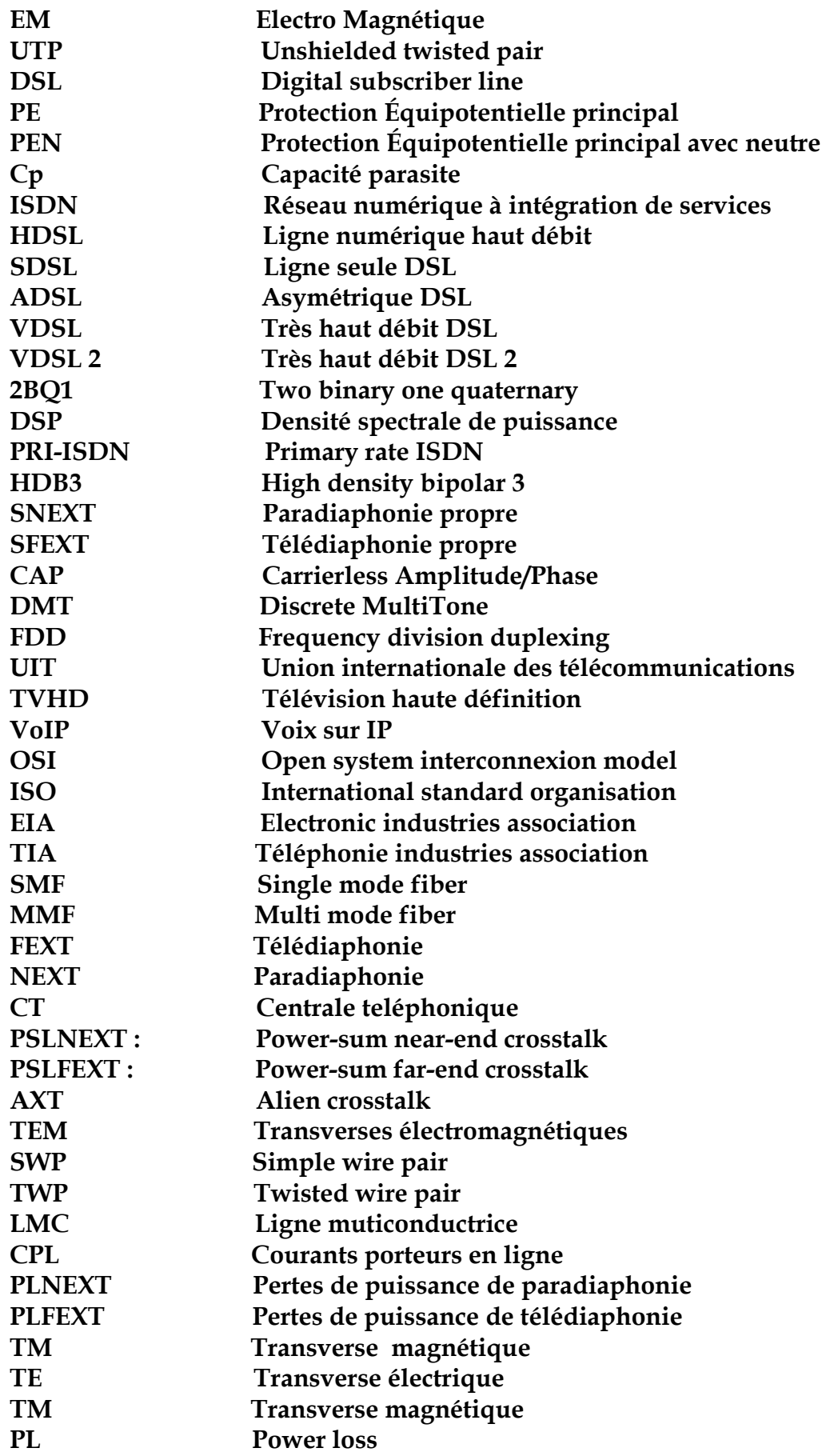

## **Introduction Générale**

## **Introduction Générale**

a croissance et la multiplication des réseaux de télécommunication dans le monde a exigé des études de performance et de coexistence de différents composants de ces réseaux, les câbles et les nœuds électriques engendrent des rayonnements a croissance et la multiplication des réseaux de télécommunication dans le monde<br>
a exigé des études de performance et de coexistence de différents composants de<br>
ces réseaux, les câbles et les nœuds électriques engendrent multifilaires, l'interaction électromagnétique (EM) entre les câbles et les conducteurs au sein d'un réseau est le problème majeur qui apparait à la construction des réseaux multifilaires comportant des milliers de câbles et de fils ( les lignes de l'XDSL, le réseaux LAN, …).

Les lignes d'abonnés numériques (DSL) permettent la transmission des données à haute vitesse vers et à partir des boucles locales du client sur des réseaux existants téléphoniques existants composés de paires torsadées non blindées (UTP). Ces réseaux étaient construits il ya plusieurs décennies et ils ont été conçus pour transporter seulement la voix dans une bande passante de moins de 4 kHz.

La boucle locale du client en tant qu'outil de transmission à large bande est fortement altérée par le bruit et l'atténuation.

La transmission des différents signaux (XDSL) dans un même câble ou dans des câbles différents est définie par des contraintes physiques et électriques dans la bande passante des signaux transmis. La perturbation et le bon rendement d'un canal peuvent être déterminés par la connaissance de la bande passante des signaux. Lorsque la bande passante de deux différents signaux transmis est la même, les signaux peuvent subir une perturbation majeure bien que le rendement du canal diminue. Les interférences EM dans un câble ou entre les câbles sont connues dans la littérature sous le terme diaphonie. La diaphonie interne est la diaphonie au sein d'un même câble, elle peut causer une grande

perturbation à cause de la proximité des conducteurs, le deuxième type est considéré moins gênant, c'est l'interférence EM entre les différents câbles du réseau.

La prédiction de la diaphonie dans les réseaux de télécommunication qu'ils soient aériens ou souterrains est largement étudiée. Les recherches précédentes n'ont jamais été précises à cause de la nature aléatoire et la difficulté dans la détermination des paramètres des réseaux. Une bonne prédiction de la diaphonie au sein des câbles ou des réseaux multifilaires peut faciliter la tâche des chercheurs qui s'intéressent à l'étude de la réduction de cette diaphonie.

De nombreuses problématiques apparaissent actuellement faisant référence aux interférences EM entre les conducteurs et les câbles électriques ce qu'on appelle la diaphonie, le nombre de câbles dans les réseaux a augmenté d'une façon ultra rapide, les câbles dans les réseaux ont augmenté de 50 à 300 conducteurs au sein du même câble et leurs longueurs ont touché des dizaines de kilomètres.

L'augmentation du nombre de conducteurs et des câbles électriques dans les réseaux a augmenté la nécessité de faire de nouvelles recherches sur la diaphonie entre les câbles et les conducteurs. L'étude de la diaphonie dans un système complexe composé d'une dizaine de conducteurs n'est pas une tâche facile, pour cela, les chercheurs ont créé des modèles de câbles qui permettent de simplifier la configuration et de considérer seulement les conducteurs ou les câbles concernés par le calcul des courants et tensions, afin de décortiquer les problèmes de diaphonie. Les travaux antérieurs sur la simplification des configurations complexes étudiées ont réussi à réduire le nombre de conducteurs dans un câble complexe sans influer sur les conducteurs concernés dans cette étude, seulement ces études n'ont pas été généralisées sur les différentes configurations et les types de câbles existants dans le monde des télécommunications.

Dans cette thèse, nous nous sommes intéressés à la modélisation des réseaux filaires à haut débit. Cette modélisation va nous permettre de caractériser le fonctionnement de ces réseaux et de faire une prédiction des perturbations électromagnétiques qui peuvent être générées.

Nous allons dans le premier chapitre décrire l'environnement électromagnétique des réseaux filaires, en présentant les différents types de couplages électromagnétiques, les systèmes XDSL et les types des supports de transmission. La modélisation de ces réseaux filaires par la théorie des lignes de transmission sera présentée.

2

 Dans le deuxième chapitre, nous allons présenter quelques méthodes de réduction des perturbations électromagnétiques dans un câble à paires torsadées ainsi que la mise en œuvre de quelques-unes de ces méthodes et leurs applications sur des câbles spécifiques. La validation de nos résultats de simulation sera faite via le code de calcul commercial CST câble studio.

 Dans le troisième chapitre, nous allons nous pencher sur deux méthodes de réduction de la complexité des réseaux et du temps de calcul des perturbations engendrées. Le principe de ces deux méthodes consiste à la réduction du nombre de conducteurs en se basant sur l'annulation des courants de bruit de mode commun.

 Notre contribution essentielle dans ce travail consiste à l'adaptation et l'application de ces deux méthodes qui sont la méthode du conducteur équivalent et du faisceau équivalent, à des réseaux de câbles à paires torsadées.

 Les résultats de simulation obtenus en utilisant le modèle complet et le modèle réduit ainsi que le temps de calcul induit par chaque modèle va nous permettre de statuer sur la validité de ces méthodes.

Enfin nous terminons cette thèse par une conclusion générale qui résume les travaux effectués et quelques perspectives.

# *Chapitre I :*

*Généralités sur les réseaux filaires* 

#### **Introduction**

 $\prod$  y a quelques années, la communauté scientifique a commencé à s'intéresser à la modélisation et la communauté des phénomènes de couplages électromecnétiques modélisation et la compréhension des phénomènes de couplages électromagnétiques (EM) dans les réseaux de télécommunications. L'utilisation de différentes technologies de l'XDSL a exigé une bonne compréhension des phénomènes qui s'introduit au sein des câbles causant une détérioration des différents signaux transmis.

Nous présentons dans ce premier chapitre quelques notions sur la perturbation électromagnétique dans les différentes technologies de transmission des signaux au sein des réseaux existant dans les télécommunications et nous définissons les éléments principaux d'un réseau de télécommunications, ainsi que la théorie des lignes de transmission utilisée pour obtenir les tensions et les courants au sein d'un réseau.

#### **I.1. Couplage électromagnétique dans les réseaux filaires**

Les champs électriques et magnétiques se propagent dans l'atmosphère par le rayonnement. Tout dispositif ou réseau électrique est disposé à être agressé par un champ électrique ou magnétique. Nous savons que tous les dispositifs électriques et les réseaux engendrent eux-mêmes un champ électromagnétique, ces deux phénomènes ont créé le couplage électromagnétique entre les appareils et dans les réseaux électromagnétiques [I.1].

 Dans ce paragraphe, nous citons les différents couplages électromagnétiques qui peuvent prendre place entre un champ électromagnétique et un dispositif ou un réseau**.**

Les trois types de couplage principaux sont :

- le couplage par impédance commune (phénomène conduit)
- le couplage électrique
- le couplage magnétique.

#### **I.1.1. Couplage par impédance commune**

Il provient de la présence d'un circuit commun entre différents appareils. Par exemple : le circuit d'alimentation ; le circuit de masse ; le réseau de protection PE [\(Protection](https://fr.wikipedia.org/wiki/Liaison_%C3%A9quipotentielle)  [Équipotentielle principal\)](https://fr.wikipedia.org/wiki/Liaison_%C3%A9quipotentielle), PEN [\(Protection Équipotentielle principal](https://fr.wikipedia.org/wiki/Liaison_%C3%A9quipotentielle) avec neutre).

5

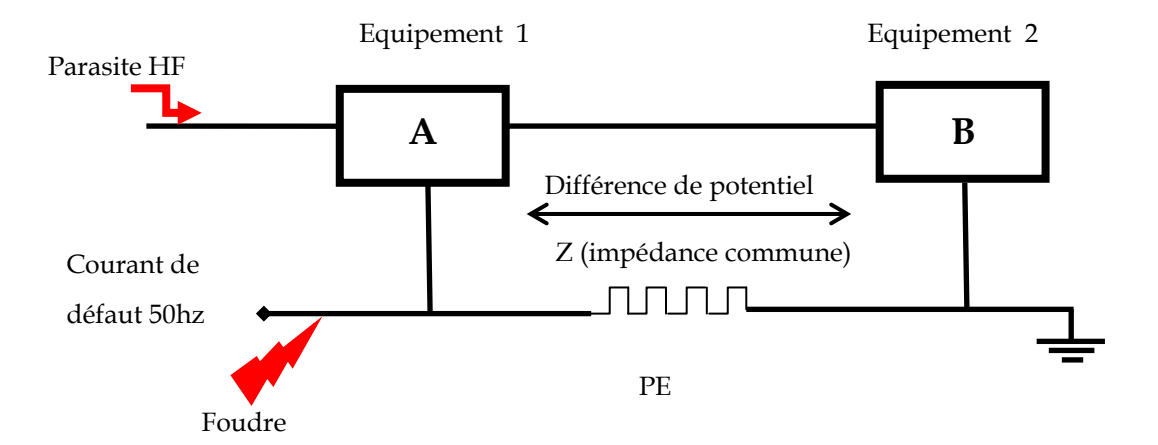

**Figure I.1-** Couplage par impédance commune.

La figure (I.1) montre que lorsque des courants (haute fréquence, de défaut 50 Hz, foudre) circulent dans une impédance commune (Z) ; les deux équipements vont être soumis à une différence de potentiel  $V_A-V_B$  indésirable (risque pour les circuits électroniques bas niveau).

Tous les câbles, y compris le PE, présentent une impédance qui augmente avec la fréquence.

#### **I.1.2. Couplage électrique**

Le couplage d'un champ électrique avec une structure quelconque est la perturbation qui peut être créée dans cette structure à cause de la présence d'un champ électrique extérieur autour de cette dernière.

Le couplage électrique peut être divisé en deux types de couplage :

- diaphonie capacitive.

- transmission de perturbation entre deux câbles par capacité parasite (Cp).

#### *I.1.2. 1. Diaphonie capacitive*

Une variation brutale de tension V1 entre un fil et un plan de masse ou entre deux conducteurs va générer un champ électrique qui va induire un courant (i) sur le conducteur voisin par effet capacitif. On récupère donc une tension  $V_2$  sur le câble victime  $(figure (I.2))$ .

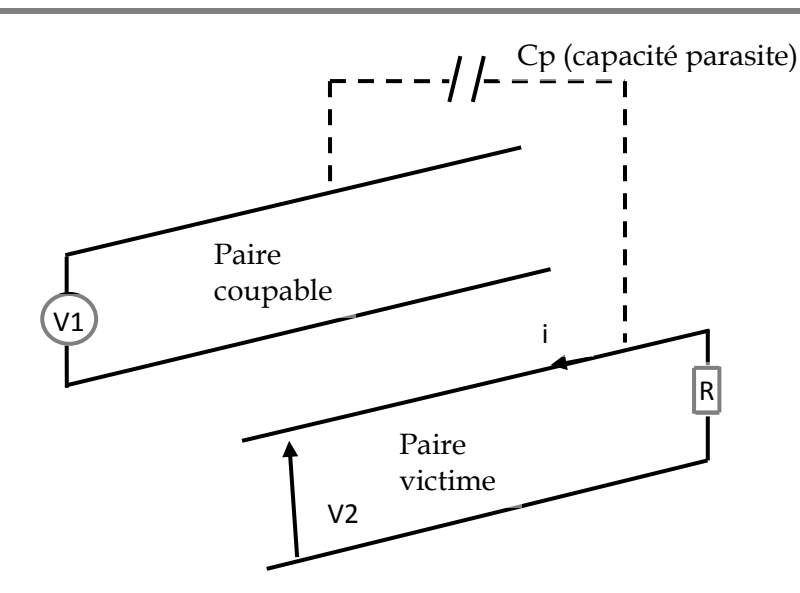

**Figure I.2-** Diaphonie capacitive

#### *I.1.2. 2. Couplage champ à câbles*

Lorsque le conducteur est soumis à un champ électrique variable (talkie-walkie, GSM, manœuvre d'appareillage, radar…), un courant (i) est induit sur ce conducteur  $(figure (I.3))$ .

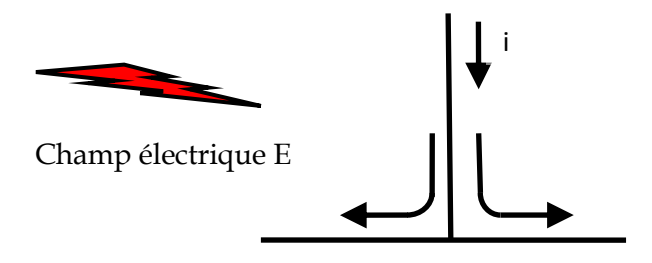

**Figure I.3- C**ouplage champ à câble

#### **I.1.3. Couplage magnétique ou diaphonie inductive**

Le champ magnétique est engendré par des circuits fermés ou une circulation de courant qui génère un flux de mouvement circulaire autour des fils, les différentes sources de champ magnétique en haute fréquence sont : la foudre, four à induction, système de commutation de puissance, décharge électrostatique.

Afin de remédier aux perturbations causées par un champ magnétique, les tâches suivantes ont prouvé leurs efficacités :

- réduction des surfaces de boucle de câblage.

- torsade des câbles de nature identique.

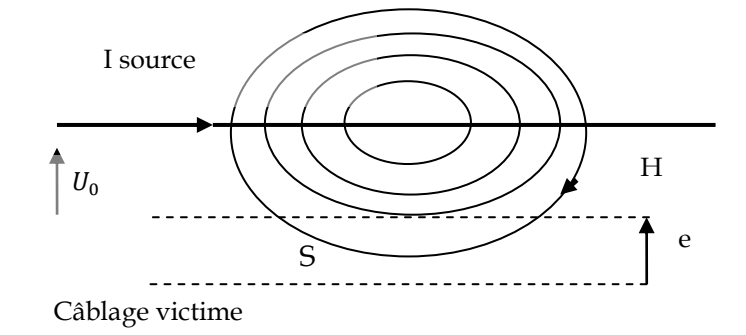

**Figure I.4-** Couplage magnétique ou diaphonie inductive.

Une variation de courant dans un conducteur génère un champ magnétique (H) variable. Il va créer une force contre-électromotrice qui développera une tension perturbatrice (e) dans un câblage victime présentant une boucle de surface (S) (figure(I.4)).

$$
e = U_0 * S * \frac{dH}{dt} \tag{I.1}
$$

#### **I.2. Différentes technologies de transmission XDSL**

Afin de diminuer les défauts de ligne de transmission, les technologies DSL (collectivement dénommés xDSL) ont une organisation compliquée dans leurs couches physiques, qui diffère de manière significative pour chacun des divers systèmes DSL. À la couche supérieure, les xDSL systèmes sont censés véhiculer de différents types de données allant du flux de débit direct au complexe paquet de protocole complexe [I.2]. L'impact des altérations de la ligne sur les données et par conséquent les services transmis sur xDSL est la motivation derrière ce travail.

Dans ce qui suit, on va citer et définir les différents types de technologie qui peuvent être dans un faisceau de câbles et capable de causer des perturbations dans les câbles de transmission. La famille XDSL technologie comporte, le réseau numérique à intégration de services *(*ISDN)*,* ligne numérique haut débit (HDSL), HDSL2, la symétrique DSL (SDSL), la symétrique haut débit DSL (HSDSL) , asymétrique DSL (ADSL) et très haut débit DSL (VDSL).

Les caractéristiques basiques de quelques différentes technologies sont rappelées comme suit :

#### **I.2.1. IDSL (ISDN: the Integrated Services Digital Network)**

C'est une des premières technologies qui a été développée aux USA et utilisée pour délivrer les services digitaux directement aux services vidéo, téléphone et data.

Les standards résultant de cette technologie ont été adopté dans les années 80 pour le système de transmission 2BQ1 (two-binary one-quaternary) au nord de l'Amérique, dans des débits de transmission symétrique de 160 kb/s dans une seule paire torsadée, utilisant un écho d'annulation. La longueur maximale de la paire torsadée est approximativement de 5,48 [km.](https://www.unitjuggler.com/convertir-length-de-ft-en-m.html) Ce standard est repéré comme un débit basique de l'ISDN. Le ISDN –BRA qui transmet une densité spectrale de puissance (DSP), définie par l'équation (I.2) [I.3] et représentée sur la figure (I.5).

$$
DSP_{ISDN-BRA}(f) = \frac{5 \cdot V_p^2}{9 \cdot R_L} \cdot \frac{2}{f_0} \cdot \frac{\sin^2(\frac{\pi f}{f_0})}{(\frac{\pi f}{f_0})^2} \cdot \frac{1}{1 + (\frac{f}{f_{3dB}})^4}
$$
(I.2)

Avec:  $f_{3dB} = 40 \text{ kHz}, V_p = 2.5 \text{ V}, R_L = 135 \Omega \text{ et } f_0 = 80 \text{ kHz}.$ 

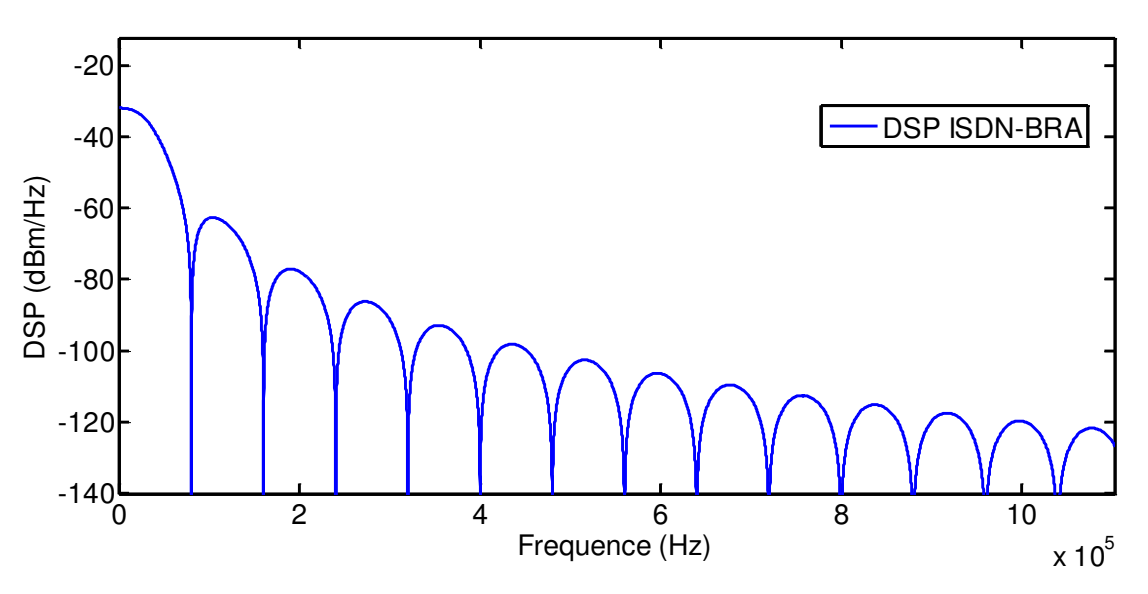

**Figure I.5-** DSP pour la transmission ISDN-BRA de 0 à 1.104 MHz

La PRI-ISDN (primary rate ISDN) délivre un débit symétrique de 2.048 MB/s, elle est connectée entre 2 paires torsadées utilisant un HDB3 (High-Density Bipolar 3) transmission système, chaque paire torsadée supporte une seule voie de transmission avec une distance équivalente à la limitation distance de système T1, cependant ici les répétiteurs sont utilisés. La DSP est définie par l'équation (I.3) [I.3], est représentée par la figure (I.6).

$$
DSP_{ISDN-PRA}(f) = \frac{v_p^2}{R_L} \cdot \frac{2}{f_0} \cdot \frac{\sin^2(\frac{\pi f}{f_0})}{(\frac{\pi f}{f_0})^2} \cdot \sin^2(\frac{\pi f}{f_0}) \cdot \frac{1}{1 + (\frac{f}{f_3} + \frac{f^2}{f_1} + \frac{f^2}{f_2} + \frac{f^2}{f_3} + \frac{f^2}{f_3} + \frac{f^2}{f_4} + \frac{f^2}{f_5} + \frac{f^2}{f_6} + \frac{f^2}{f_7} + \frac{f^2}{f_7} + \frac{f^2}{f_8} + \frac{f^2}{f_9} + \frac{f^2}{f_9}
$$

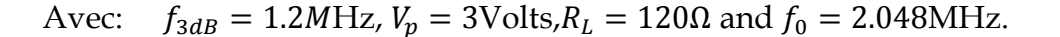

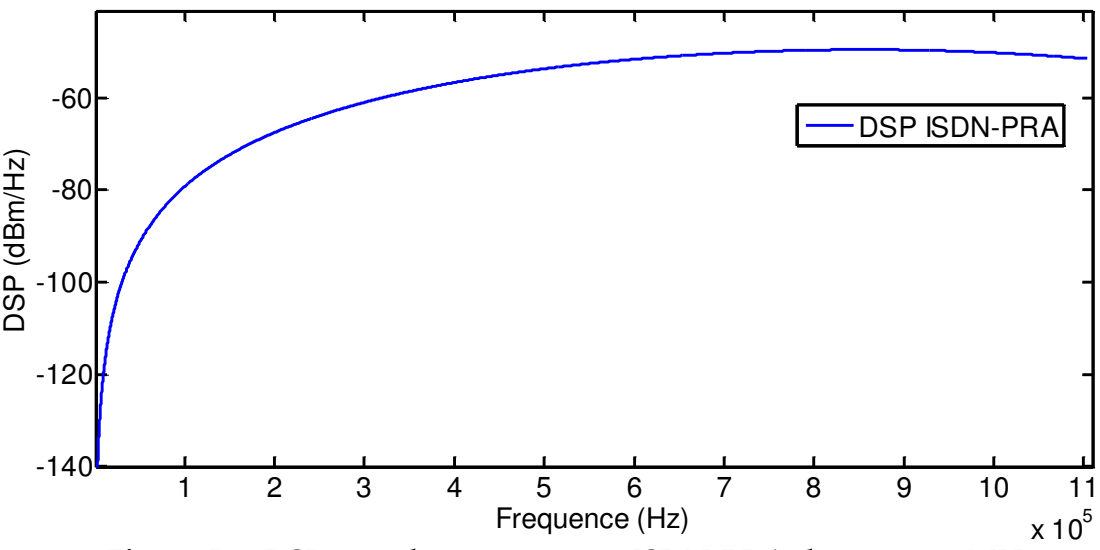

**Figure I.6-** DSP pour la transmission ISDN-PRA de 0 à 1.104 MHz

#### **I.2.2. HDSL (High bit rate DSL)**

 La HDSL est découverte pour la première fois à la fin des années quatre-vingt, destinée au professionnel, cette technique consiste à diviser le tronc numérique du réseau, **T1** en Amérique et **E1** en Europe sur 2 paires torsadées de fils pour T1 et 3 paires torsadées de fil pour E1.

 Le débit de la HDSL peut atteindre jusqu' à 2 MB/s dans les 2 sens sur trois paires torsadées et 1,5 Mbps dans les 2 sens sur deux paires torsadées, elle peut être permanente mais il n'y a pas de canal de téléphonie disponible lors d'une connexion HDSL.

 La première HDSL n'a jamais été standardisé, cependant quelques spécifications techniques ont été publiées. En Europe, une spécification technique pour la HDSL est publiée, qui montre également comment avoir un signal E1.

Dans cette technologie, chaque transmetteur 2B1Q a un spectre de DSP de transmission modélisé par l'équation suivante [I.4] :

$$
DSP_{HDSL}(f) = k_{HDSL} \cdot \frac{2}{f_0} \cdot \frac{\left[\sin(\frac{\pi f}{f_0})\right]^2}{(\frac{\pi f}{f_0})} \cdot \frac{1}{1 + (\frac{f}{f_{3dB}})^8}
$$
(I.4)

Avec:  $k_{HDSL} = \frac{5}{9}$ 9  $V_p^2$  $\frac{p}{R}$ ,  $V_p = 270 \text{Volts}$ , $R = 135 \Omega$  et:

 $f_0 = 392$ kHz,  $f_{3dB} = 196$ kHz pour HDSL utilisé avec 2 paires en USA et 3 paires en Europe.

 $f_0$  = 584kHz,  $f_{3dB}$  = 292kHz pour HDSL utilisé avec 2 paires en Europe.

 $f_0$  = 984kHz,  $f_{3dB}$  = 492kHz pour SDSL utilisé avec une paire torsadée en Europe. La figure (I.7) représente le spectre de DSP de l'équation (I.4) pour 2 paires torsadées dans le nord de l'Amérique, la HDSL européen avec 3 paires torsadées n'est pas simulée ici par ce que le spectre de transmission est le même comme celui du nord de l'Amérique avec l'ajout d'un transmetteur par connexion.

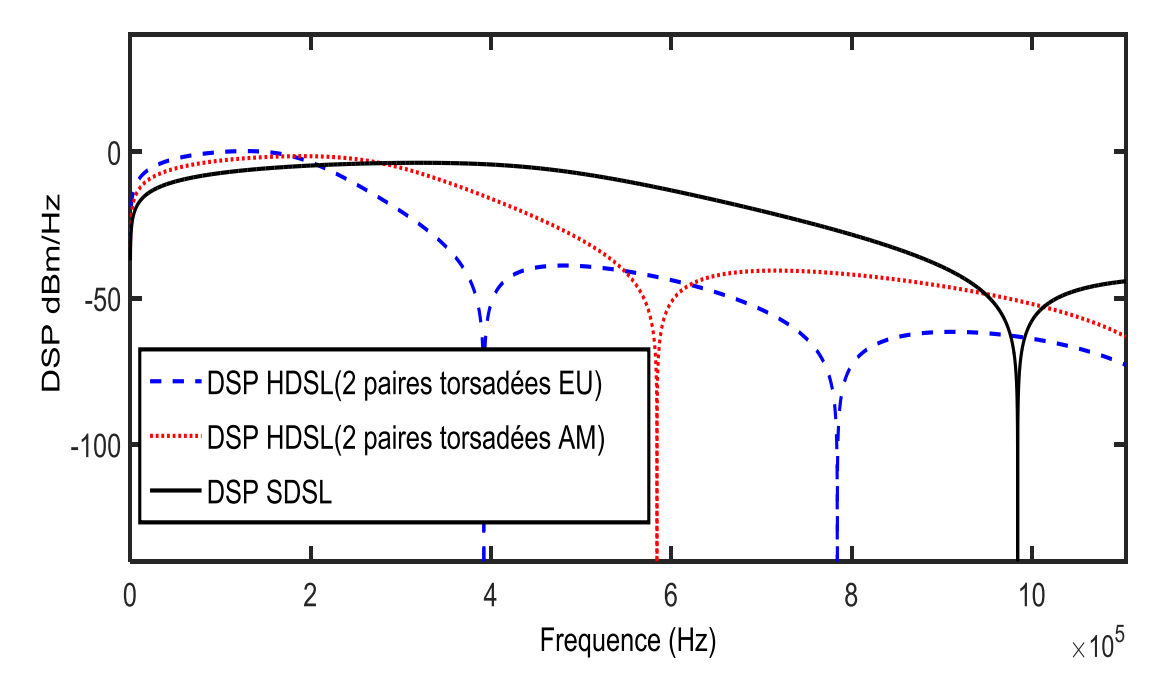

**Figure I.7-** DSP pour la transmission HDSL et SDSL de 0 à 1.104 MHz

#### **I.2.3. SDSL (Single-Line DSL)**

 Cette technologie est dérivée de HDSL, elle offre les mêmes performances en matière de débit et de portée que ce dernier mais sur une seule paire torsadée, en effet, elle offre des débits symétriques qui varient entre 64 kb/s et 2.3 Mb/s [I.5].

 La technologie SDSL est destinée aux établissements professionnels, elle permet l'échange de données à haut débit entre plusieurs sites distants d'une même entreprise.

#### **I.2.4. ADSL (Asymmetric DSL)**

 Contrairement aux technologies IDSL, HDSL ou SDSL, l'ADSL offre à la fois des services de transport de données et des services téléphoniques (POTS), grâce à la modulation DMT utilisée. Son débit est de ce fait adaptable en fonction de la ligne, et peut atteindre jusqu'à 8 Mb/s sur voie descendante et 768 kbit/s sur voie montante avec une portée jusqu'à 5.4 km. Ces débits dépendent cependant d'un grand nombre de facteurs comprenant la longueur de la boucle, sa section et les interférences. L'ADSL représente actuellement le meilleur rapport qualité/prix pour accéder en haut débit à internet, aussi bien pour les particuliers que pour les entreprises.

Cette technologie peut provoquer de la diaphonie à d'autres systèmes DSL, quand la même technologie est transmise sur tous les fils, on peut l'appeler paradiaphonie propre (SNEXT) pour le côté proche ou télédiaphonie propre (SFEXT) pour le côté lointain.

La figure (I.8) représente la DSP de l'ADSL, obtenue en utilisant l'équation (I.5) des paramètres ascendants et descendants du tableau I.1 [I.6]:

$$
DSP_{ADSL}(f) = k_{ADSL} \cdot \left(\frac{2}{f_0}\right) \cdot \frac{\sin\left(\frac{\pi f}{f_0}\right)^2}{\left(\frac{\pi f}{f_0}\right)^2} \cdot \frac{1}{\left(1 + \left(\frac{\pi f}{f_{LP3dB}}\right)^k\right)} \cdot \frac{1}{\left(1 + \left(\frac{f_{HP3dB}}{f}\right)^N\right)}
$$
(I.5)

| Paramètre  | Ascendant     | Descendant  |
|------------|---------------|-------------|
| $k_{ADSL}$ | 0.02187 Watts | 0.1104Watts |
| J нрзав    | 25.875 KHz    | 307 KHz     |
|            | 276 KHz       | 2.208 MHz   |
| LP3dB      | 138 KHz       | $f_0/2$     |
| 11         |               | 12          |
| Ν          |               | 16          |

**Tableau I-1** : Paramètres de DSP masque ADSL en descente et en montée

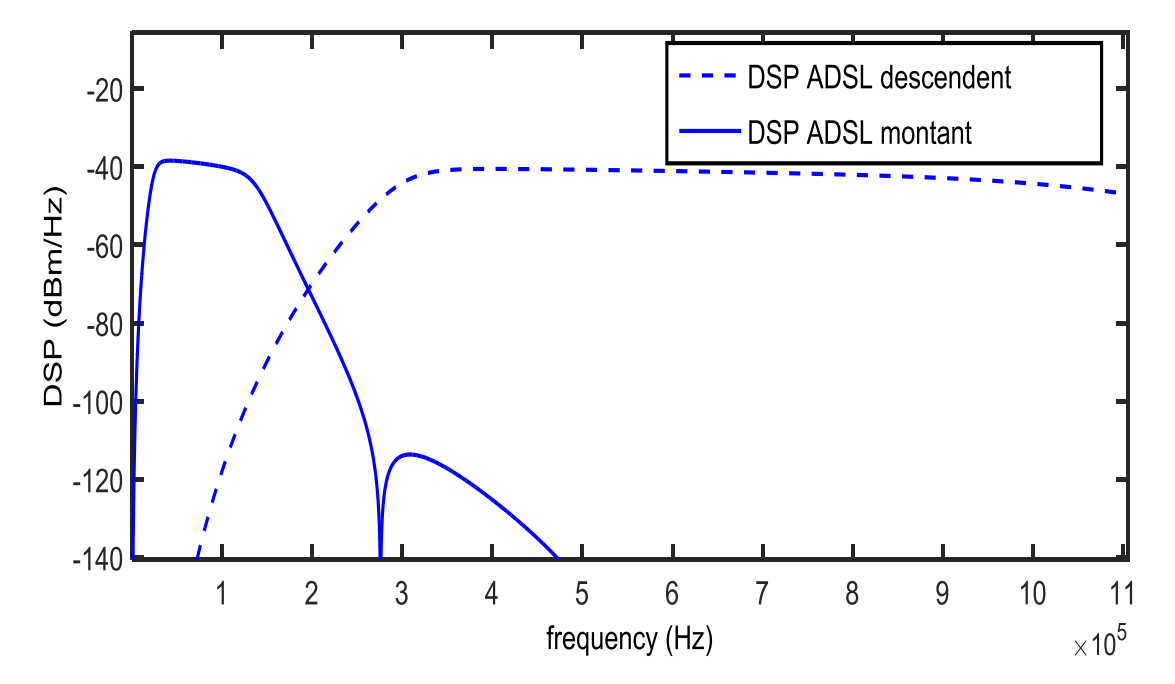

**Figure I.8-** DSP masque de l'ADSL de 0 à 1.104 MHz

#### **I.2.5. VDSL et VDSL 2 (Very high speed DSL)**

 La VDSL permet d'adapter les débits montants jusqu'à 52 Mb/s max et descendants jusqu'à 25 Mb/s max en fonction des offres de service, elle utilise une bande de fréquence encore plus haute, allant jusqu'à 12 MHz, et elle permet des débits symétriques ou asymétriques beaucoup plus élevés que ceux des autres technologies xDSL.

 La VDSL utilise la modulation CAP (Carrierless Amplitude/Phase) et DMT (Discrete MultiTone), et la séparation des canaux ascendant et descendant est effectuée par FDD (Frequency Division Duplexing).

 La technologie VDSL 2 a été normalisée le 27 mai 2005 par l'Union Internationale des Télécommunications (UIT) sous l'appellation G.993.2. Elle utilise un spectre de fréquences élargi jusqu'à 30 MHz et permet d'atteindre des débits allant jusqu'à 100 Mb/s, soit dix fois plus importants que ceux de l'ADSL. En revanche, la portée de VDSL et VDSL2 est relativement courte, inférieure à 500 m de distance.

 Ces technologies assurent des débits très importants qui leurs permettent de supporter des transmissions a hauts débits, comme la *TVHD* (Télévision Haute définition), la *VoIP*  (Voix sur IP) et les accès internet haut débit.

 La DSP de VDSL en fonction de la fréquence utilisée pour les simulations est donnée dans le tableau I-2 :

| Fréquence (kHz) | DSP masque (dBm/Hz) |            |
|-----------------|---------------------|------------|
|                 | ascendant           | descendant |
| $0-4$           | $-97.5$             | $-97.5$    |
| 25              | $-34.5$             | $-97.5$    |
| 138             | $-34.5$             | $-36.5$    |
| 307             | $-86.5$             | $-36.5$    |
| 482             | $-96.5$             | $-36.5$    |
| 1104            | $-97.5$             | $-36.5$    |

**Tableau I-2** : VDSL DSP masque en ascendant et en descendant

 La DSP pour le débit descendant (Downstream) et le débit ascendant (Upstream) est montrée sur la figure (I.9) :

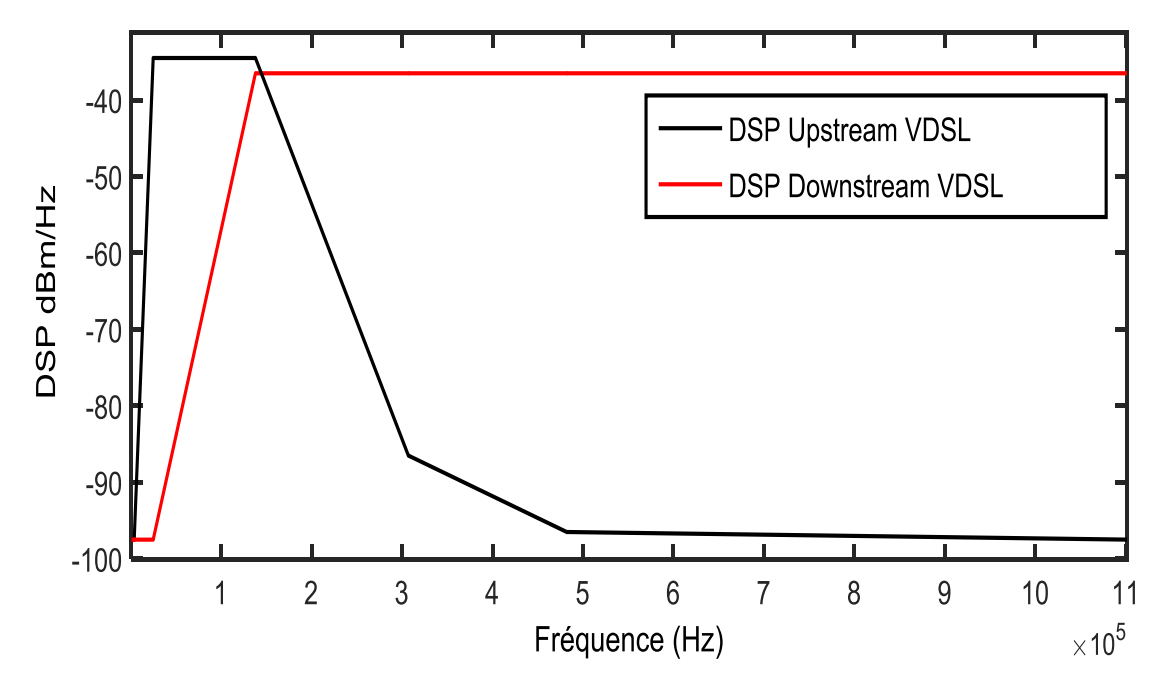

**Figure I.9-** DSP masque de la VDSL de 0 à 1.104 MHz

#### **I.3. Types de câbles de transmission**

L'acheminement des signaux de télécommunication s'appuie sur différents supports : ligne téléphonique, câbles, faisceau hertzien, fibre optique, satellite. Nous présentons les différents types de supports filaires de transmission, les supports de transmission servent à véhiculer des données entre un émetteur et un récepteur. Ces types de supports que nous allons aborder font tous partie de la couche 1 du modèle [OSI](http://fr.wikipedia.org/wiki/Mod%C3%A8le_OSI) (Open System Interconnexion Model). Ce modèle est défini par l'International Standard Organisation (ISO) et il contient 7 niveaux différents (aussi appelés "couches"). La première, la couche 1, détermine les caractéristiques des matériaux utilisés pour relier physiquement les équipements d'un réseau. Nous allons donc parler ici de trois d'entre eux : le câble de cuivre à paire torsadée, le câble coaxial et la fibre optique [I.7].

#### **I.3.1. Câble à paires torsadées**

 Le câble à paires torsadées (figureI.10) est le support le plus utilisé à l'intérieur d'un bâtiment à l'échelle mondiale, c'est un câble téléphonique constitué à l'origine de deux fils de cuivre isolés et enroulés l'un sur l'autre d'où son nom. Les fils sont "enroulés" ou

"torsadés" dans le but de maintenir précisément la distance entre fils et de diminuer les pertes de signal (diaphonie). Plus le nombre de torsades est important, plus la diaphonie est réduite.

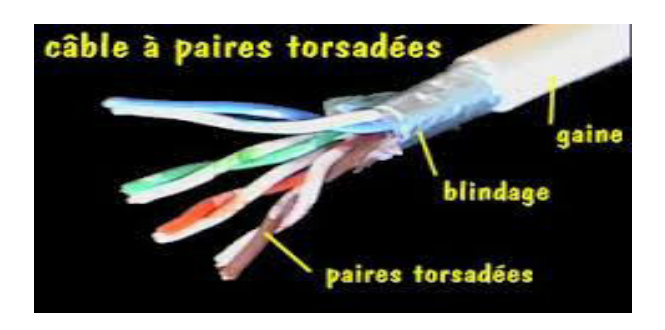

**Figure I.10-** Câble à paires torsadées

 Il existe quatre types de paires torsadées selon la nature du blindage : la non blindée, la blindée, celle avec blindage général et celle avec double blindage. Les paires torsadées sont enfin divisées en sept catégories selon l'intégrité du signal (notées 1 à 7).

Les normes EIA/TIA (Electronic Industries Association / Téléphonie Industries Association) définissent des catégories de câbles en fonction de leur atténuation et leur affaiblissement paradiaphonie, il existe 7 catégories qui normalisent le connecteur, la bande passante du câble et le nombre maximal de paires pouvant être utilisées :

1 : téléphone traditionnel (voix) ;

2 : transmission des données 4Mbit/s (RNIS) [4 paires torsadées] ;

3 : 10 Mbit/s max. [4 paires torsadées avec de 3 torsions par pied] ;

4 : 16 Mbit/s max. [4 paires torsadées en cuivre] ;

5 : 100 Mbit/s max. [4 paires torsadées en cuivre] ;

5e : 1 Gbit/s max sur 100m, utilisation de 4 paires torsadées et les câbles sont en classe D ;

6 : 2.5 Gbit/s sur 100m, 10 Gbit/s sur 25m pouvant aller jusqu'à 100m en changeant le type de codage du protocole utilisé ;

7 : 10Gbits/s sur 100m, elle permet l'acheminement d'un signal de télévision modulé en bande [VHF](http://fr.wikipedia.org/wiki/Tr%C3%A8s_haute_fr%C3%A9quence) ou [UHF,](http://fr.wikipedia.org/wiki/Ultra_haute_fr%C3%A9quence) mais pas dans une bande satellite (qui nécessite une bande passante de 2 200 MHz).

#### **I.3.2. Câble coaxial**

Ce type de câble est largement utilisé en téléphonie, télévision, radio-émetteur, récepteur, aéronautique, laboratoire de mesures physiques, etc. Il est constitué d'une âme

en fil de cuivre qui se trouve dans une gaine isolante polyvinyle ou téflon, elle-même entourée par une tresse de cuivre, le tout est recouvert d'une gaine isolante. Les pertes de signal sont de nature multiple sur un câble coaxial, l'augmentation de la longueur du câble, l'augmentation de la fréquence et la diminution du diamètre du conducteur mènent à des pertes de signal, la bande passante maximum est d'environ 150 MHz.

Le câble coaxial et moins coûteux et facilement manipulable, il peut aussi être utilisé sur de longues distances et son débit peut atteindre jusqu'à 10MB/s.

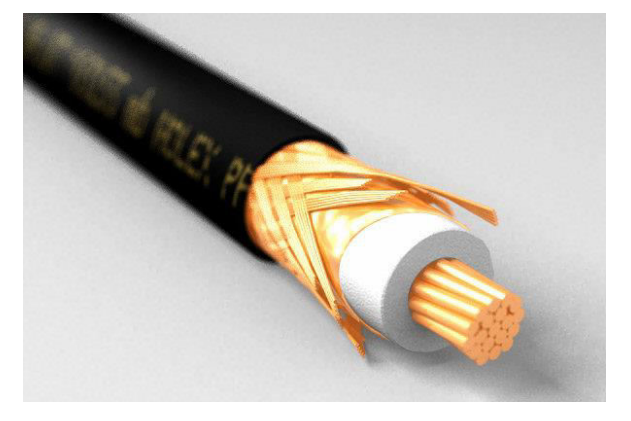

**Figure I.11-** Câble coaxial

#### **I.3.3. Câble optique**

La transmission sur la fibre et la technologie de transmission la plus récente, son utilisation prend de l'ampleur de jour en jour, elle permet de transmettre des grands débits (plusieurs Gbit/s) sur de très longues distances. La fibre optique est particulièrement adaptée à l'interconnexion de réseaux, par exemple entre plusieurs bâtiments d'un même site, ou même la simple connexion d'un ordinateur à un amplificateur son.

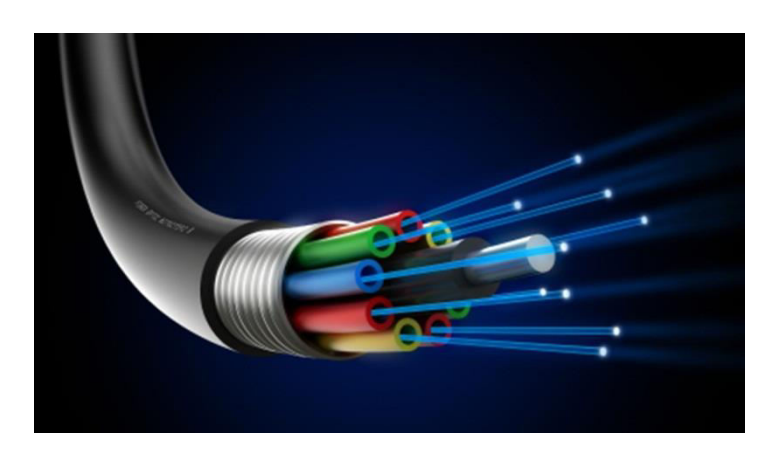

**Figure I.12-** Câble optique

Une fibre optique est composée de 3 éléments principaux : l'âme dans laquelle se propagent les ondes optiques, la gaine optique d'indice de réfraction inférieur à celui de l'âme, qui confie les ondes optiques dans l'âme et le revêtement de protection qui assure la protection mécanique de la fibre. Sur une extrémité, il y a une diode électroluminescente ou une diode laser qui émet un signal lumineux, à l'autre extrémité, il y a une photodiode ou un phototransistor qui est capable de reconnaître ce signal.

Les grands avantages de la fibre optique par rapport aux autres supports filaires sont : peu de pertes de signal, vitesse de transmission élevée, faible poids, immunité aux interférences électromagnétiques, pas d'échauffement, etc.

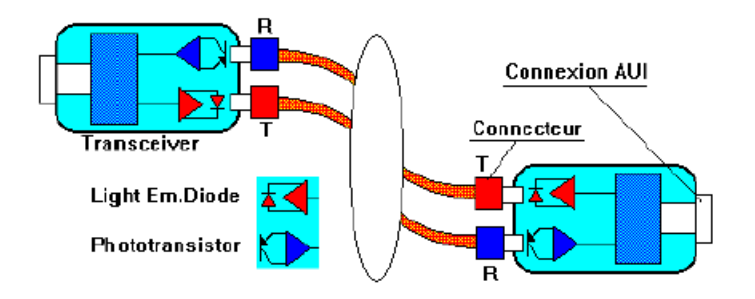

**Figure I.13-** Topologie de la fibre optique

Deux types de fibres sont utilisés : la fibre monomode (SMF - Single Mode Fiber) et la fibre multimode (MMF - Multi Mode Fiber). En optique, le mode c'est le nombre de chemins possibles pour un signal lumineux. Dans une fibre multimode, la lumière peut emprunter un grand nombre de chemins alors que dans une fibre monomode, elle est prisonnière d'un trajet direct. La fibre monomode est une fibre plus performante que la fibre multimode, mais elle nécessite l'utilisation de sources lumineuses (laser) très puissantes.

#### **I.4. Etude de la diaphonie**

#### **I.4.1 Diaphonie**

Lorsque des signaux se transmettent sur des paires dans un câble, les courants de ces signaux engendrent un rayonnement de champ au voisinage de ces paires. Les paires voisines des paires transmutantes fonctionnent comme des récepteurs qui reçoivent le rayonnement causé par ces paires, un signal de bruit va se créer dans les paires réceptrices,

ce phénomène d'interaction électromagnétique s'appelle la diaphonie et il est montré dans la figure (I.14) [I.7].

La diaphonie est un signal non désiré qui se superpose à un signal utile transmis dans la paire victime [I.7], par exemple lors de la transmission d'un signal DSL du central téléphonique (CT) vers le client, des perturbations auront lieu dans les paires de câble, les signaux de bruit qui se propagent dans le même sens vers l'extrémité loin de la paire victime s'appellent la télédiaphonie (FEXT) et les signaux de bruit qui se propagent dans le sens opposé vers l'extrémité proche de la paire victime s'appellent la paradiaphonie (NEXT ).

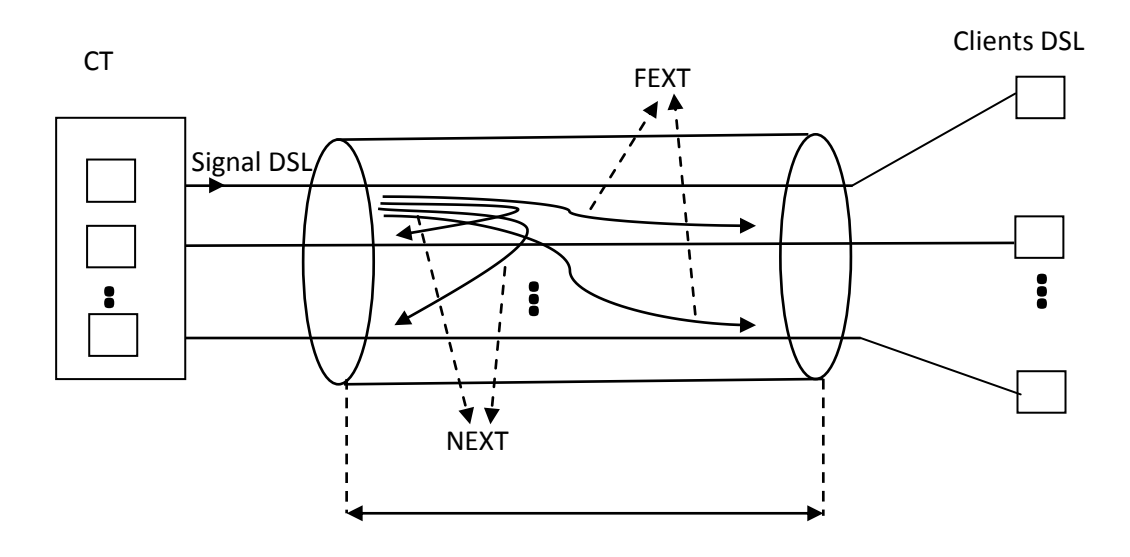

**Figure I.14-**la diaphonie dans un câble

Le bruit de diaphonie est composé de la diaphonie capacitive et de la diaphonie inductive, provenant respectivement des capacités et inductances mutuelles existant entre des conducteurs adjacents, et suivant les modes de couplage.

 Physiquement, le signal transmis sur un conducteur engendre un rayonnement électromagnétique, générant à son tour des courants lorsqu'il interfère avec les paires voisines. Il en résulte l'apparition de bruit, qui vient se superposer aux signaux utiles véhiculés sur les paires environnantes, qui elles-mêmes génèrent de la diaphonie. La diaphonie au sein des câbles dépend des paramètres suivants:

- Le type de blindage.
- Les impédances aux extrémités de la ligne
- La distance séparant les deux lignes adjacentes,
- L'impédance caractéristique *Zc.*
- La constante de diélectrique de l'isolant, environnant les conducteurs,
- Le rapport de la longueur des lignes couplées.

#### **I.4.2 Types de diaphonies**

La diaphonie est définie en termes de puissance transférée d'un système perturbateur vers un système perturbé.

Dans le domaine de la télécommunication, on peut distinguer différents types de diaphonie suivant leur source et leur mesure. Principalement, sont distinguées :

*I.4.2.1. Interférences entre paires au sein d'un même câble* 

I.4.2.1.1. Entre deux paires

*PARADIAPHONIE (NEXT: Near end crosstalk)* 

C'est le niveau de diaphonie mesuré du même côté que celui où a lieu la génération du signal perturbateur, elle affecte des conducteurs porteurs de signaux dans des directions opposées.

*TELEDIAPHONIE (FEXT: Far end crosstalk)* 

 C'est la diaphonie mesurée du côté lointain de la ligne en comparaison avec le côté où est généré le signal perturbateur, elle affecte des conducteurs transportant des signaux dans la même direction.

*I.4.2.1.2.* Toutes les paires

• *Diaphonie locale totale* [\(PSL](http://fr.wikipedia.org/w/index.php?title=PSNEXT&action=edit&redlink=1)<sub>NEXT</sub>: Power-sum near-end crosstalk)

C'est la mesure de l'effet cumulé d'une diaphonie locale provenant de toutes les paires d'un câble.

• *Diaphonie distante totale* (PSL<sub>FEXT</sub> : Power-sum far-end crosstalk)

C'est la mesure de l'effet cumulé d'une diaphonie distante provenant de toutes les paires d'un câble.

*I.4.2.2. Interférences entre câbles* 

**la** *Diaphonie exogène* (AXT : *Alien CrossTalk*)

Interférences causées par un (ou plusieurs) câble(s) installé(s) à proximité du câble perturbé.

#### **I.5. Modélisation des lignes de transmission d'un réseau filaire**

 Dans la littérature, il existe plusieurs méthodes de modélisation de la ligne de transmission, ces méthodes sont essentiellement basées sur :

- la théorie des lignes de transmission ;
- la théorie des antennes ;
- la théorie des circuits.

Dans ce travail on s'intéresse au modèle basé sur la théorie des lignes de transmission.

#### **I.5.1 Théorie des lignes de transmission**

 L'analyse de type circuit suppose que les dimensions physiques d'un réseau sont beaucoup plus petites que la longueur d'onde électrique, alors que les lignes de transmission peuvent être une petite fraction de longueur d'onde, voire plusieurs longueurs d'onde [I.9]. Une ligne de transmission est donc un réseau distribué de paramètres où les tensions et les courants peuvent varier en amplitude et en phase le long de la ligne.

 Pour une transmission efficace de l'énergie ou bien des informations, la source d'énergie a besoin d'être dirigée ou guidée, dans cette étude nous étudions les ondes transverses électromagnétiques (TEM) guidées par une ligne de transmission, le mode TEM des ondes guidées est un mode dans lesquelles les champs E et H sont perpendiculaires l'un à l'autre et les deux sont transverses dans une seule direction de propagation le long d'une ligne guidée [1.10] .

 La théorie des lignes de transmission est le formalisme le plus utilisé pour le calcul du couplage avec un réseau complexe, les équations des télégraphistes peuvent être obtenues de trois formes différentes: les formes intégrales ou différentielles des équations de maxwell ou le schéma d'une ligne équivalente des paramètres linéiques.

 Lorsque les fils sont parfaitement conducteurs (conductivité infinie) les ondes qui circulent sur une ligne de transmission sont généralement des ondes TEM ou quasi-TEM, les lignes de transmission comportent généralement une structure de deux conducteurs cylindriques parallèles proches l'un de l'autre et dont la géométrie transversale est uniforme sur toute la longueur, Les champs électrique E et magnétique H sont transverses et leurs composantes longitudinales sont nulles. Le rapport E/H est constant.

 Le modèle de la théorie des lignes de transmission est optimiste lorsque la longueur d'onde est grande devant la longueur de la ligne car la différence de potentiel entre les deux conducteurs est la même tout le long de la ligne. Par contre, lorsque la longueur d'onde est petite ou comparable à la longueur de la ligne, ce n'est plus le cas [I.11].

#### **I.5. 2.Représentation d'une ligne de transmission**

Dans cette représentation, les équations des lignes sont délivrées à partir du modèle équivalent de la ligne de transmission bifilaire. La figure (1.15) montre le modèle équivalent des paramètres linéiques d'une ligne de transmission, qui est souvent représentée schématiquement comme une ligne bifilaire. Il n'est valable que pour une longueur infinitésimale de la ligne, à condition que la longueur *L* de la ligne de transmission soit égale ou inférieure au dixième de la longueur d'onde guidée λ (L <<  $\lambda/10$ ).

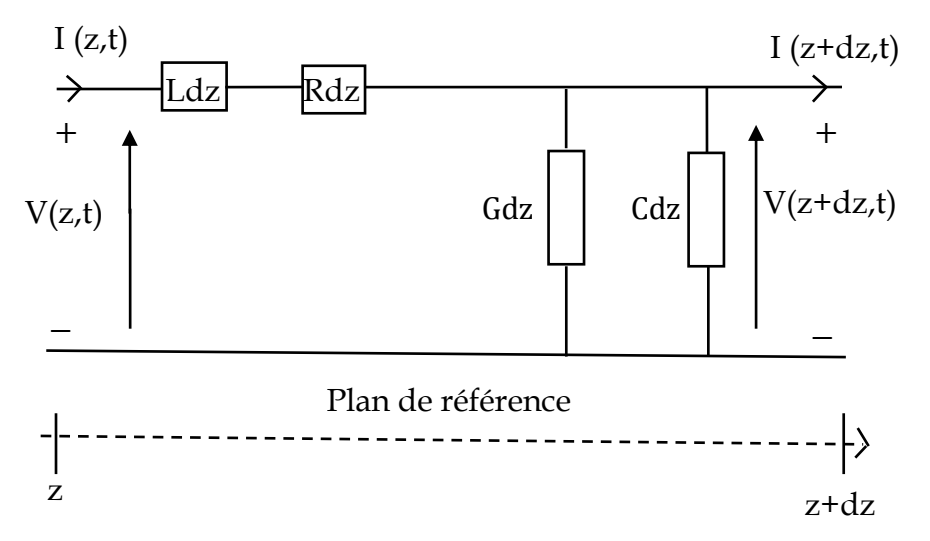

**Figure I.15-**schema équivalent d'une ligne de transmission

L'onde électromagnétique est véhiculée grâce à un déplacement d'énergie électrique ou magnétique, ce déplacement est toujours accompagné par un effet capacitif qui est représenté par la capacité linéique C, un effet inductif qui est représenté par l'inductance linéique L, ainsi que les pertes qui sont représentées par la résistance linéique R et la conductance linéique G.

C : Capacité linéique dépend de l'écart entre les deux conducteurs, du diamètre des conducteurs et de la permittivité du diélectrique et s'exprime en Farad/m.

L : Inductance linéique dépend du diamètre des conducteurs, de l'écart entre les deux conducteurs et de la perméabilité des matériaux et s'exprime en Henry/m.

R : Résistance linéique, traduit les pertes par effets joule et s'exprime en ohm /m.

G : Conductance linéique, traduit les pertes dues au diélectrique. Elle dépend de la capacité linéique et de l'angle de perte du diélectrique et s'exprime en Siemens/m.

 Le domaine de validité d'un tel modèle est limité aux lignes pour lesquelles on peut définir une impédance caractéristique, et celui des lignes en mode TEM pur ou quasi TEM.

 Les paramètres linéiques de la ligne sont dépendants de la fréquence. D'une façon générale, l'inductance et la capacité linéique dépendent de la fréquence jusqu'à environ 1 GHz. La résistance linéique augmente lorsque la fréquence augmente et la conductance linéique augmente également avec la fréquence mais reste négligeable en dessous de 1 MHz.

À partir de la figure (I.15) et appliquant les lois de Kirchhoff, nous sommes en mesure d'obtenir les équations suivantes :

$$
V(z,t) - \text{Rdz} I(z,t) - Ldz \frac{dI(z,t)}{dt} - V(z + dz, t) = 0
$$
 (I. 6)

$$
I(z,t) - Gdz V(z + dz, t) - Cdz \frac{d V(z + dz, t)}{dt} - I(z + dz, t) = 0
$$
 (I. 7)

À partir des équations (I.6) et (I.7) et en prenant la limite, on obtient les équations différentielles des tensions et des courants en un point le long de la ligne de transmission :

$$
\frac{d V(z,t)}{dz} = -R I(z,t) - L \frac{d I(z,t)}{dt}
$$
 (I.8)

$$
\frac{dI(z,t)}{dz} = -G V(z,t) - C \frac{dV(z,t)}{dt}
$$
\n(1.9)

Dérivons chacune des expressions (I-8) et (I-9) par rapport à le variable *z* on obtient [I.12]:

$$
\frac{d^2V(z,t)}{dz^2} = -R\frac{dI(z,t)}{dz} - L\frac{d^2I(z,t)}{dtdz}
$$
 (I. 10)

$$
\frac{d^2 I(z,t)}{dz^2} = -G \frac{d V(z,t)}{dz} - C \frac{d^2 V(z,t)}{dtdz}
$$
 (I. 11)

#### **I.5. 3. Solution des équations de propagation**

*I.5. 3.1.Analyse temporelle* 

Les équations de propagation de la ligne représentée à la figure (I.15) en termes de tensions et de courants, peuvent être obtenues en utilisant les équations différentielles (I. 10) et (I. 11) comme suit [I.13] :

$$
\frac{d^2V(z,t)}{dz^2} = LC\frac{d^2V(z,t)}{dt^2} + (RC + LG)\frac{dV(z,t)}{dt} + RGV(z,t)
$$
 (I. 12)

$$
\frac{d^2I(z,t)}{dz^2} = LC\frac{d^2I(z,t)}{dt^2} + (RC + LG)\frac{dI(z,t)}{dt} + RG I(z,t)
$$
\n(1.13)

La solution des équations  $(I. 12)$  et  $(I. 13)$  comprennent deux ondes qui se propagent dans la ligne de transmission à la vitesse  $v_p$ , une onde incidente  $V^+(z,t)$  qui se propage vers la direction de l'axe *z* positif et une onde réfléchie  $V^-(z,t)$  qui se propage vers la direction de l'axe *z* négatif :

$$
V(z,t) = V^{+}(z - v_{p}t) + V^{-}(z + v_{p}t)
$$
\n(1.14)

$$
I(z,t) = I^{+}(z - v_{p}t) + I^{-}(z + v_{p}t)
$$
\n(1.15)

Le temps nécessaire pour la propagation d'une onde d'une extrémité à l'autre, à la vitesse  $v_p$  dans une ligne de transmission homogène de longueur L, est  $\tau = \frac{L}{v_p}$  $\frac{L}{v_p}$ .

Afin de résoudre le système des équations de propagation dans le domaine temporel, nous choisissons la solution graphique parmi les méthodes existantes.

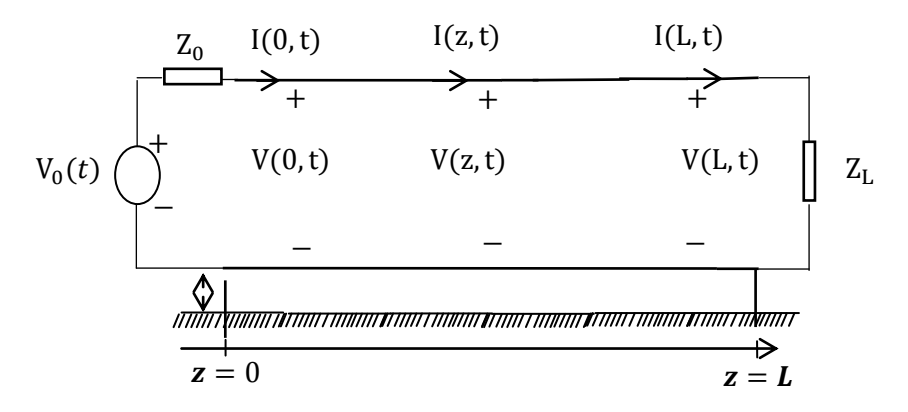

**Figure I.16-**definition des paramètres d'une ligne de transmission

 Nous considérons l'exemple présenté dans la figure (I.16), une ligne de transmission de longueur L et d'impédance caractéristique Zc, chargée par une impédance ZL et excitée par un générateur de tension  $V_0$  d'impédance  $Z_0$ . La ligne est considérée sans pertes.

La relation du coefficient de réflexion *Γ<sup>L</sup>* qui relie l'onde incidente et réfléchie à la charge (*z = L*) est donnée par [I.13] :

$$
\Gamma_L = \frac{V^-(t + \frac{L}{V_G})}{V^+(t - \frac{L}{V_G})} = \frac{Z_L - Z_C}{Z_L + Z_C} \tag{I.16}
$$

Le coefficient de réflexion au niveau de la source est:

$$
\Gamma_G = \frac{Z_G - Z_C}{Z_G + Z_C} \tag{I.17}
$$

L'onde réfléchie au niveau de la charge, peut s'écrire à partir de l'équation (I.16) :

$$
V^{-}\left(t+\frac{L}{V_{G}}\right) = \Gamma_{L}V^{+}\left(t-\frac{L}{V_{G}}\right)
$$
\n(1.18)

Par le même principe, nous pouvons calculer le courant mais avec un signe opposé:

$$
I^{-}\left(t+\frac{L}{V_{G}}\right) = -\Gamma_{L}I^{+}\left(t-\frac{L}{V_{G}}\right)
$$
\n(1.19)

 Pour une onde incidente qui se propage sur la ligne, le temps T pour se réfléchir au niveau de la charge  $Z_L$  est le même pour retourner jusqu'à la source, donc :

$$
0 \le t \le 2\frac{L}{v_G}
$$
 avec:  $2\frac{L}{v_G} = 2T$ , l'onde réfléchie n'a pas atteint le plan  $z = 0$ .

$$
V(z = 0, t) = V^{+}\left(t - \frac{0}{V_{G}}\right), \qquad I(0, t) = I^{+}\left(t - \frac{0}{V_{G}}\right) = \frac{V^{+}}{Z_{G}}\left(t - \frac{0}{V_{G}}\right) \ \ 0 \le t \le 2T \tag{I. 20}
$$

Les ondes incidentes de tension et courant sont liées à la source de tension *VG(t)* par :

$$
V(0,t) = \frac{Z_c}{Z_G + Z_C} V_G(t), \qquad I(0,t) = \frac{1}{Z_G + Z_C} V_G(t)
$$
\n(1.21)

En tout point M(t, *z)*, l'onde de tension ou de courant est la somme des ondes de tensions ou de courants existantes sur la ligne. La solution exacte pour n'importe quelle forme d'onde d'excitation *VG(t)* est obtenue comme suit [I.14] :

$$
V(0,t) = \frac{Z_C}{Z_G + Z_C} \{ V_G(t) + (1 + \Gamma_G) \Gamma_L V_G(t - 2T) + (1 + \Gamma_G) (\Gamma_G \Gamma_L) \Gamma_L V_G(t - 4T) + (1 + \Gamma_G) (\Gamma_G \Gamma_L)^2 \Gamma_L V_G(t - 6T) + \dots \}
$$
(I. 22)

$$
V(L,t) = \frac{Z_C}{Z_G + Z_C} \{ (1 + \Gamma_G) \Gamma_L V_G(t - T) + (1 + \Gamma_G) (\Gamma_G \Gamma_L) \Gamma_L V_G(t - 3T) + (1 + \Gamma_G) (\Gamma_G \Gamma_L)^2 \Gamma_L V_G(t - 5T) + (1 + \Gamma_G) (\Gamma_G \Gamma_L)^3 \Gamma_L V_G(t - 7T) \dots \}
$$
(I. 23)

La solution exprimée par les équations (I.22) et (I.23) donne la tension dans le domaine temporel en fonction du signal d'entrée.

#### *I.5. 3.2. Analyse fréquentielle*

Nous supposons que la variation temporelle de la source est sinusoïdale et la ligne est en régime permanent [I.13]. Donc les tensions et les courants de la ligne sont aussi sinusoïdaux avec une amplitude et un angle de déphasage, dans ce cas, les tensions et les courants s'écrivent :

$$
V_i(z,t) = V_i(z)\cos(wt + \vartheta(z))
$$
\n(1.24)

$$
I_i(z,t) = I_i(z)\cos(wt + \vartheta(z))
$$
\n(1.25)

Les équations de la ligne en domaine temporel sont données par les équations (I.8), (I.9). Pour une variation sinusoïdale de la source, des tensions et des courants de la ligne, dans le domaine fréquentiel, la variation du temps t peut être remplacée par  $j\omega$ . Remplaçant les formes sinusoïdales des tensions et des courants donnés à (I.24), (I.25) dans les équations (I.8) (I.9), nous obtenons les équations de la ligne pour une excitation sinusoïdale et permanente comme suit [I.13] :

$$
\frac{d}{dz}\hat{V}(z) = -\hat{Z}\cdot\hat{I}(z)
$$
\n(1.26)\n
$$
\frac{d}{dz}\hat{I}(z) = -\hat{Y}\cdot\hat{V}(z)
$$
\n(1.27)

Dont la matrice impédance  $\hat{Z}$  et la matrice admittances  $\hat{Y}$  sont données par :

$$
\hat{Z} = R + j \cdot \omega \cdot L
$$

$$
\hat{Y} = G + j \cdot \omega \cdot C
$$

 Dans cette analyse, nous avons supposé que les paramètres linéiques R, L, G et C sont indépendants du temps t.

Une deuxième dérivation sur l'axe des z des équations couplées du premier ordre nous donne la forme des équations différentielles non couplées du deuxième ordre comme suit  $[L.13]$ :

$$
\frac{d^2}{dz^2}\,\widehat{V}(z) = \widehat{Z}\widehat{Y}\,\widehat{V}(z) \tag{I.28}
$$

$$
\frac{d^2}{dz^2}\hat{I}(z) = \hat{Y}\hat{Z}\hat{I}(z)
$$
 (I. 29)

On définit la constante de propagation complexe [I.13] :

$$
\hat{\gamma}^2 = \hat{Z}\hat{Y} = (R + j, \omega, L)(G + j, \omega, C) \tag{I. 30}
$$

$$
\gamma = \alpha + j\beta \tag{I.31}
$$

 Cette constante de propagation fait intervenir le coefficient d'affaiblissement de la ligne Ƚ exprimé en Neper/m et une constance de phase *β* exprimée en rad/m. À partir de (I.30) et (I.31) on peut définir :

$$
\alpha = \frac{1}{\sqrt{2}} \sqrt{RG - \omega^2 LC + [(R^2 + \omega^2 L^2)(G^2 + \omega^2 C^2)]^{\frac{1}{2}}}
$$
\n(1.32)

$$
\beta = \frac{1}{\sqrt{2}} \sqrt{-RG + \omega^2 LC + [(R^2 + \omega^2 L^2)(G^2 + \omega^2 C^2)]^{\frac{1}{2}}}
$$
\n(1.33)

La forme générale de la solution pour les équations (I. 28) et (I.29) est [I.13]:

$$
\hat{V}(z) = \hat{V}^+e^{-\hat{\gamma}z} + \hat{V}^-e^{\hat{\gamma}z}
$$
\n(1.34)

$$
\hat{I}(z) = \hat{I}^+ e^{-\hat{\gamma}z} + \hat{I}^- e^{\hat{\gamma}z} = \frac{\hat{V}^+}{\hat{Z}_c} e^{-\hat{\gamma}z} + \frac{\hat{V}^-}{\hat{Z}_c} e^{\hat{\gamma}z}
$$
\n(1.35)

Les termes  $\hat{V}^+$ ,  $\hat{V}^-$ ,  $\hat{I}^+$ et  $\hat{I}^-$ , sont des valeurs complexes inconnues, leur détermination sera réalisable après l'incorporation des conditions aux limites, l'impédance  $Z_c$  traduit l'impédance caractéristique de la ligne, elle est donnée par :  $\hat{Z}_c = \sqrt{\frac{Z}{\hat{Y}_c^2}}$  $\frac{\overline{z}}{\hat{Y}} = \sqrt{\frac{R + j\omega L}{G + j\omega C}}$  $\frac{R + j\omega L}{G + j\omega C}$ .

#### *a- Solution par matrice* ∅ *des paramètres*

On considère la ligne de transmission avec deux conducteurs représentée à la figure (I.16), la longueur totale de la ligne est notée L, la solution donnée dans les équations (I.34) et (I.35) comporte des constantes inconnues ( $\hat{V}^+$ ,  $\hat{V}^-$ ), ce problème peut être éliminé par l'écriture de la solution sous la forme d'une matrice chaîne des paramètres.

Les équations de propagation présentées en (I.24) et (I.25) sont un ensemble d'équations différentielles couplées du  $1^{er}$  ordre, dont la représentation matricielle est :

$$
\frac{d}{dz} \begin{bmatrix} \hat{V}(z) \\ \hat{I}(z) \end{bmatrix} = \begin{bmatrix} 0 & -Z \\ -Y & 0 \end{bmatrix} \cdot \begin{bmatrix} \hat{V}(z) \\ \hat{I}(z) \end{bmatrix}
$$
\n(1.36)

L'intérêt d'écrire les équations des lignes définies en (I.24) et (I.25) sous cette forme matricielle réside dans le fait que la solution du système (I.36) peut être obtenue directement par analogie avec le formalisme des variables d'état, dont la démonstration est effectuée dans [I.15].

Le système (I.36) peut s'écrire :

$$
\frac{d}{dz}\hat{X}(t) = A.\hat{X}(t)
$$
\n
$$
\text{Avec}:\hat{X}(t) = \begin{bmatrix} \hat{V}(z) \\ \hat{I}(z) \end{bmatrix} \text{ et } A = \begin{bmatrix} 0 & -Z \\ -Y & 0 \end{bmatrix}
$$
\n
$$
(I.37)
$$

En effet, il y est montré que la solution de l'équation (I.37) est donnée par la relation (I.38).

$$
\widehat{X}(t) = \widehat{\emptyset}(t - t_0).X(t_0)
$$
\n(1.38)

Où la matrice de transition d'état est **:** 

$$
\widehat{\emptyset}(t-t_0) = e^{A(t-t_0)} \tag{I.39}
$$

Ainsi, la solution du système matriciel (I.37) devient :

$$
\hat{X}(z) = \hat{\emptyset}(z - z_0).X(z_0)
$$
\n(1.40)

Avec  $\hat{X}(z) = \begin{vmatrix} \hat{V}(z) \\ \hat{I}(z) \end{vmatrix}$  $\hat{I}(z)$ , matrice des tensions et des courants en tout point z de la ligne.

La matrice des paramètres chaînes est alors :

$$
\widehat{\emptyset}(z) = e^{A.z} = \begin{bmatrix} \widehat{\emptyset}_{11}(z) & \widehat{\emptyset}_{12}(z) \\ \widehat{\emptyset}_{21}(z) & \widehat{\emptyset}_{22}(z) \end{bmatrix}
$$
\n(1.41)

L'équation (I.40) traduit l'expression des courants et tensions en tout point z de la ligne en fonction de leur valeur à l'origine  $z_0$ , c'est le formalisme des variables d'état [I.13].

 Dans le cas étudié ici, nous nous intéressons aux valeurs des tensions et des courants aux extrémités de la ligne. Ainsi, l'équation (I.40) correspondant à une ligne commençant en *z*<sub>0</sub> = 0 et appliquée à l'extrémité *z* = *L* de celle-ci devient :

$$
\hat{X}(L) = \hat{\emptyset}(L).X(0) \tag{I.42}
$$

Les *N* × *N* sous matrices de la matrice chaîne (I.41) appliquée en *z = L* sont données par :

$$
\begin{aligned}\n\widehat{\varnothing}_{11}(L) &= \cos h(\widehat{\gamma}.L) \\
\widehat{\varnothing}_{12}(L) &= -Z_c \cdot \sin h(\widehat{\gamma}.L) \\
\widehat{\varnothing}_{21}(L) &= -\frac{1}{Z_c} \cdot \sin h(\widehat{\gamma}.L) \\
\widehat{\varnothing}_{22}(L) &= \cos h(\widehat{\gamma}.L)\n\end{aligned} \tag{I.43}
$$

Le développement de l'équation (I.42) permet de faire apparaître les termes V(0), I(0), V(L) et  $I(L)$  :

$$
\begin{bmatrix} V(L) \\ I(L) \end{bmatrix} = \begin{bmatrix} \emptyset_{11}(L) & \emptyset_{12}(L) \\ \emptyset_{21}(L) & \emptyset_{22}(L) \end{bmatrix} \cdot \begin{bmatrix} V(0) \\ I(0) \end{bmatrix}
$$
\n(1.44)

Après réarrangement des termes, nous obtenons une formulation plus connue sans excitation extérieure de ce système :

$$
\begin{bmatrix} \emptyset_{22}(L) & 1 \\ \emptyset_{12}(L) & 0 \end{bmatrix} \cdot \begin{bmatrix} I(0) \\ -I(L) \end{bmatrix} + \begin{bmatrix} \emptyset_{21}(L) & 0 \\ \emptyset_{11}(L) & -1 \end{bmatrix} \cdot \begin{bmatrix} V(0) \\ V(L) \end{bmatrix} = 0
$$
\n(1.45)

Nous obtenons donc avec (I.45) un système de *2 N* équations à *4 N* inconnues : V(0), I(0),  $V(L)$  et  $I(L)$ .
L'obtention des équations manquantes, nécessaires à la résolution du système, s'effectue en incorporant les conditions aux limites, sous forme de schémas électriques équivalents de Thévenin, tels que :

$$
V(0) = V_S - Z_G. I(0)
$$
\n(1.46)

$$
V(L) = V_L - Z_L \cdot I(L)
$$

*Vs* et *VL* sont les vecteurs colonnes de taille N (nombre de conducteurs) des générateurs de tensions équivalents de Thévenin aux extrémités de la ligne, en *z = 0* et *z= L* ;

*b- Solution par matrice* ∅ *cas sans pertes :* 

Les résultats précédents représentent la solution générale, mais on peut trouver dans la littérature un modèle simplifié pour étudier la diaphonie dans un tel milieu homogène. La ligne sans perte est largement utilisée dans un tel milieu, où on considère les fils parfaitement conducteurs et le milieu autour des conducteurs sans perte et homogène, cette approximation donne des résultats proches des résultats physiques pour plusieurs configurations différentes et elle est valide pour étudier le phénomène de la diaphonie [I.13].

Les équations de propagation présentées dans (I. 24) et (I. 25) deviennent :

$$
\frac{d}{dz} V(z) = -L\omega I(z)
$$
\n(1.47)  
\n
$$
\frac{d}{dz} I(z) = -C\omega V(z)
$$
\n(1.48)

Ou:

 $j.\omega.L = \hat{Z}$  et  $L\omega = |Z|$  (1.49)

$$
j. \omega. C = \hat{Y} \quad \text{et} \quad C\omega = |Y| \tag{I.50}
$$

Pour une ligne sans pertes:

$$
R = G = 0, Z_C = \sqrt{\frac{L}{c}} \, et \, Y_C = Z_C^{-1} \tag{I.51}
$$

 La ligne est supposée dans un milieu homogène, et sans pertes, la constante de propagation est :

$$
\hat{\gamma} = j\omega\sqrt{\mu\varepsilon} \tag{I.52}
$$

Où la constante d'atténuation est égale à zéro  $\alpha = 0$  et la constante de phase  $\beta = \omega \sqrt{\mu \varepsilon}$ , donc la vitesse de propagation est :

$$
v = \frac{\omega}{\beta} = \frac{1}{\sqrt{\mu \varepsilon}}\tag{I.53}
$$

La matrice chaîne devient :

$$
\varphi_{11}(L) = \cos(\beta, l) \cdot 1_N
$$
  
\n
$$
\varphi_{12}(L) = -j \cdot \nu \cdot \sin(\beta, l) \cdot L
$$
  
\n
$$
\varphi_{21}(L) = -j \cdot \nu \cdot \sin(\beta, l) \cdot C
$$
  
\n
$$
\varphi_{22}(L) = \cos(\beta, l) \cdot 1_N
$$
\n(1.54)

#### *c- Solution par la matrice S des paramètres*

Considérant un tube soumis à une excitation extérieure localisée dans un point de la ligne ( $z = \xi$ ), ou distribué le long de cette dernière comme il est illustré à la figure (I.17).

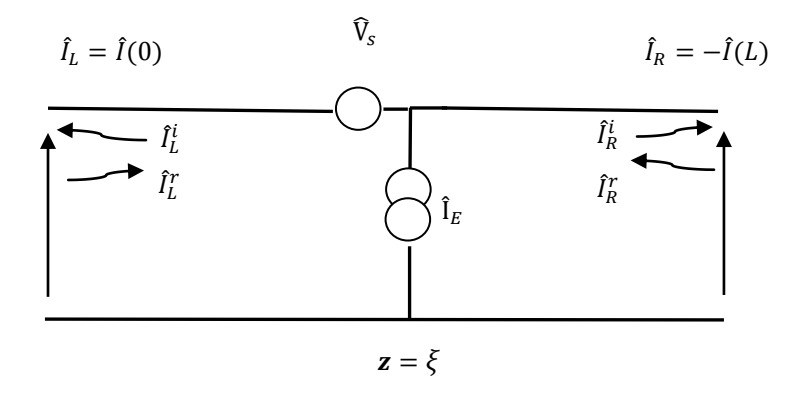

**Figure I.17-**definition des paramètres S de matrice d'une ligne de transmission.

Cette excitation extérieure peut représenter une source localisée comme une liaison filaire directe où elle peut être étendue à une onde distribuée du champ électromagnétique [I.14].

La solution fréquentielle générale des équations des lignes pour les tensions et les courants est donnée par

Pour  $0 \le z < \xi$ 

$$
\hat{V}(z) = \hat{Z}_c T (e^{-\hat{\gamma}z}\hat{I}_L^+ - e^{\hat{\gamma}z}\hat{I}_L^-) \tag{I.55}
$$

$$
\hat{I}(z) = T\left(e^{-\hat{\gamma}z}\hat{I}_L^+ - e^{\hat{\gamma}z}\hat{I}_L^-\right) \tag{I.56}
$$

Pour  $\xi \leq z \leq L$  $\hat{V}(z) = \hat{Z}_c T (e^{-\gamma z} \hat{I}_R^+ - e^{\gamma z} \hat{I}_R^ \frac{1}{R}$ ) (I. 57)  $\hat{I}(z) = T(e^{-\gamma z}\hat{I}_R^+ - e^{\gamma z}\hat{I}_R^ \left(1.58\right)$  (1.58)

Les indices L (left) et R (right) représentent les segments gauches et droits.  $\hat{A} z = \xi$ :

$$
-\hat{Z}_c T(e^{-\hat{\gamma}\xi}\hat{I}_L^+ + e^{\hat{\gamma}\xi}\hat{I}_L^-) + \hat{Z}_c T(e^{-\hat{\gamma}\xi}\hat{I}_R^+ + e^{\hat{\gamma}\xi}\hat{I}_R^-) = \hat{V}_F
$$
\n(1.59)

$$
-T(e^{-\hat{\gamma}\xi}\hat{I}_L^+ - e^{\hat{\gamma}\xi}\hat{I}_L^-) + T(e^{-\hat{\gamma}\xi}\hat{I}_R^+ - e^{\hat{\gamma}\xi}\hat{I}_R^-) = \hat{I}_F
$$
\n(1.60)

Ajoutons et soustrayons ces deux équations (I.59) et (I.60), nous obtenons les expressions suivantes :

$$
-2\hat{Z}_cT(e^{-\hat{\gamma}\xi}\hat{I}_L^+) + 2\hat{Z}_cT(e^{-\hat{\gamma}\xi}\hat{I}_R^+) = \hat{V}_F + \hat{Z}_c\hat{I}_F
$$
\n(1.61)

$$
-2\hat{Z}_cT\left(e^{\hat{\gamma}\xi}\hat{I}_L^-\right) + 2\hat{Z}_cT\left(e^{\hat{\gamma}\xi}\hat{I}_R^-\right) = \hat{V}_F - \hat{Z}_c\hat{I}_F\tag{I.62}
$$

$$
-2\hat{Z}_cTe^{-\hat{\gamma}\xi}\left(\hat{I}_L^+ - \hat{I}_R^+\right) = \hat{V}_F + \hat{Z}_c\hat{I}_F
$$
\n(1.63)

$$
-2\hat{Z}_cTe^{\hat{\gamma}\xi}\left(\hat{I}_L^-\hat{I}_R^-\right)=\hat{V}_F-\hat{Z}_c\hat{I}_F
$$
\n(1.64)

$$
\left(\hat{I}_L^+ - \hat{I}_R^+\right) = -\frac{1}{2}e^{\hat{\gamma}\xi} T^{-1}\hat{Z}_c^{-1}(\hat{V}_F + \hat{Z}_c, \hat{I}_F)
$$
\n(1.65)

$$
\left(\hat{I}_L^- - \hat{I}_R^-\right) = -\frac{1}{2}e^{-\hat{\gamma}\xi}T^{-1}\hat{Z}_c^{-1}(\hat{V}_F - \hat{Z}_c, \hat{I}_F)
$$
\n(1.66)

Les courants aux extrémités de la ligne peuvent être décomposés en deux ondes incidentes et réfléchies, on a alors :

$$
\hat{I}_L = \hat{I}(0) = \hat{I}_L^i + \hat{I}_L^r = (\hat{I}_L^+ + \hat{I}_L^-) \tag{I.67}
$$

$$
\hat{I}_R = -\hat{I}(L) = \hat{I}_R^i + \hat{I}_R^r = T(e^{-\hat{\gamma}L}\hat{I}_R^+ + e^{\hat{\gamma}L}\hat{I}_R^-)
$$
\n(1.68)

Où :

 $\hat{I}_L^i = -T\hat{I}_L^ \hat{I}_L^r = T \hat{I}_L^+$  $\hat{I}_R^r = Te^{\gamma L} \hat{I}_R^ \hat{I}_R^l = -Te^{-\gamma L}\hat{I}_R^+$  On utilise les deux équations (I.65) (I.66) on obtient [I.14] :

$$
\hat{I}_L^r = T\left(\hat{I}_R^+\left(-\frac{1}{2}e^{\hat{\gamma}\xi}\right)T^{-1}\hat{Z}_c^{-1}\left(\hat{V}_F + \hat{I}_F \cdot \hat{Z}_c\right)\right)
$$
\n
$$
= T\left(e^{\hat{\gamma}L}T^{-1}\hat{I}_R^i\left(-\frac{1}{2}Te^{\hat{\gamma}\xi}\right)T^{-1}\hat{Z}_c^{-1}\left(\hat{V}_F + \hat{I}_F \cdot \hat{Z}_c\right)\right)
$$
\n
$$
(I.69)
$$

$$
\hat{I}_R^r = -Te^{\hat{\gamma}L}T^{-1}\hat{I}_L^i + \frac{1}{2}Te^{\hat{\gamma}L}e^{-\hat{\gamma}\xi}T^{-1}(\hat{Z}_c^{-1}\hat{V}_F - \hat{I}_F)
$$

$$
= -Te^{\hat{\gamma}L}T^{-1}\hat{I}_L^i - \frac{1}{2}Te^{\hat{\gamma}(L-\xi)}T^{-1}\left(\hat{I}_F - \hat{Z}_c^{-1}\hat{V}_F\right)
$$
(I. 70)

$$
\begin{bmatrix} \hat{I}_L^r \\ \hat{I}_R^r \end{bmatrix} = \begin{bmatrix} 0 & -Te^{\hat{\gamma}L}T^{-1} \\ -Te^{\hat{\gamma}L}T^{-1} & 0 \end{bmatrix} \cdot \begin{bmatrix} \hat{I}_L^i \\ \hat{I}_R^i \end{bmatrix} + \begin{bmatrix} -\frac{1}{2}Te^{\hat{\gamma}\xi}T^{-1} \left( \hat{Z}_c^{-1}\hat{V}_F - \hat{I}_F \right) \\ -\frac{1}{2}Te^{\hat{\gamma}(L-\xi)}T^{-1} \left( \hat{I}_F - \hat{Z}_c^{-1}\hat{V}_F \right) \end{bmatrix}
$$
(I. 71)

 ${\mathcal S}$  est la matrice de réflexion du tube

 $\hat{\mathbf{I}}_T$  vecteur source du courant dû à la source d'excitation extérieure à  $\mathbf{z} = \xi$ 

Dans le cas d'une excitation distribuée, le vecteur source devient tout simplement :

$$
\hat{\mathbf{I}}_{T} = \int_{0}^{L} \begin{bmatrix} -\frac{1}{2} T e^{\hat{\gamma}\xi} T^{-1} \left( \hat{Z}_{c}^{-1} \hat{\mathbf{V}}_{F}(\xi) - \hat{\mathbf{I}}_{F}(\xi) \right) \\ \frac{1}{2} T e^{\hat{\gamma}(L-\xi)} T^{-1} \left( \hat{\mathbf{I}}_{F}(\xi) - \hat{Z}_{c}^{-1} \hat{\mathbf{V}}_{F}(\xi) \right) \end{bmatrix} d\xi
$$
\n(I. 72)

Les tensions et les courants d'extrémité de tube sont [I.14] :

$$
z = 0 \begin{cases} \hat{V}(0) = \hat{V}_L = \hat{Z}_c(\hat{I}_L^r - \hat{I}_L^i) \\ \hat{I}(0) = \hat{I}_L = \hat{I}_L^r + \hat{I}_L^i \end{cases}
$$
(I. 73)

$$
z = L \begin{cases} \hat{V}(L) = \hat{V}_R = \hat{Z}_c(\hat{I}_R^r - \hat{I}_R^i) \\ -\hat{I}(L) = \hat{I}_R = \hat{I}_R^r + \hat{I}_R^i \end{cases}
$$
(I. 74)

# **Conclusion**

 Ce premier chapitre est consacré à la présentation de quelques généralités sur les réseaux filaires, nous avons tout d'abord présenté les différents types de couplages électromagnétiques et les interactions électromagnétiques dans les câbles et les structures filaires. Ensuite, nous avons présenté les systèmes XDSL qui sont l'IDSL, HDSL, ADSL, VDSL et VDSL2. Nous avons détaillé chaque technologie utilisant les équations de DSP et les figures pour montrer les caractéristiques de ces systèmes.

Dans la suite, les types de supports de transmission ont été présentés qui sont le câble coaxial, le câble de fibre optique et le câble à paires torsadées, ce dernier est le câble le plus utilisé dans les différents réseaux existants dans le domaine des télécommunications, néanmoins dernièrement l'utilisation du câble à fibre optique est très vaste à cause de l'efficacité de transmission de ce genre de câble et l'absence presque totale des pertes.

 Dans la suite, nous avons mis en lumière le phénomène de diaphonie qui est une interaction électromagnétique entre les différentes supports de transmissions, chaque signal de bruit non désirable engendré dans des fils récepteurs est considéré comme une diaphonie, il existe plusieurs types de diaphonie qui ont été présentés dans ce premier chapitre.

 La théorie des lignes de transmission a été présentée comme méthode de modélisation des réseaux filaires avec quelques techniques de résolutions. Nous avons focalisé notre travail sur cette méthode car elle est facile à mettre en œuvre et elle donne une précision acceptable dans la limite des fréquences utilisées.

# **Références bibliographiques**

[I.1] **A. CHAROY,** "Compatibilité électromagnétique : sources, couplages et effets" *Dunod*, 1992.

[I.2] **W. GORALSK,** "ADSL and DSL technologies» MacGraw*-Hill*, 1998.

[I.3] **J. VODRAZKA,** "Spectral characteristics of digital subscriber line systems», *Electronic letters,* November 26th 2002

[I.4] **T.STARR, M.SORBARA, M.CIOFFI and J.SILVERMAN**, "DSL advances", *Prentice Hall*, December 26th, 2002

[I.5] **P. NDA AMOIKON** "Impact du bruit impulsif sur les transmissions SDSL" *Thèse de l'INSA de Rennes*, 2005

[I.6] **B. GILLES,** "DSL Wideband Crosstalk Cancellation for Mixed DSL technologies using common mode Information" *Thèse de l'université d'Ottawa*, 2005

[I.7] **G. PUJOLLE,** " les réseaux ", *Groupe Eyrolles*, 2006 ISBN : 2-212-11987-9

[I.8] **T. Starr, M. Cioffi , and P. J. Silverman ,** *Understanding Digital Subscriber Line Technology*. Upper Saddle River, NJ, USA: Prentice Hall, 1999.

[I.9] **D. M. Pozar,** "Microwave Engineering", *John Wiley & Sons, Inc , Second edition*, New York, 1998.

[1.10] **D. K. Cheng,** *Field and Wave Electromagnetics*: Addison-Wesley,1983.

[I.11] **H. P. Neff,** "Introductory Electromagnetics", *John Wiley & Sons,* Inc, New York, 1991.

[I.12] **R. A. Chipman,** "Theory and problems of Transmission Lines", *John Wiley & Sons, Inc*, New York, 1968.

[I.13] **C. R. Paul,** "Analysis of multiconductor transmission lines". *NewYork, NY, USA: Wiley*, 1994.

[I.14] **C. A. Holt,** "Introduction to Electromagnetic fields and waves", *John Wiley & Sons*, *Inc*, New York, 1967.

[I.15] **C.R. PAUL** "Decoupling the multiconductor transmission lines equations",*IEEE Transactions on Microwave Theory and Techniques*, vol.44, No.8, p 1429-1440, 1996;

# *Chapitre II :*

# *Méthodes de réduction des*

# *perturbations*

# **Introduction**

La communauté de la Compatibilité Electromagnétique a proposé plusieurs méthodes de réduction de la diaphonie au sein des réseaux de télécommunication ou dans les circuits imprimés [II.1],[II.2],[II.3]. Six méthodes classiques permettant de réduire la diaphonie sont utilisées dans le domaine des télécommunications. Une première solution consiste à utiliser les lignes de transmission symétriques, sur lesquelles sont connectés des signaux différentiels et des récepteurs de signaux différentiels, cette méthode utilise les câbles à paires torsadées, comme les câbles téléphoniques. Une deuxième solution consiste à blinder les conducteurs, et à connecter le blindage au plan de masse à ses deux extrémités, cette solution n'est pas pratique pour les circuits imprimés, qui doit réaliser une structure ressemblant à un blindage avec des pistes éventuellement avec des plans de masse, il faut tirer au moins une piste de masse le long de chaque canal de transmission, ce qui prend beaucoup plus de place, et augmente le nombre de vias. Une troisième solution s'effectue par l'éloignement au maximum des conducteurs les uns des autres affectés aux différents canaux, ce qui n'est pas souvent possible. La quatrième solution consiste à diminuer la distance entre chacun des conducteurs ou les canaux de transmissions et le plan de masse ou le conducteur de référence. Une cinquième solution consiste à torsader les différents conducteurs, paire à paire, cette solution nécessite un réseau de 2N conducteurs et utilise une paire de deux conducteurs pour transmettre le signal au lieu d'un seul conducteur [II.4]. Une sixième solution consiste à adapter la ligne de transmission [II.5], dans les extrémités par des réseaux en  $\pi$  ou en T, [II.4], qui sont équivalents à la matrice de l'impédance caractéristique de cette ligne, cette méthode peut être améliorée et donne des meilleurs résultats lorsqu'on ajoute une alimentation auxiliaire dans les réseaux d'adaptation [II.6]. La transmission des courants et des tensions en modes propres (diagonal), est basée sur la transformation modale, peut aussi donner de bons résultats pour la réduction de la diaphonie [II.7].

 Toutes ces solutions citées ci-dessus peuvent être applicables selon le réseau où on veut appliquer une réduction de diaphonie. Dans ce chapitre, nous allons présenter quelques une de ces méthodes, jugés efficaces et facilement adaptables.

 Après avoir défini très brièvement les interactions électromagnétiques qui peuvent exister dans un réseau de télécommunications dans le chapitre I, nous nous intéressons dans ce chapitre plus particulièrement à la modélisation de la diaphonie dans un câble de transmission à paires torsadées ainsi qu'à l'application de quelques méthodes de réduction de la diaphonie au sein des câbles de transmission.

# **II.1. Modélisation de la diaphonie**

#### **II.1.1. Analyse fréquentielle par la théorie des lignes de transmission**

 La théorie des lignes de transmission, est utilisée dans la présente section pour l'obtention de la paradiaphonie (NEXT) et télédiaphonie (FEXT) dans une configuration simple [II.4].

La diaphonie est définie en terme de puissance transférée d'un système perturbateur vers un système perturbé, le niveau de diaphonie observé du même côté que celui où a lieu la source de perturbation est appelé paradiaphonie (NEXT : Near End CrossTalk en anglais), le niveau de diaphonie observé du côté lointain de la ligne en comparaison avec le côté où est généré le signal perturbateur, est appelé télédiaphonie (FEXT : Far End CrossTalk en anglais).

Conciderons le système représenté à la figure (II.1), une simple technique pour obtenir une solution aproximative à ce systeme complexe, est de modéliser la ligne comme une section de cascades des lignes uniformes, pour chaque section la matrice chaîne des paramétres est determinée, puis la matrice chaîne totale des paramétres peut être calculée comme une multiplication des matrices chaînes de paramètres partiels [II.8]**.**

Dans la figure (II.1), la paire numéro 1 est connectée du côté droit à un générateur de tension  $V_0$  à travers une impedance  $Z_{0G}$  et le plan de masse, et du côté gauche à une impedance  $Z_{LG}$ . Cette paire réagit comme une paire excitatrice dans cette configuration, l'autre paire est connectée à ses deux extrémités par deux impédances  $Z_{0R}$  et  $Z_{LR}$ , elle joue le rôle de la paire victime.

La matrice chaîne des paramètres pour une seule section définie du point  $x_n$  à  $x_{n+1}$  est donnée par :

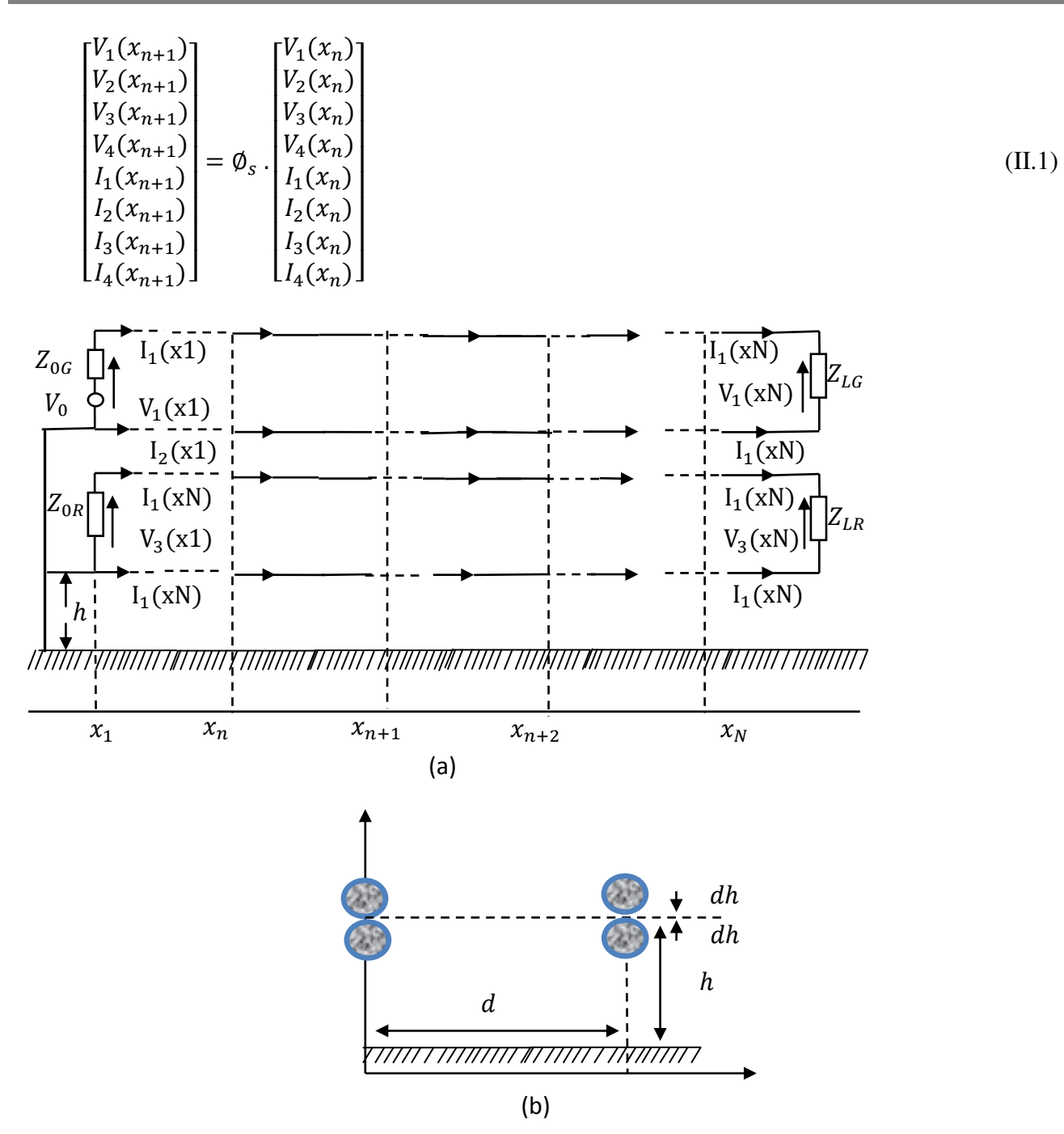

**Figure II.1-** ligne de transmission uniforme, vue longitudinale (a), vue transversale (b)

Si nous supposons que la ligne est sans pertes [II.4] :

$$
[R] = [G] = [0], [Z] = j \omega [L], [Y] = j \omega [C], [Z_C] = \sqrt{\frac{[L]}{[C]}} et [Y_C] = [Z_C]^{-1}
$$

La ligne est supposée homogène, les paramètres linéiques L et C satisfont la relation suivante :

$$
[L][C] = \mu \varepsilon. 1_N
$$

 $1_N$  : C'est la matrice d'identité d'ordre N\*N<br>38

 $\mu$ ,  $\varepsilon$  : La perméabilité et la permittivité du milieu.

On peut obtenir:

$$
[Y][Z] = -\beta^2 1_N \tag{II.2}
$$

 $\beta$  est la constante de phase du milieu.

$$
\beta = \omega \sqrt{\mu \varepsilon} \tag{II.3}
$$

Tant que le produit  $[Y][Z]$  est diagonal, la matrice de transformation  $[T]$  est la matrice d'identité :[T] =  $1_N$ , et : [ $\gamma$ ] =  $j\beta 1_N = j\frac{\omega}{\nu} 1_N$ .

Où:  $v = \frac{1}{\sqrt{u}}$  $\frac{1}{\sqrt{\mu \varepsilon}}$  est la vitesse de propagation de la ligne, la matrice chaîne des paramètres pour une section devient :

$$
\varphi_{11}(L) = \cos(\beta, l) \cdot 1_N
$$
  
\n
$$
\varphi_{12}(L) = -j \cdot \nu \cdot \sin(\beta, l) \cdot [L]
$$
  
\n
$$
\varphi_{21}(L) = -j \cdot \nu \cdot \sin(\beta, l) \cdot [C]
$$
  
\n
$$
\varphi_{22}(L) = \cos(\beta, l) \cdot 1_N
$$
\n(II.4)

La détermination des paramètres linéiques est basée sur la théorie des images, les matrices L et C peuvent être déterminées à partir des résultats de la théorie des lignes de transmission [II.4].

Notre système est équivalent à la relation suivante :

$$
\begin{bmatrix} V(x_{n+1}) \\ I(x_{n+1}) \end{bmatrix} = \emptyset_s \cdot \begin{bmatrix} V(x_n) \\ I(x_n) \end{bmatrix}
$$
\n(II.5)

V et I sont les vecteurs de tensions et de courants aux extrémités de la ligne.

 Par une série de multiplications des matrices chaînes des paramètres de chaque section d'une courte ligne de transmission uniforme, la matrice chaîne totale des paramètres de toute la ligne est donnée par :

$$
\begin{bmatrix} V(x_n) \\ I(x_n) \end{bmatrix} = \phi_T \cdot \begin{bmatrix} V(x_1) \\ I(x_1) \end{bmatrix} \tag{II.6}
$$

Où la matrice chaîne totale des paramètres est définie par :

$$
\varphi_T = \begin{bmatrix} \varphi_{T11} & \varphi_{T12} \\ \varphi_{T21} & \varphi_{T22} \end{bmatrix} = (\varphi_s)^N
$$
\n(II.7)

L'équation (II.6) simplifie la formulation complexe de la ligne de transmission muticonductrice pour l'arrangement représenté à la figure (II.1), comme une simple configuration d'un réseau avec deux portes caractérisées par une matrice chaîne  $\phi_T$ .

Afin d'obtenir les tensions et les courants aux extrémités pour ce réseau, nous avons besoin de deux équations additionnelles, appelées les contraintes des extrémités.

$$
V(x_1) = V_0 - Z_0 \cdot I(x_1) \tag{II.8}
$$

$$
I(x_N) = Y_L V(x_N) \tag{II.9}
$$

Dans lesquelles :

$$
Z_0 = \begin{bmatrix} Z_{0G} & 0 & 0 & 0 \\ 0 & 0 & 0 & 0 \\ 0 & 0 & Z_{0R} & 0 \\ 0 & 0 & 0 & 0 \end{bmatrix}
$$
(II.10)

$$
V_s = \begin{bmatrix} v_s \\ 0 \\ 0 \\ 0 \end{bmatrix} \tag{II.11}
$$

$$
Y_L = \begin{bmatrix} 1/Z_{LG} & -1/Z_{LG} & 0 & 0 \\ -1/Z_{LG} & 1/Z_{LG} & 0 & 0 \\ 0 & 0 & 1/Z_{LR} & -1/Z_{LR} \\ 0 & 0 & -1/Z_{LR} & 1/Z_{LR} \end{bmatrix}
$$
(II.12)

Combinant l'équation (II.6) avec (II.8) et (II.9), on peut obtenir les tensions et les courants le long de la ligne, comme suit :

$$
I(x_1) = [\phi_{T22} + Y_L \phi_{T11} Z_0 - \phi_{T21} Z_0 - Y_L \phi_{T12}]^{-1} \times (Y_L \phi_{T11} - \phi_{T21}).V_s
$$
\n(II.13)

$$
V(x_N) = \phi_{T11} V(x_1) + \phi_{T12} I(x_1)
$$
\n(II.14)

$$
I(x_N) = \phi_{T21} V(x_1) + \phi_{T22} I(x_1)
$$
\n(II.15)

Les résultats en vecteur de tensions nous permettent de calculer le rapport diaphonique

 V récepteur/ V générateur aux deux extrémités de la ligne pour la paradiaphonie et la télédiaphonie. Nous pouvons définir le rapport diaphonique comme suit :

$$
paradiaphonie = 10log_{10}[(V_3(x_1)/V_1(x_1))^2] (dB)
$$
\n(II.16)

$$
t\acute{e}l\acute{e}diaphonie = 10log_{10}[(V_3(x_N)/V_1(x_1))^2] (dB)
$$
 (II.17)

Où :

 $V_1(x_1)$ : est la tension à l'extrémité proche de la paire génératrice

 $V_3(x_1)$ : est la tension à l'extrémité proche de la paire victime

 $V_3(x_N)$ : est la tension à l'extrémité lointaine de la paire victime

# **II.1.2. Simulation**

 Nous prenons l'exemple de la figure (II.1), avec la même configuration, les paramètres géométriques et physiques de système sont choisis comme suit :

- Tous les fils ont le même rayon,  $a = 0,406$  mm;
- Le polyvinyl-chloride coating rayon,  $b = 0.432$  mm;
- La longueur des fils est *L* = 4.57 m ;
- Le nombre de boucles N=226 ;
- La hauteur de la ligne est h= 2 cm;
- La distance horizontale entre les fils  $d = 2$  cm;
- La diaphonie est étudiée dans la bande de fréquence de 1 kHz à 100 MHz;
- Les impédances des extrémités dans la figure (II.1) sont :  $Z_{0G} = 0$ ,  $Z_{0R} = Z_{LG} = Z_{LR} = R$ , nous prenons  $R=50$  ohm;

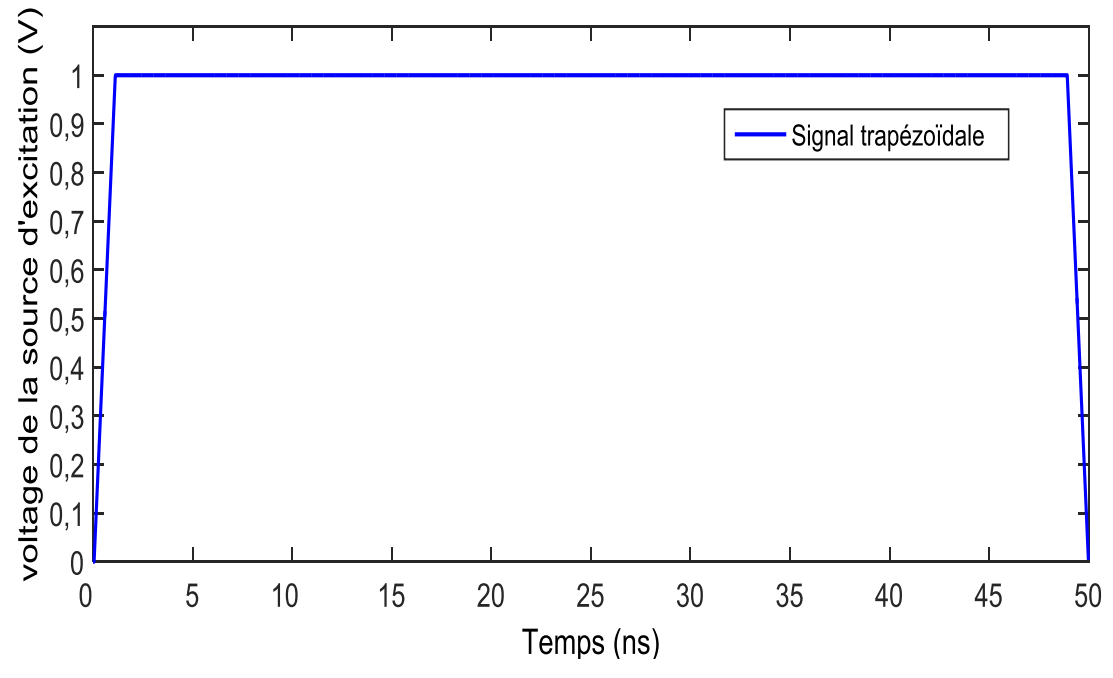

**Figure II.2-** Signal trapézoïdal dans le domaine temporel.

 Nous utilisons un signal trapézoïdal comme source d'excitation de la paire 1, sa forme est représentée en figure (II.2) dans le domaine temporel, une transformée de fourrier est nécessaire pour obtenir la forme fréquentielle. Puis nous calculons la paradiaphonie et la télédiaphonie dans la paire 2.

 Afin de comparer nos résultats de simulation avec un code de calcul, nous utilisons le code Resline qui est le fruit de la collaboration entre France Télécom et l'équipe compatibilité électromagnétisme de l'Institut Pascal (Clermont-Ferrand).

 Les taux diaphoniques paradiaphonie et télédiaphonie sont représentés respectivement sur la figure (II.3) et la figure (II.4), dans lesquelles nous comparons les résultats obtenus par simulation (formulation proposée) et ceux obtenus par le code Resline.

 Le code de calcul Resline, nous permet de simuler les lignes de télécommunications, des plus basiques aux plus complexes, qu'elles fassent intervenir ou non des blindages, torsades, connections de lignes, etc.

 Nous exploitons par conséquent cet outil afin de mettre en évidence le phénomène de diaphonie dans les câbles multiconducteurs de télécommunications, et nous étudions les paramètres de la ligne qui ont une influence sur les différents niveaux de diaphonie.

 Les taux diaphoniques paradiaphonie et télédiaphonie dans la figure (II.3) et la figure (II.4), représentent respectivement le rapport de la tension à l'extrémité proche sur le signal source et à l'extrémité lointaine sur le signal source.

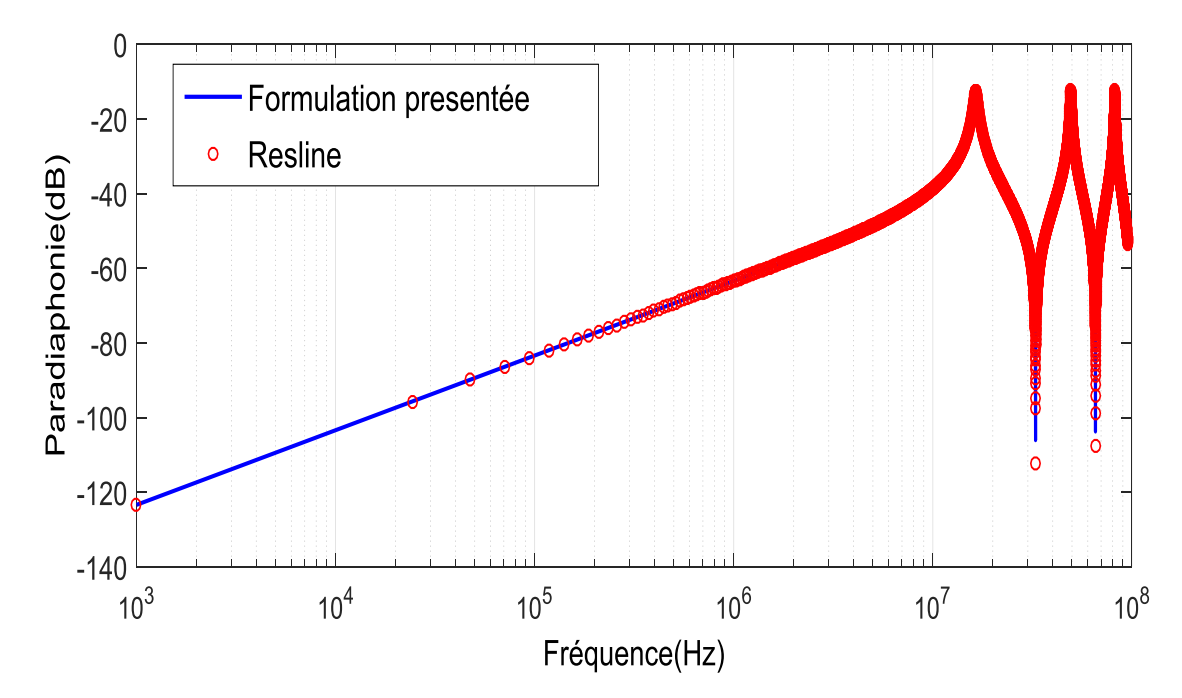

**Figure II.3-** Paradiaphonie dans la paire numéro 2.

Nous remarquons qu'il y a une nette concordance entre les résultats obtenus par notre formalisme et ceux obtenues par le code Resline

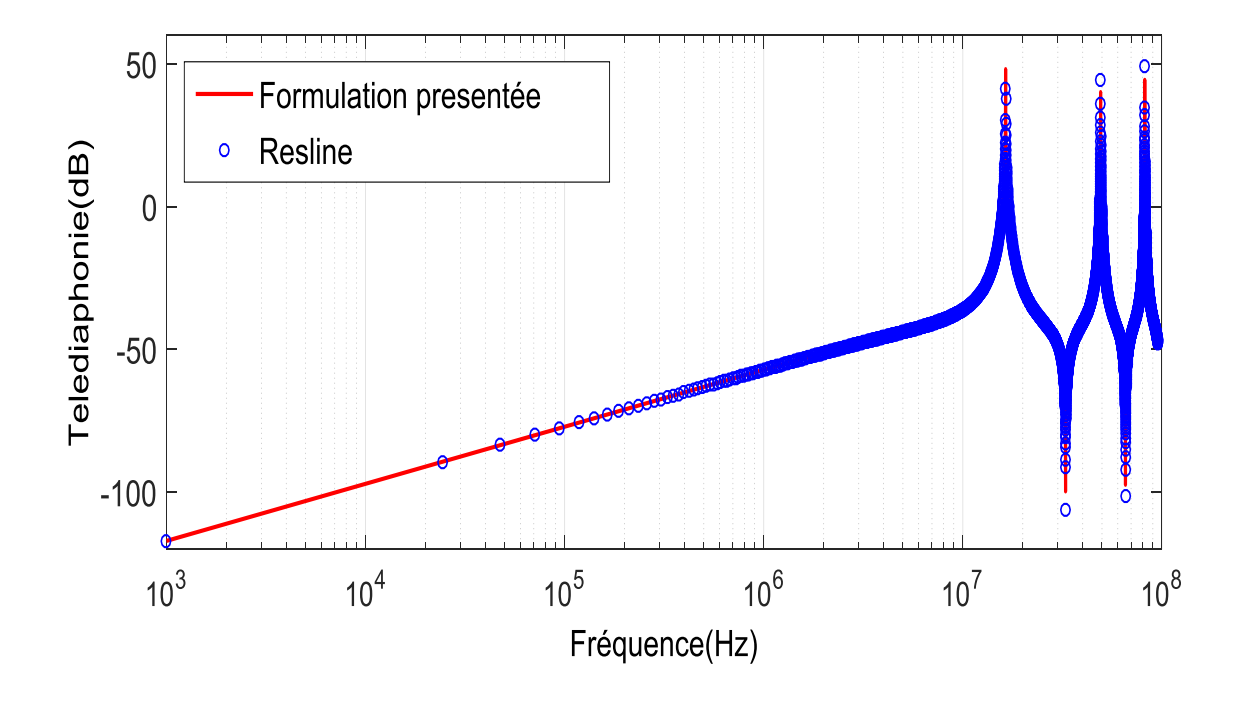

**Figure II.4-**Télédiaphonie dans la paire numéro 2.

# **II.2. Réduction de la diaphonie par torsadage des paires:**

Dans cette section, nous nous intéressons à l'effet des paires torsadées sur la réduction de diaphonie dans un câble, cet effet se réalise dans la discrétisation de la ligne en boucles par le fait d'enrouler chaque fil sur l'autre de la même paire, qui est généralement appelé la torsade. Chaque boucle génère un champ magnétique d'une façon ou dans deux boucles successives et identiques, le champ magnétique est le même avec un signe opposé, en conséquent le rayonnement le long de la ligne s'annule.

Les fils dans le câble sont supposés parallèles, nous considérons que la paire torsadée est une ligne uniforme, en réalité la paire torsadée n'est pas uniforme, les causes de les supposer uniformes sont :

- la facilité du calcul du modèle linéaire
- la facilité de la résolution du système d'équations obtenues
- dans le calcul des paramètres linéiques, on peut choisir n'importe quelle section de ligne uniforme par ce que toutes les sections sont supposées identiques, pour une ligne non uniforme, cette approche n'est pas valide et le calcul des paramètres linéiques est compliqué.

(II.18)

Utilisons la même configuration pour la ligne non-torsadée avec les mêmes données, seulement ici, nous supposons que les fils de paires torsadées sont divisés en une combinaison de lignes de transmission uniformes avec des transitions abruptes, qui ont une distance négligée comparée aux distances des sections uniformes, la ligne est divisée en 226 boucles. La section de la ligne de  $x_n$  à  $x_{n+1}$ , de  $x_{n+2}$  à  $x_{n+3}$ , etc. sont des lignes de transmission uniformes (comme dans la figure (II.1)), nous avons aussi les transitions abruptes donc  $x_{n+1} = x_{n+2}$ ,  $x_{n+3} = x_{n+4}$  ... etc, ces transitions abruptes sont utilisées pour représenter la torsade [II.9].

Notons que, la distance des sections de transition abruptes par exemple de  $x_{n+1}$  à  $x_{n+2}$ est infinitésimale, la raison pour laquelle nous les représentons comme deux points séparés, c'est pour montrer les échanges des tensions et des courants qui circulent dans les fils de chaque paire. Pour démontrer l'échange des tensions et des courants qui circulent dans les fils de chaque paire, on a aussi supposé que la langueur de chaque boucle est constante tout le long de la ligne  $\Delta L = x_{n+1} - x_n = x_{n+3} - x_{n+2}$ .

La matrice P pour la transition rapide du point  $x_{n+1}$  au point  $x_{n+2}$  peut s'écrit comme suit :

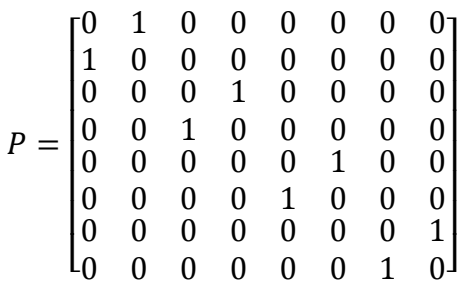

Dans laquelle:

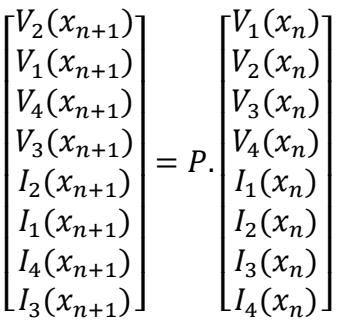

Pour relier les tensions et les courants de cette section, la matrice chaîne totale des paramètres peut s'écrire comme suit :

$$
\begin{bmatrix} V(x_N) \\ I(x_N) \end{bmatrix} = \phi_T \cdot \begin{bmatrix} V(x_1) \\ I(x_1) \end{bmatrix}
$$
 (II.20)

(II.19)

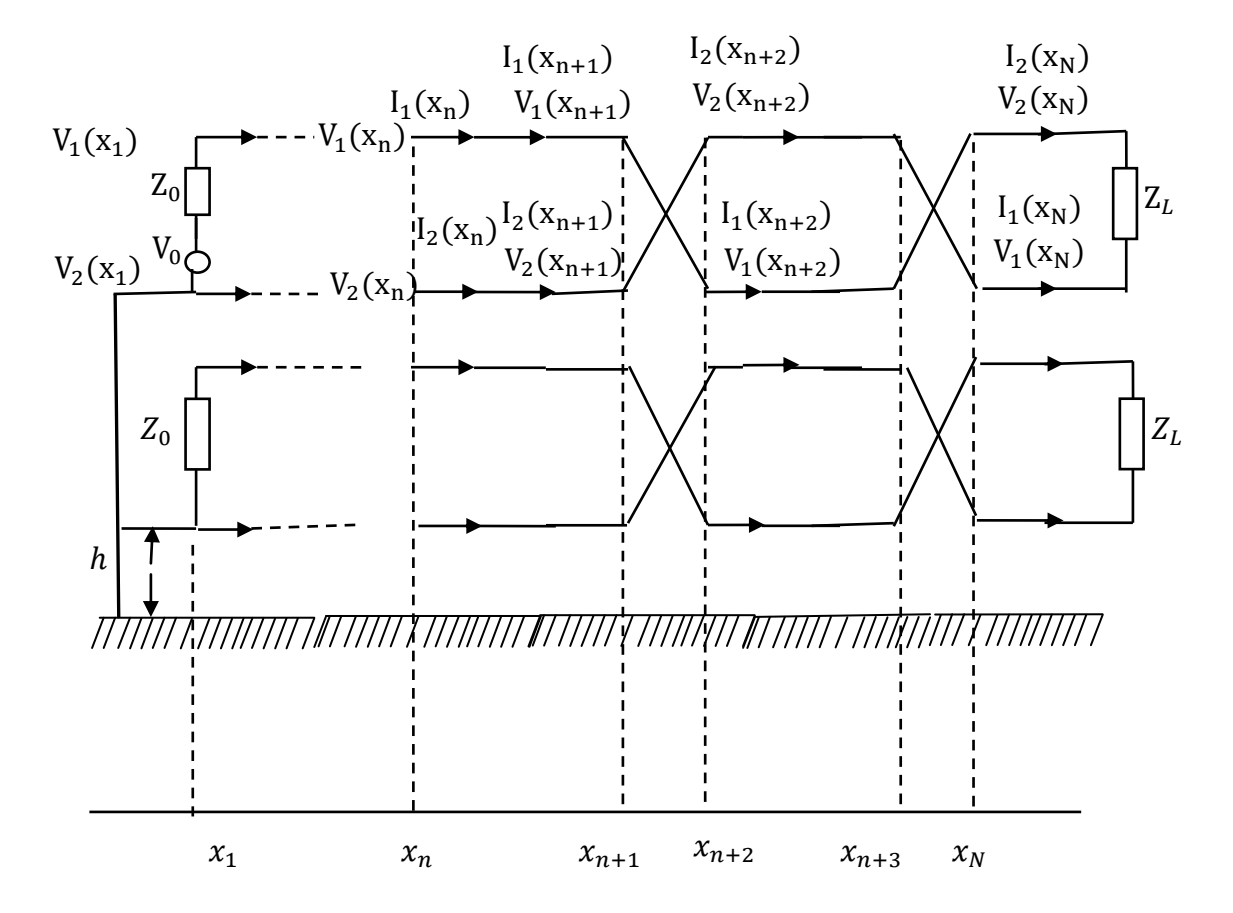

**Figure II.5-**Application de la topologie des paires torsadées

Où la matrice chaîne totale est donnée par :

$$
\varnothing_T = \begin{bmatrix} \varnothing_{T11} & \varnothing_{T12} \\ \varnothing_{T21} & \varnothing_{T22} \end{bmatrix} = \begin{Bmatrix} \varnothing_s. (P. \varnothing_s)^{N-1} & \text{N impaire} \\ (P. \varnothing_s)^N & \text{paire} \end{Bmatrix} \tag{II.21}
$$

V et I sont les vecteurs de tensions et de courants le long de la ligne.

 Nous avons représenté dans la figure (II.6) et la figure (II.7) respectivement, les niveaux de paradiphonie et telédiaphonie d'une combinaison entre le cas de la ligne composée de simples paires et le cas de la ligne torsadée.

Nous observons que la configuration torsadée provoque une réduction d'approximativement 10 dB pour la télédiaphonie, et approximativement 1.5 dB pour la paradiaphonie dans une bande fréquences allant de 1kHz à 100 MHz.

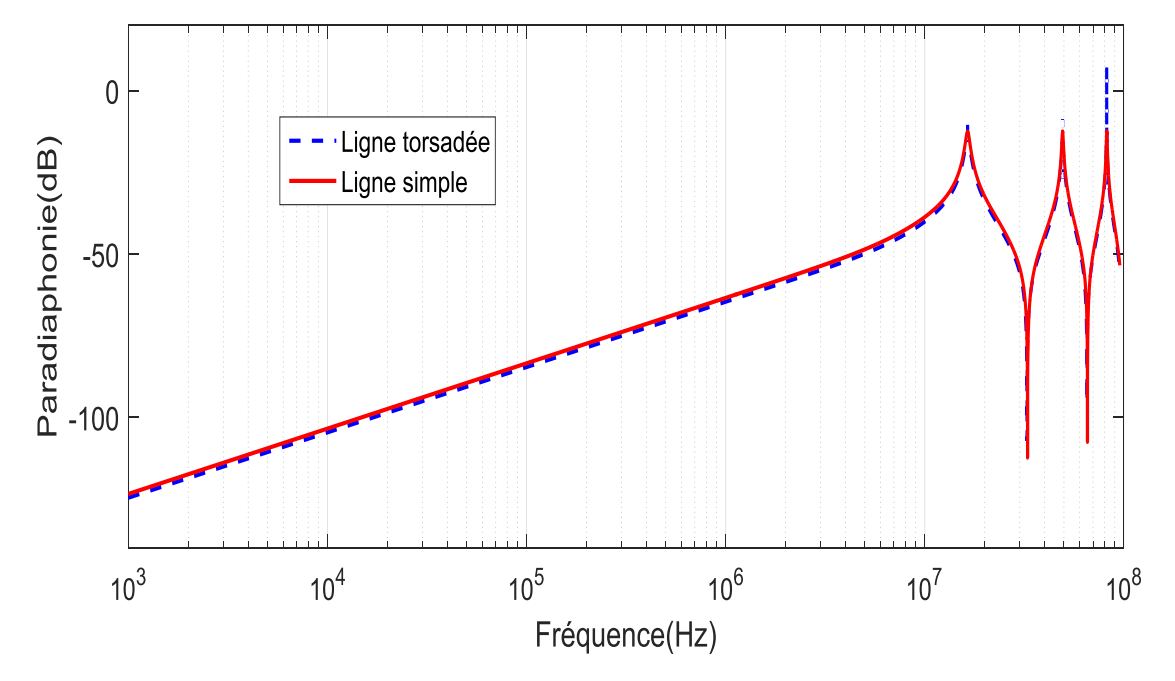

**Figure II.6-** Paradiaphonie dans la paire 2 cas d'une ligne non torsadée et torsadée

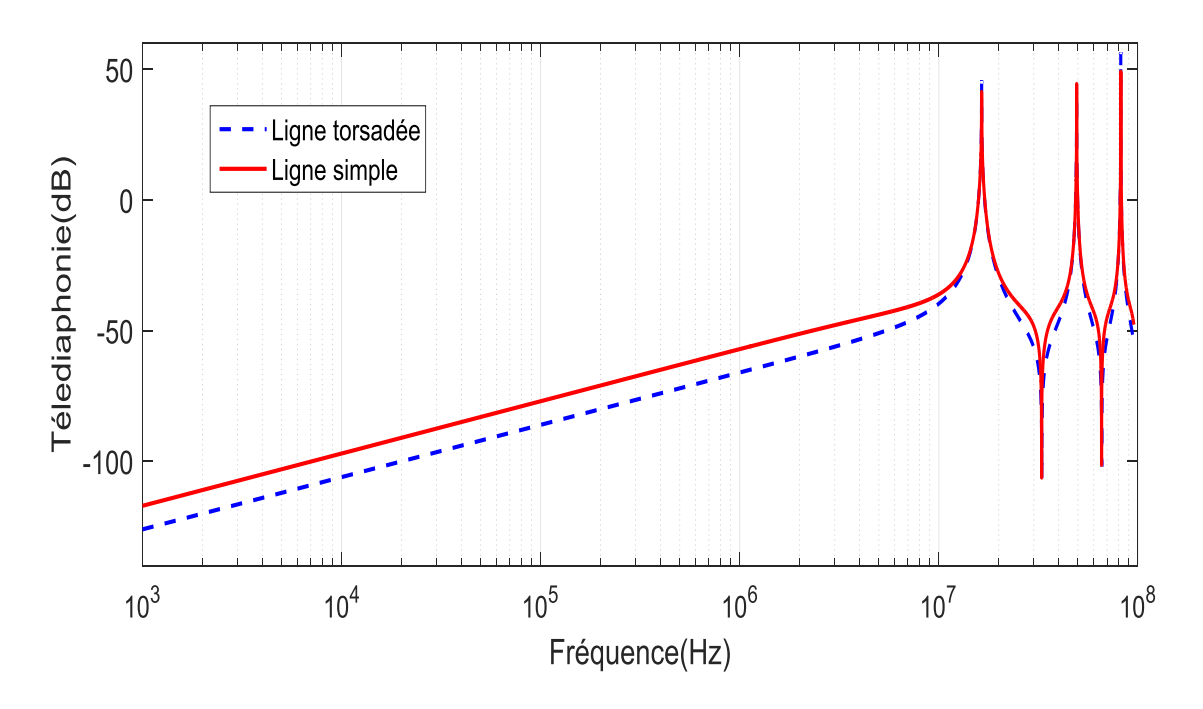

**Figure II.7-** Télédiaphonie dans la paire 2 cas d'une ligne non torsadée et torsadée.

Ces résultats de simulation montrent que la torsade des paires a un grand effet dans la réduction de la diaphonie, spécifiquement pour la télédiaphonie.

# **II.2.1.Application de torsade dans le cas de la diaphonie inductive et la diaphonie capacitive**

Dans cette section, nous présentons une investigation des diaphonies inductive et capacitive dans des configurations différentes d'un câble à paires torsadées, nous utilisons un câble de 2 paires et nous modifions la configuration entre la paire source et la paire victime. Dans la figure II.8 (a), nous avons un câble composé de 2 paires, la distance entre les paires est d=1.8 mm, la distance entre le plan de masse et les paires est h = 2 cm, les deux conducteurs de la même paire sont séparés seulement par leurs isolations, le rayon de revêtement extérieur b=0.432mm , le rayon interne est a = 0.406 mm ; la longueur de câble est L=100m et le nombre de boucles de torsade est N=1000 boucles. Notons que la figure II.8 (a) représente la coupe transversale et elle est utilisée pour toutes les configurations étudiées.

La figure II.8 (b) représente la vision longitudinale de la première configuration considérée : deux paires simples ; une utilisée comme paire perturbatrice et l'autre comme paire victime, nous notons cette configuration par SWP /SWP (Single Wire Pair).

La figure II.8 (c) représente la vision longitudinale de la deuxième configuration considérée : deux paires torsadées, une utilisée comme paire perturbatrice et l'autre comme paire victime, nous notons cette configuration par TWP/TWP (Twisted Wire Pair).

La figure II.8 (d) représente la vision longitudinale de la troisième configuration considérée : une paire simple utilisée comme perturbatrice, et une paire torsadée comme paire victime, nous notons cette configuration par SWP/TWP.

La diaphonie est étudiée dans la bande de fréquence de 1 kHz à 12 MHz.

Les charges d'extrémités jouent un grand rôle dans la détermination de la nature de diaphonie dans un câble, le couplage inductif est dominant lorsque les charges des extrémités des circuits générateur et récepteur sont faibles par rapport aux impédances caractéristiques et vice versa pour le couplage capacitif [II.8].

Les charges d'extrémités dans les paires sources et victimes de nos configurations sont similaires et elles ont les mêmes valeurs, nous considérons toutes les charges comme des charges purement résistives. La méthode de détermination de la nature de la diaphonie dans un câble est bien détaillée en [II.8].

Les valeurs des charges aux extrémités dans le cas de couplage inductif dominant sont  $R = Z_{01} = Z_{02} = Z_{0L} = Z_{0L} = 50 \Omega$ .

Les valeurs des charges aux extrémités dans le cas du couplage capacitif dominant sont  $R = Z_{01} = Z_{02} = Z_{0L} = Z_{0L} = 1$  kΩ.

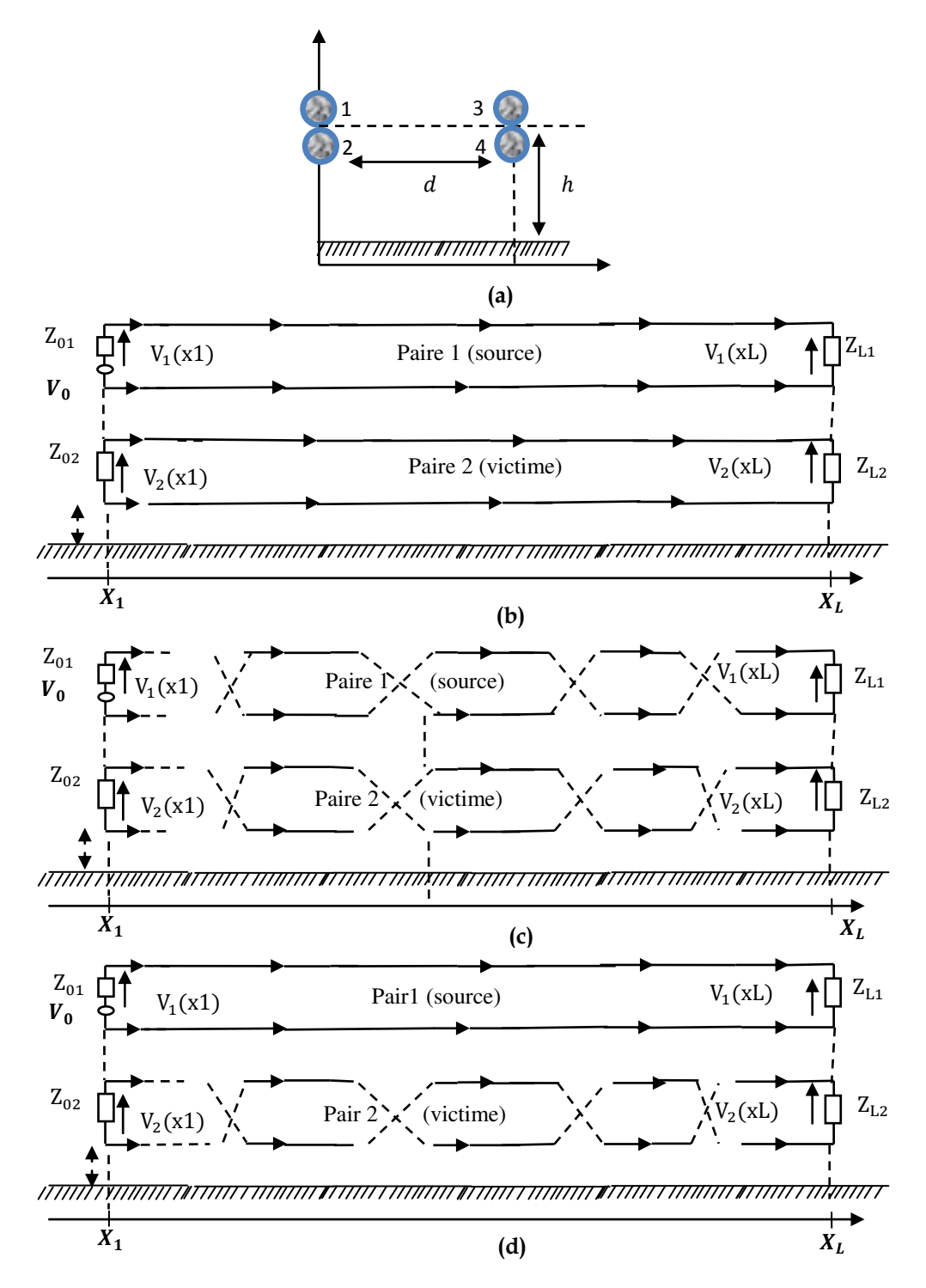

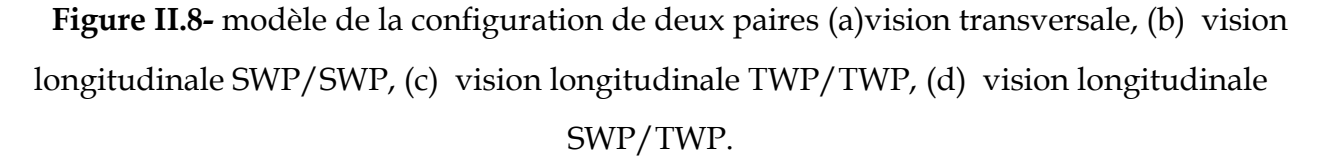

<u>48 and 2001 and 2001 and 2001 and 2001 and 2001 and 2001 and 2001 and 2001 and 2001 and 2001 and 2001 and 200</u>

La méthode des lignes de transmission est utilisée afin d'obtenir la diaphonie dans une ligne sans pertes au-dessous d'un plan de masse parfaitement conducteur. La paradiaphonie et la télédiaphonie sont calculées à l'aide des équations (II.16) et (II.17).

La paire source est excitée par une source de tension constante égale à 1 Volt, et nous calculons la diaphonie dans la paire victime, les résultats de la paradiaphonie et la télédiaphonie sont représentés en figure (II.9) et (II.10).

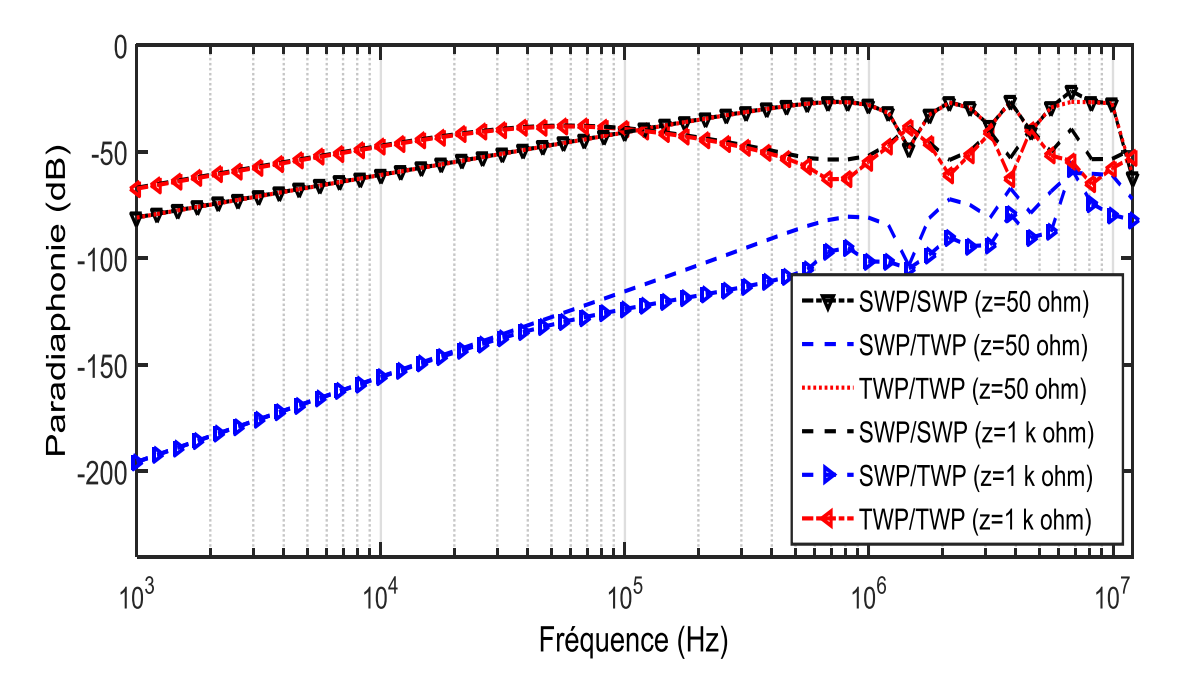

**Figure II.9-** Paradiaphonie dans la paire victime.

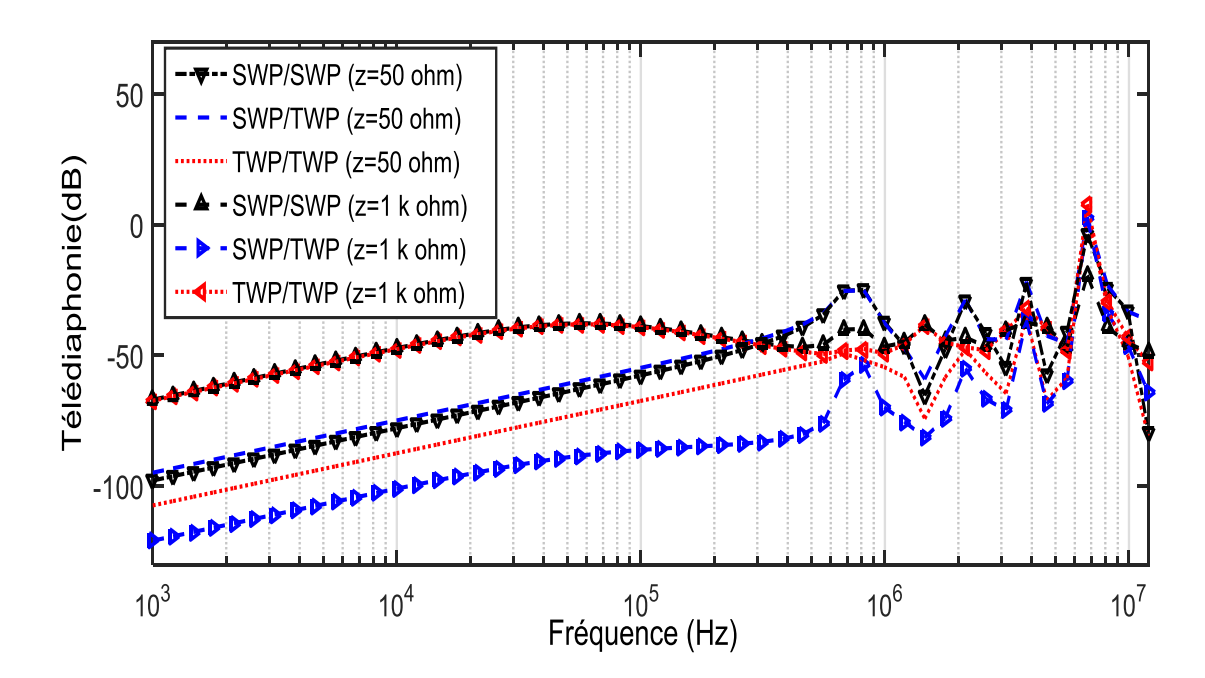

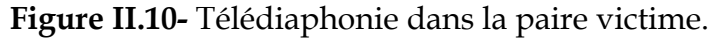

La figure (II.9) représente les résultats du niveau de la paradiaphonie engendré dans la paire victime avec les charges de terminaison 50 Ω et 1kΩ pour les configurations SWP/SWP, TWP/TWP et SWP/TWP. On montre que la diaphonie engendrée dans la paire victime est très importante lorsque les charges de terminaison sont de 1 kΩ, ainsi que la torsade des deux paires n'a aucun effet pour les deux cas ayant les charges de terminaison de 50 Ωet de 1kΩ. La configuration qui engendre moins de diaphonie dans la paire victime est la SWP/TWP, une amélioration d'environ 120 dB est obtenue en basse fréquence et d'environ 30 dB en haute fréquence pour cette configuration.

La figure (II.10) représente les résultats du niveau de la telédiaphonie engendré dans la paire victime avec les charges de terminaison 50 Ω et 1kΩ pour les configurations SWP/SWP, TWP/TWP et SWP/TWP. Ces résultats montrent que lorsque le couplage capacitif prend place (charges de 1kΩ) la configuration TWP/TWP n'a aucun effet comparativement à la configuration SWP/SWP, de ce résultat il est aussi claire que la configuration SWP/TWP est la configuration qui engendre moins de diaphonie et qui participe activement à la réduction de la télédiaphonie.

Nous constatons que dans le cas où la diaphonie inductive est dominante il est préférable d'utiliser la configuration SWP/TWP pour la réduction de la paradiaphonie et TWP/TWP pour la réduction de la télédiaphonie.

 Dans le cas où la diaphonie capacitive est dominante il est préférable d'utiliser la configuration SWP/TWP pour la réduction de la paradiaphonie et la télédiaphonie.

# **II.3. Réduction de la diaphonie par adaptation**

 Dans cette section nous présentons une technique de réduction de diaphonie basée sur le principe d'adaptation des deux extrémités de la ligne de transmission par un réseau d'adaptation en  $\pi$  ou en T, cette technique a pour objectif d'annuler les réflexions dans les extrémités, lorsqu'on utilise une terminaison équivalente à l'impédance caractéristique de la ligne, nous obtenons un niveau de diaphonie moins que dans le cas de l'utilisation d'une charge quelconque. Nous utilisons la théorie des lignes de transmission afin de calculer les niveaux de paradiaphonie et de télédiaphonie obtenues avant et après l'utilisation de cette technique.

#### **II.3.1. Impédance caractéristique d'une Ligne Muticonductrice (LMC)**

Afin d'introduire la notion d'impédance caractéristique, il est nécessaire de revenir à la théorie des lignes de transmission, développée précédemment. Les matrices [Z] et [Y] y ont été définies comme les matrices impédance et admittance linéiques de la ligne.

Posons, la matrice  $[T]$  de taille  $N \times N$  définie telle que diagonalisant le produit  $[Y]$ .  $[Z]$ , c'est-à-dire vérifiant la relation  $[T]^{-1}$ . [*Y*]. [*Z*]. [*T*] = [*γ*]<sup>2</sup>, où [γ] représente la matrice diagonale des constantes de propagation.

La définition de ces différents éléments permet d'exprimer la matrice impédance caractéristique  $[Z<sub>c</sub>]$  de la ligne, tel que :

$$
[Z_C] = [Y]^{-1} \cdot [T] \cdot [Y] \cdot [T]^{-1} \tag{II.22}
$$

$$
[Z_C] = [Z]. [T]. [\gamma]^{-1}. [T]^{-1}
$$
\n
$$
(II.23)
$$

Cette matrice dépend par conséquent des paramètres linéiques de la ligne de transmission qu'elle caractérise, et donc de la fréquence.

## **II.3.2. Détermination des impédances du réseau d'adaptation**

 Le principe de cette méthode consiste à annuler les réflexions, une telle opération se produit aux extrémités des lignes et conduit à connecter, à chaque extrémité de celle-ci, une terminaison présentant une matrice impédance égale à la matrice impédance caractéristique Zc de la ligne de transmission en question.

 En pratique, un tel dispositif est un assemblage de résistances, insérées entre chacun des conducteurs et entre chaque conducteur et le conducteur de référence. Pour une ligne composée de N conducteurs, le réseau d'adaptation est composé de N(N + 1)/2 résistances.

Nous choisissons une adaptation par réseau en  $\pi$ , afin de déterminer les valeurs des résistances N(N + 1)/2 de ce réseau d'adaptation , nous avons besoin de connaitre la matrice d'impédance caractéristique de la ligne.

Pour toute onde se propageant sur la ligne de transmission, la matrice  $Z_c$  est également définie par :

$$
[V] = [Z_C][I] \tag{II.24}
$$

 Où les vecteurs [V] et [I] sont définis respectivement comme les tensions et courants naturels de la ligne.

Dans la construction du réseau en  $\pi$ , on exprime le rapport entre les vecteurs [V] et [I] en fonction des résistances du réseau en  $\pi$ , on obtient une équation de la forme:

$$
[Z_0]^{-1}[V] = [I] \tag{II.25}
$$

En combinant les équations (II.24) et (II.25), il apparait qu'en inversant la matrice  $[Z<sub>c</sub>]$  et en procédant par identification, il est possible de déterminer les valeurs des  $N(N + 1)/2$ résistances du réseau d'adaptation en  $\pi$  :

$$
[Z_0]^{-1} = [Z_C]^{-1} \tag{II.26}
$$

#### **II.3.3. Exemple d'une ligne à quatre conducteurs**

 Prenons à titre d'exemple la configuration représentée sur la figure (II.11). On a un câble composé de quatre conducteurs au-dessus d'un plan de masse.

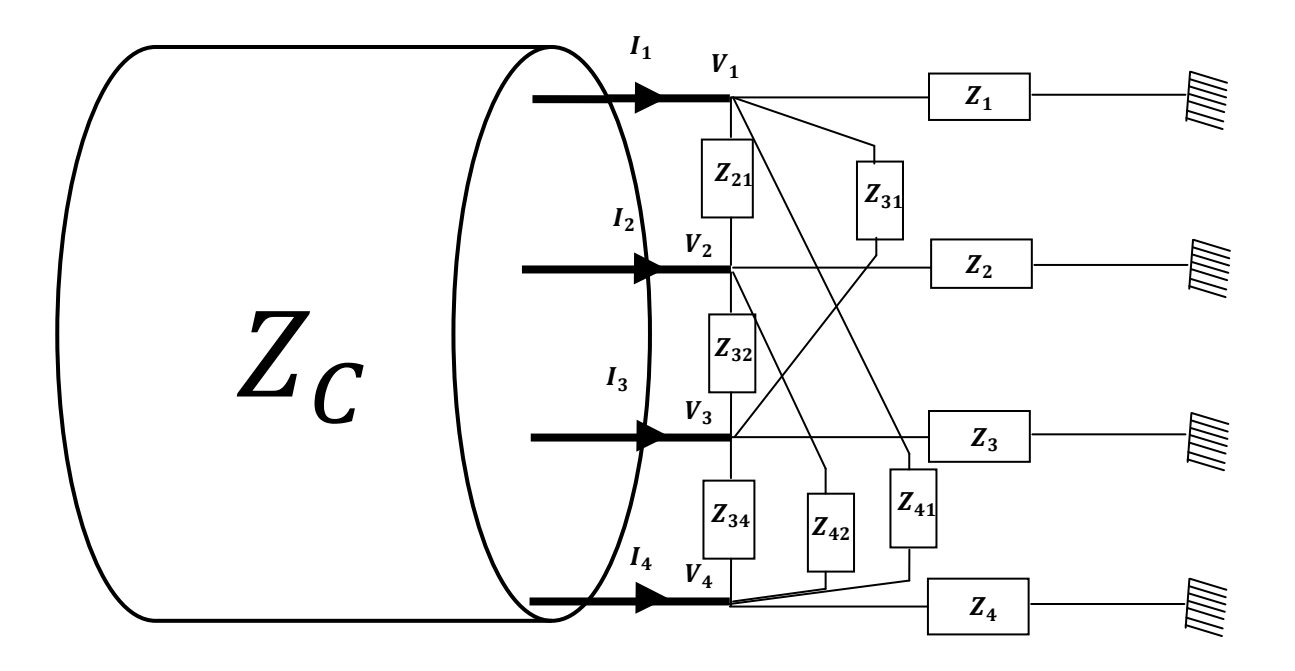

**Figure II.11.** Adaptation d'une ligne a quatre conducteurs**.** 

La matrice d'impédance caractéristique de cette ligne est donnée par :

$$
Z_C = \begin{bmatrix} Z_{C11} & Z_{C12} & Z_{C13} & Z_{C14} \\ Z_{C21} & Z_{C22} & Z_{C23} & Z_{C24} \\ Z_{C31} & Z_{C32} & Z_{C33} & Z_{C34} \\ Z_{C41} & Z_{C42} & Z_{C43} & Z_{C44} \end{bmatrix}
$$
(II.27)

Les impédances d'extrémités représentées à la figure (II.11) sont à l'origine d'une matrice d'impédance équivalente à l'impédance caractéristique Zc.

 Revenons à la relation qui accorde les tensions aux courants via l'impédance caractéristique Zc de la ligne, nous avons :

$$
[V] = [Z_C][I]
$$

Cette équation peut s'écrire comme suit :

$$
[Z_C]^{-1}[V] = [I]
$$

Avec :

$$
[V] = \begin{bmatrix} V_1 \\ V_2 \\ V_3 \\ V_4 \end{bmatrix}, [I] = \begin{bmatrix} I_1 \\ I_2 \\ I_3 \\ I_4 \end{bmatrix}, [Z_C]^{-1} = \begin{bmatrix} Z_{c*11} & Z_{c*12} & Z_{c*13} & Z_{c*14} \\ Z_{c*21} & Z_{c*22} & Z_{c*23} & Z_{c*24} \\ Z_{c*31} & Z_{c*32} & Z_{c*33} & Z_{c*34} \\ Z_{c*41} & Z_{c*42} & Z_{c*43} & Z_{c*44} \end{bmatrix}
$$

 En reprenant le schéma de la figure (II.11), faisant intervenir les éléments du réseau en  $\pi$ , nous obtenons l'équation suivante :

$$
[Z_O]^{-1}[V] = [I]
$$

Où :

$$
[Z_0]^{-1} = \begin{bmatrix} \frac{1}{z_1} + \frac{1}{z_{12}} + \frac{1}{z_{13}} + \frac{1}{z_{14}} & -\frac{1}{z_{12}} & -\frac{1}{z_{13}} & -\frac{1}{z_{13}} \\ -\frac{1}{z_{12}} & \frac{1}{z_2} + \frac{1}{z_{12}} + \frac{1}{z_{23}} + \frac{1}{z_{24}} & -\frac{1}{z_{23}} & -\frac{1}{z_{24}} \\ -\frac{1}{z_{13}} & -\frac{1}{z_{23}} & \frac{1}{z_3} + \frac{1}{z_{13}} + \frac{1}{z_{23}} + \frac{1}{z_{24}} & -\frac{1}{z_{34}} \\ -\frac{1}{z_{14}} & -\frac{1}{z_{24}} & -\frac{1}{z_{34}} & -\frac{1}{z_{34}} & \frac{1}{z_4} + \frac{1}{z_{14}} + \frac{1}{z_{24}} + \frac{1}{z_{34}} \end{bmatrix}
$$
(II.28)

Par identification de la matrice  $[Z_0]^{-1}$  avec la matrice  $[Z_c]^{-1}$  nous pouvons obtenir les impédances de réseau en  $\pi$  comme suit :

$$
Z_{12} = -\frac{1}{Z_{c*12}}\tag{II.29}
$$

$$
Z_{13} = -\frac{1}{Z_{c*13}}\tag{II.30}
$$

$$
Z_{14} = -\frac{1}{Z_{c*14}}\tag{II.31}
$$

$$
Z_{23} = -\frac{1}{Z_{c*23}}\tag{II.32}
$$

$$
Z_{24} = -\frac{1}{Z_{c*24}}\tag{II.33}
$$

$$
Z_{34} = -\frac{1}{Z_{c*34}}
$$
 (II.34)

$$
Z_{1} = \frac{1}{Z_{c*11} + Z_{c*12} + Z_{c*13} + Z_{c*14}}
$$
(II.35)

$$
Z_2 = \frac{1}{Z_{c*44} + Z_{c*14} + Z_{c*24} + Z_{c*34}}
$$
(II.36)

$$
Z_3 = \frac{1}{Z_{c*33} + Z_{c*23} + Z_{c*13} + Z_{c*34}}
$$
 (II.37)

$$
Z_4 = \frac{1}{Z_{c*11} + Z_{c*12} + Z_{c*13} + Z_{c*14}}
$$
(II.38)

#### **II.3.4. Application au cas d'une ligne à quatre conducteurs**

 Pour cette configuration, nous adoptons le code commercial CST câble studio, ce code est basé sur un modèle complet et précis, fondé sur la théorie des lignes de transmission [II-9]. La torsion des fils est modélisée par l'extraction des paramètres localisés pour une ligne complète en tenant compte des transitions fines des régions torsadées. CST câble studio est utilisé pour simuler la ligne de transmission représentée sur la figure (II.12).

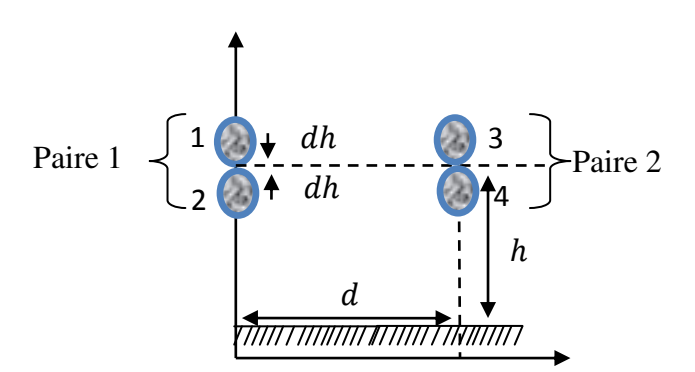

**Figure II.12.** Ligne à quatre conducteurs

 Nous reprenons l'exemple de la figure (II.12), les paramètres géométriques et physiques du système sont choisis, tous les fils ont le même rayon a = 0.5230 mm et le polyvinylchloride coating rayon b = 0.6355 mm. Les paires ne sont pas enroulées sur des tiges de cheville, mais ils sont séparés par leurs isolations, la longueur des fils est *L* = 5.7 m, le nombre des boucles N=448, la hauteur de la ligne est h= 2 cm au-dessus d'un plan de masse parfaitement conducteur, la distance horizontale entre les paires est  $d = 20$  cm. Les impédances d'extrémités dans la figure (II.13) sont fixées à 400 ohms.

La diaphonie est étudiée dans la bande de fréquence 1 kHz à 30 MHz afin de couvrir toutes les technologies XDSL.

Pour pouvoir calculer les impédances du réseau en  $\pi$  de N(N+1)/2 conducteurs (figure II.11) , la matrice Zc est donnée par :

$$
Z_C = \begin{bmatrix} 398 & 344 & 179 & 179 \\ 344 & 397 & 179 & 179 \\ 179 & 179 & 398 & 344 \\ 179 & 179 & 344 & 397 \end{bmatrix}
$$
(II. 39)

Les impédances  $Z_1$ ,  $Z_2$ ,  $Z_3$ ,  $Z_4$ ,  $Z_{12}$ ,  $Z_{13}$ ,  $Z_{14}$ ,  $Z_{23}$ ,  $Z_{24}$ ,  $Z_{34}$  correspondant à cette ligne et sont calculées suivant les formules (II.29) à (II.38) et ont pour valeurs :

 $Z_1$ =111 Ω,  $Z_2$ =109 Ω,  $Z_3$ =111 Ω,  $Z_4$ =109 Ω,  $Z_{12}$ =117 Ω,  $Z_{13}$ =222 Ω,  $Z_{14}$ =247 Ω,  $Z_{23}$ =247 Ω,  $Z_{24}$ =225 Ω,  $Z_{34}$ =117 Ω.

 Nous réalisons les simulations en fréquentiel, la ligne selon CST câble studio est comme suite : la première paire est considérée comme perturbatrice, alimentée par une source de tension continue E = 2.23V (représentée en jaune et numéro 1 dans la figure (II.13)) ; La deuxième paire est considérée comme une paire victime.

 Nous simulons le premier cas sans réseau d'adaptation (figureII.13), puis nous insérons les impédances d'adaptation à cette configuration (figure II.14), afin de montrer l'effet de l'adaptation de ce câble de paires torsadées.

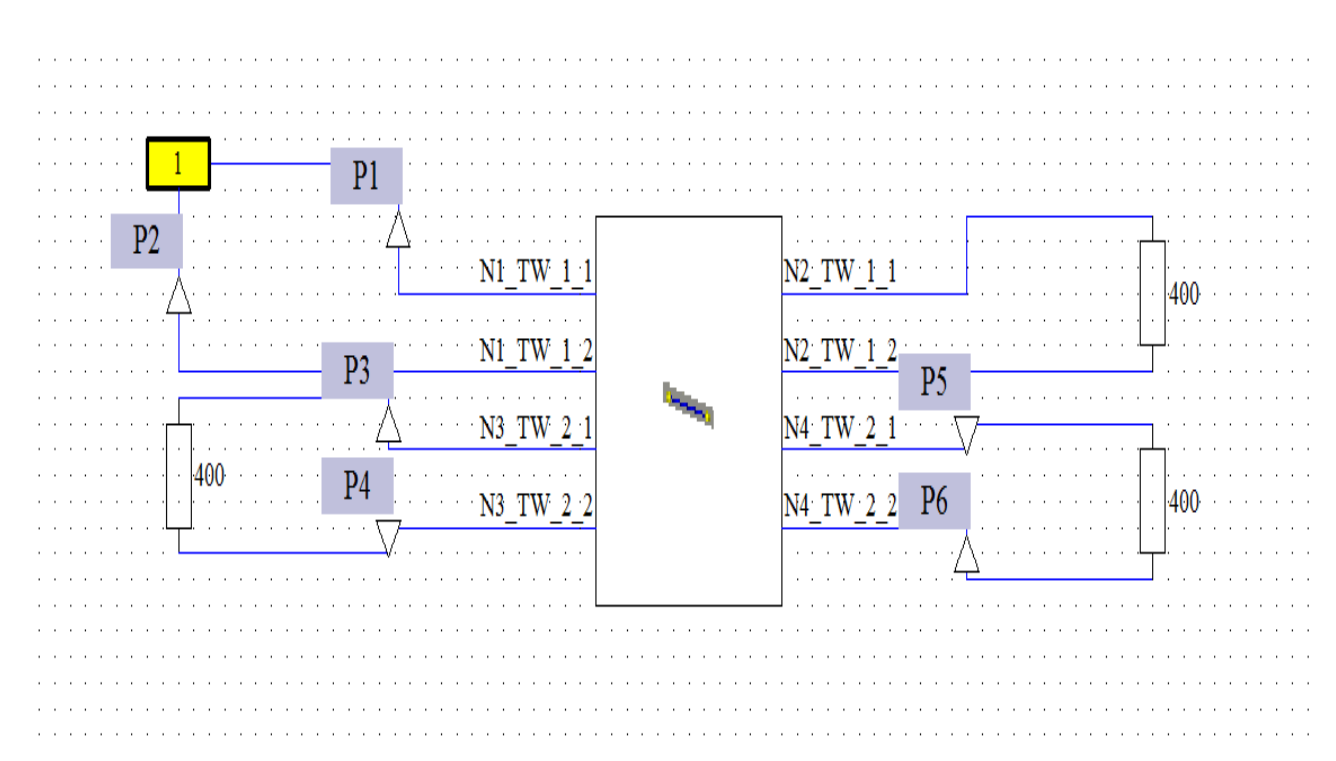

**Figure II.13-** Première configuration selon CST câble studio.

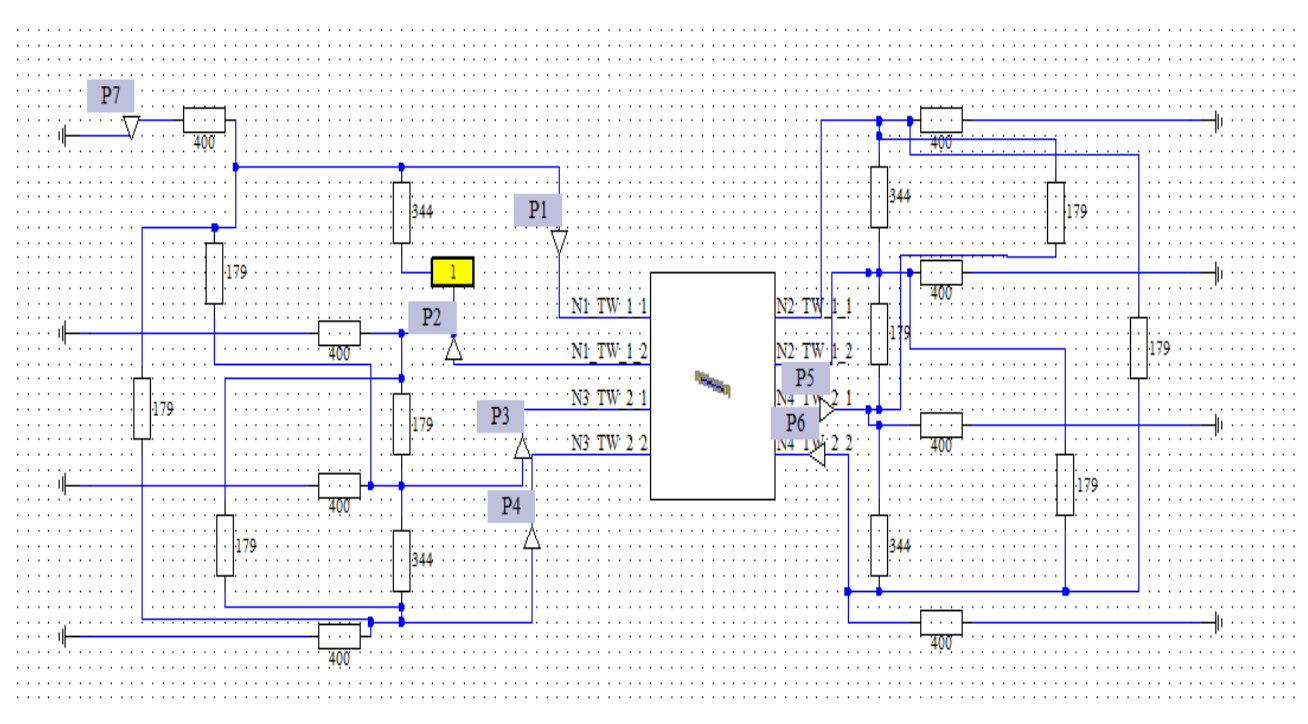

**Figure II.14-** Seconde configuration selon CST câble studio.

Les résultats correspondant à ces configurations sont représentés en termes de tension dans la paire victime côté lointain (telédiaphonie) sur la figure (II.15).

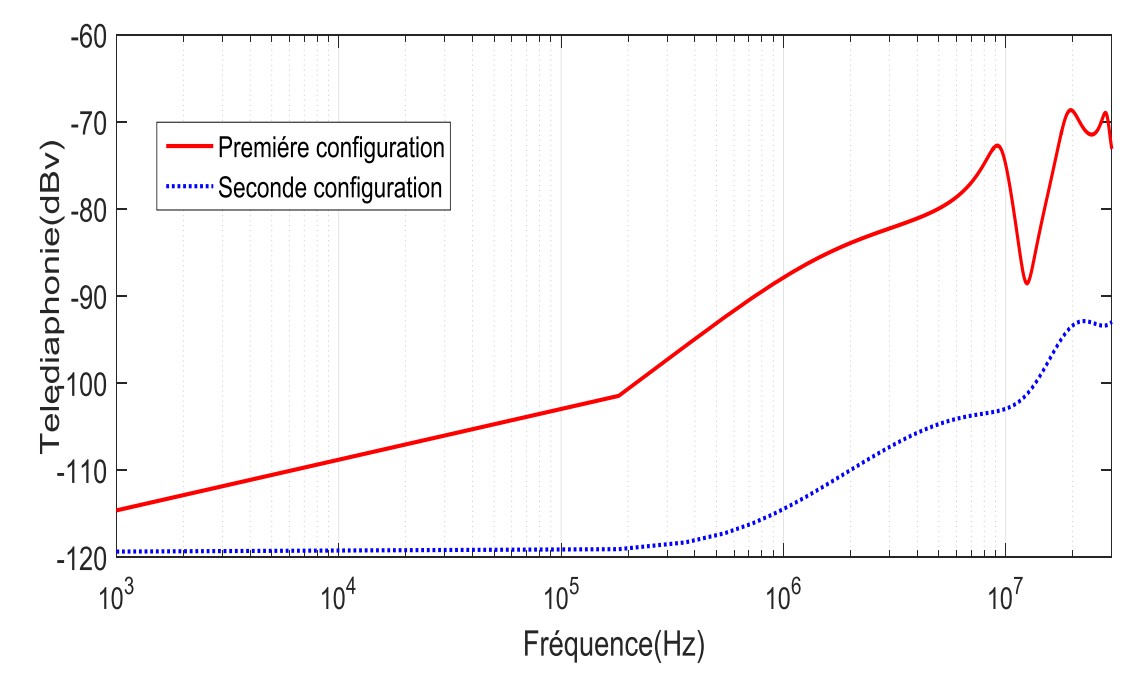

**Figure II.15-** Télédiaphonie des configurations 1 et 2.

La courbe en rouge représente la première configuration sans réseau d'adaptation en  $\pi$ . La courbe en bleue représente la deuxième configuration avec réseau d'adaptation en  $\pi$ .

 Ce résultat montre que l'utilisation du réseau d'adaptation a permis de réduire les réflexions au sein de cette ligne de transmission, en effet l'impédance utilisée est de 400 ohms dans la première configuration, elle est presque égale à la valeur des impédances propres de Zc, mais lorsqu'on insère le réseau d'adaptation, on obtient une autre réduction de la diaphonie. Dans la première configuration, seulement les réflexions de mode différentiel sont réduites, dans la seconde configuration lorsqu'on insère les impédances d'adaptation, les réflexions de mode commun sont aussi réduites.

L'utilisation du réseau d'adaptation permet de diminuer le niveau de télédiaphonie, ce que nous observons surtout entre 200kHz et 30 MHz, et ce du fait de l'absorption des réflexions par les différentes résistances d'adaptation. Cette amélioration est comprise entre 7dB et 20 dB sur toute la bande de fréquence d'étude.

# **II.4. Réduction de la diaphonie par alimentation auxiliaire**

## **II.4.1. Description de la méthode**

 Nous présentons une autre méthode de réduction qui peut améliorer les résultats obtenus par l'adaptation, cette méthode consiste à conserver la même configuration du réseau adapté en  $\pi$ , donc nous conservons les résistances d'adaptation connectées.

 L'utilisation du réseau d'adaptation permet de créer un lien physique entre la paire 1 et la paire 2, c'est ce que nous avons exploité dans cette méthode de réduction.

Nous utilisons une source secondaire E2 (représentée en jaune et numéro 2 dans la figure (II.16)) insérée côte injection, mais entre un des quatre conducteurs et le plan de masse.

La figure (II.16) représente cette nouvelle configuration. La source auxiliaire E2 est identique en forme au signal différentiel E, mais son amplitude est en fonction des résistances du réseau d'adaptation et de la source principale E. L'équation matricielle traduisant ce lien est donnée ci-dessous :

$$
[Z_O]^{-1}[V] = [I_g] \tag{II.40}
$$

Où  $|I_a|$  est défini dans le cas où l'injection est insérée entre le premier conducteur et le plan de masse (figure II.16):

$$
\begin{bmatrix} I_g \end{bmatrix} = \begin{bmatrix} \frac{E}{2Z_{12}} + \frac{E_2}{2Z_1} \\ -\frac{E}{2Z_{12}} \\ 0 \\ 0 \end{bmatrix}
$$
(II.41)

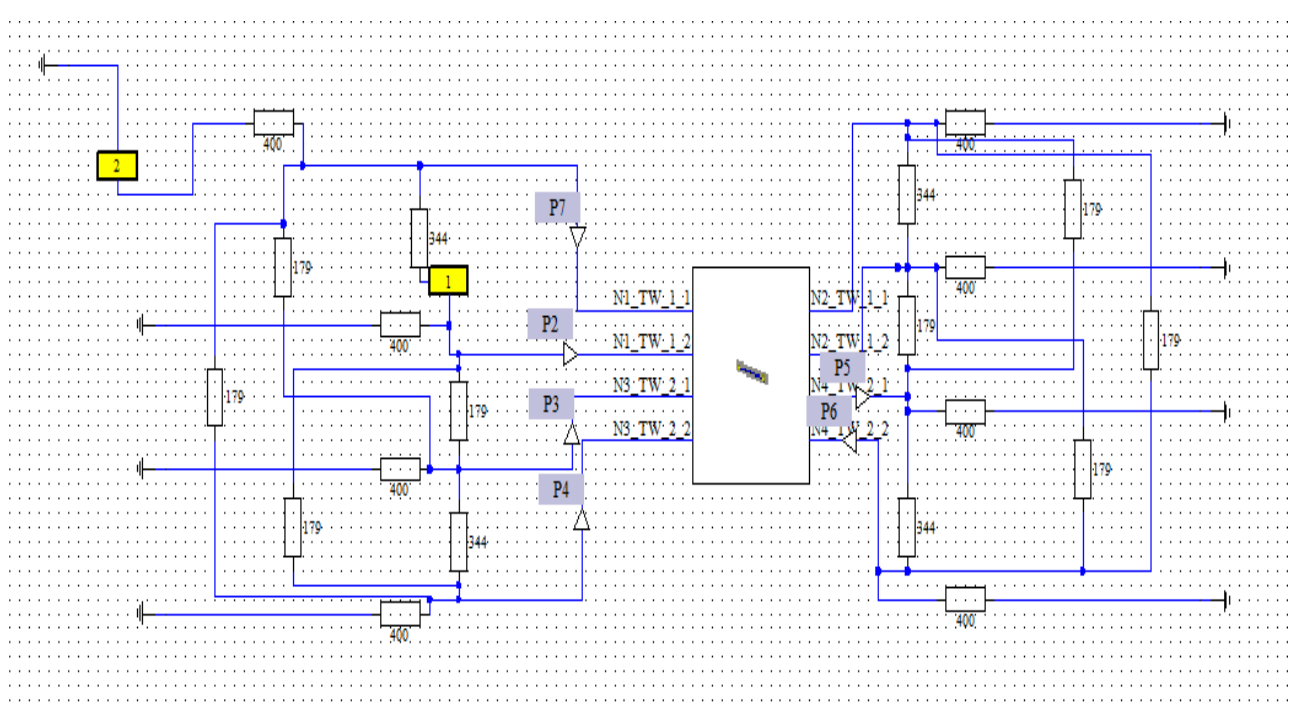

**Figure II.16-** Troisième configuration selon CST câble studio.

 Afin de déterminer la valeur de la source auxiliaire E2, nous avons besoin d'une autre équation pour avoir un système de 5 équations à 5 inconnus. Cette équation est donnée par :

$$
V_3 - V_4 = 0 \tag{II.42}
$$

Où :  $V_3$ : la tension au 3 <sup>éme</sup> conducteur (1 <sup>er</sup> conducteur de la paire victime)

 $V_4$ : la tension au 4 <sup>éme</sup> conducteur (2 <sup>eme</sup> conducteur de la paire victime)

 Le système composé des équations (II.40) et (II.42) comporte 5 inconnues (V1, V2, V3, V4, E2) pour 5 équations, en le résolvant nous sommes donc en mesure de déterminer l'amplitude adéquate de la source secondaire E2.

#### **II.4.2.Application sur une ligne à quatre conducteurs**

 Conservant la même configuration avec les mêmes paramètres géométriques et physiques de la figure (II.13), le réseau d'adaptation en  $\pi$  est connecté sur les deux extrémités, et la source auxiliaire est connectée entre le conducteur numéro 1 et le plan de référence.

Notons que pour des valeurs de  $Z_1$ =111 $\Omega$ ,  $Z_2$ =109 $\Omega$ ,  $Z_3$ =111 $\Omega$ ,  $Z_4$ =109 $\Omega$ ,  $Z_{12}$ =117 $\Omega$ ,  $Z_{13}$ =222Ω,  $Z_{14}$ =247Ω,  $Z_{23}$ =247Ω,  $Z_{24}$ =225Ω,  $Z_{34}$ =117Ω correspondantes à la configuration étudiée et détaillée sur la figure (II.14), et pour une source principale E d'amplitude 2.23V, l'amplitude de la source E2 atteint 1.04 V.

 La figure (II.17) représente la tension de télédiaphonie observée dans le domaine fréquentiel, pour les trois configurations étudiées, qui sont également représentées à titre comparatif.

La courbe en rouge représente la première configuration sans réseau d'adaptation en  $\pi$  et sans l'alimentation auxiliaire.

La courbe en bleu représente la deuxième configuration avec réseau d'adaptation en  $\pi$  et sans l'alimentation auxiliaire.

La courbe en noir représente la troisième configuration avec réseau d'adaptation en  $\pi$  et avec l'alimentation auxiliaire.

Nous constatons que l'utilisation de l'alimentation auxiliaire (configuration 3) permet d'obtenir une diminution de la télédiaphonie, une amélioration de presque 5 dB est obtenue, dans toute la bande de fréquence d'étude.

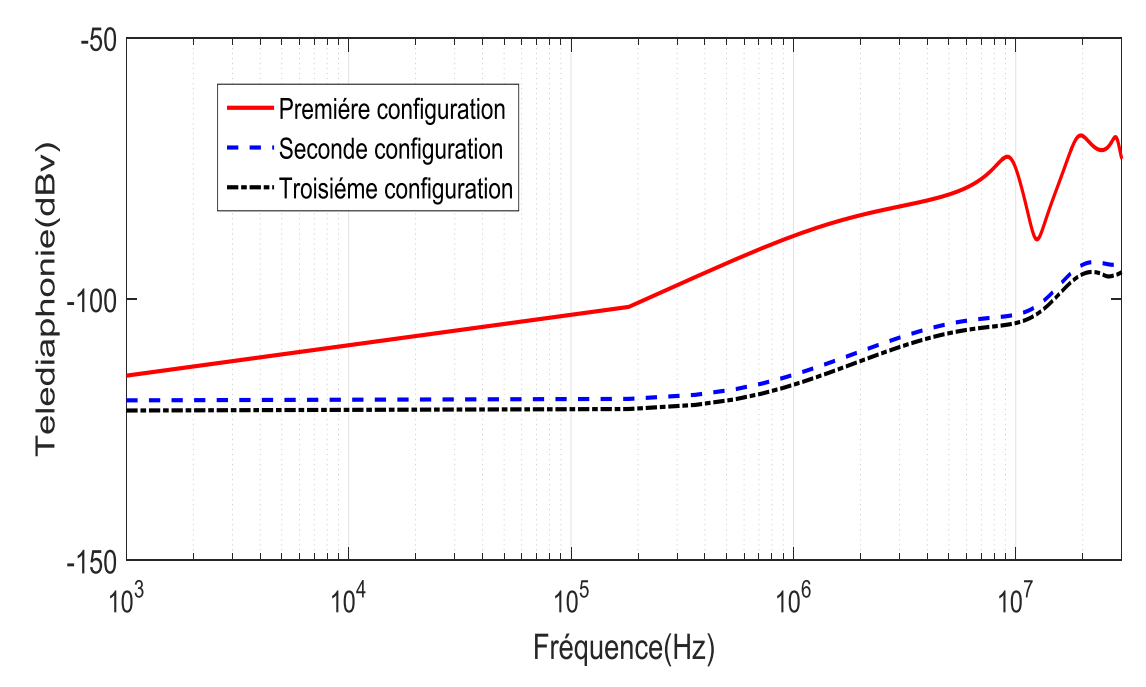

**Figure II.17-** Télédiaphonie des configurations 1,2 et 3.

# **II.5. Réduction de la diaphonie par transformation modale**

 Cette méthode consiste à transmettre les signaux suivant une combinaison des modes propres de propagation de la ligne. Nous présentons cette méthode théoriquement, ensuite, une simulation est appliquée pour montrer l'efficacité de cette méthode dans un exemple de 2 paires torsadées au-dessus d'un plan de référence.

#### **II.5.1. Description de la méthode**

La méthode de transformation modale est basée sur la théorie des lignes de transmission, les équations de la ligne sans excitation extérieure, ont été définies, telles que :

$$
\begin{cases}\n\frac{d}{dx}\left[V(x)\right] = -[Z].\left[I(x)\right] \\
\frac{d}{dx}\left[I(x)\right] = -[Y].\left[V(x)\right]\n\end{cases}
$$
\n(II.43)

 Le but est de découpler les équations entre elles, pour cela il est nécessaire d'effectuer une transformation modale. L'objectif est de trouver une matrice diagonale par blocs.

Pour cela, nous définissons le changement de variable suivant :

$$
\begin{cases}\n[V_m(x)] = [T_v]. [V(x)] \\
[I_m(x)] = [T_i]. [I(x)]\n\end{cases}
$$
\n(II.44)

Où  $[V_m(x)]$  et  $[I_m(x)]$  sont les formes complexes des tensions et courants modaux sur la ligne.

Pour que la méthode soit valide, il est impératif que les matrices [*Tv*] et [*Ti*] ne soient pas singulières. Alors, en substituant ce changement de variable dans les équations des lignes définies en (II.43), nous obtenons:

$$
\begin{cases}\n\frac{d}{dx} \left[ V_m(x) \right] = -[T_v]^{-1} [Z] \cdot [T_i] \cdot [I_m(x)] \\
\frac{d}{dx} \left[ I_m(x) \right] = -[T_i]^{-1} [Y] \cdot [T_v] \cdot [V_m(x)]\n\end{cases}
$$
\n(II.45)

En déterminant deux matrices [*Tv*] et [*Ti*] de taille *N* × *N*, qui simultanément diagonalisent les matrices de paramètres linéiques [Y] et [Z], ce qui est détaillé en (II.45).

$$
\begin{cases}\n[T_v]^{-1} \cdot [Z] \cdot [T_i] = [D_z] = \begin{bmatrix}\nD_{z1} & 0 & \dots & \dots & 0 \\
0 & D_{z2} & \ddots & \ddots & \vdots \\
\vdots & \ddots & \dots & \dots & 0 \\
0 & \dots & 0 & D_{zN}\n\end{bmatrix} \\
[T_i]^{-1} \cdot [Y] \cdot [T_v] = [D_y] = \begin{bmatrix}\nD_{y1} & 0 & \dots & \dots & 0 \\
0 & D_{y2} & \ddots & \ddots & \vdots \\
\vdots & \ddots & \ddots & \vdots & 0 \\
0 & \dots & \dots & 0 & D_{yN}\n\end{bmatrix}\n\end{cases}
$$
\n(II.46)

La solution des équations des lignes est réduite à la solution de *N* équations différentielles découplées du premier ordre, dont la solution est bien connue.

$$
\begin{cases}\n\frac{d}{dx} V_{m1}(x) = -D_{z1}. I_{m1}(x), & \frac{d}{dx} I_{m1}(x) = -D_{y1}. V_{m1}(x) \\
\vdots & \vdots \\
\frac{d}{dx} V_{mN}(x) = -D_{ZN}. I_{mN}(x), & \frac{d}{dx} I_{mN}(x) = -D_{yN}. V_{mN}(x)\n\end{cases}
$$
\n(II.47)

Si nous appliquons la transformation aux équations des lignes couplées du second ordre :

$$
\begin{cases}\n\frac{d^2}{dx^2} \left[ V(x) \right] = [Z]. [Y]. [V(x)] \\
\frac{d^2}{dx^2} \left[ I(x) \right] = [Y]. [Z]. [I(x)]\n\end{cases}
$$
\n(II.48)

Nous obtenons :

$$
\begin{cases}\n\frac{d^2}{dx^2} \left[ V_m(x) \right] = [T_v]^{-1} [Z] [Y] [T_v] [T_w] [V_m(x)] = [D_z] [D_y] [V_m(x)] \\
\frac{d^2}{dx^2} \left[ I_m(x) \right] = [T_i]^{-1} [Y] [Z] [T_i] [T_m(x)] = [D_y] [D_z] [I_m(x)]\n\end{cases}
$$
\n(II.49)

Étant donné que la transposée de deux matrices est le produit de la transposée des matrices, et en utilisant le fait que les matrices [Dz] et [DY] sont diagonales, donc que leur produit peut être commuté, nous avons :

$$
[[T_v]^{-1} \cdot [Y] \cdot [Z] \cdot [T_v]]^t = [T_v]^t \cdot [Y]^t \cdot [Z]^t \cdot [[T_v]^{-1}]^t
$$
  
\n
$$
= [T_v]^t \cdot [Y] \cdot [Z] \cdot [[T_v]^{-1}]^t
$$
  
\n
$$
= [D_z] \cdot [D_y]
$$
  
\n
$$
= [D_y] \cdot [D_z]
$$
  
\n(II.50)

Nous aboutissons alors à la relation liant les matrices  $[\text{Tv}]$  et  $[\text{Ti}] : [T_i]^t = [T_v]^{-1}$ 

Par conséquent, résoudre le système d'équations (II.43) revient à diagonaliser le produit  $[Z]$ .  $[Y]$  ou le produit $[Y]$ .  $[Z]$ .

Une fois les tentions  $[V_m(x)]$  et les courants  $[I_m(x)]$  sont déterminés, nous utilisons le passage des variables modales aux variables naturelles comme suit :

 $\left\{ \right\}$  $[V(x)] = [T_v]^{-1} [V_m(x)]$  $[I(x)] = [T_i]^{-1}$ .  $[I_m(x)]$ (II.51)

#### **II.5.2. Application sur une ligne à quatre conducteurs**

Afin de voir l'effet de la transformation modale sur la réduction du couplage diaphonique, nous proposons de prendre la même configuration de la figure (II.1) d'un câble de deux paires, seulement dans ce cas les deux paires sont torsadées avec des nouveaux paramètres géométriques et physiques :

- Tous les fils ont le même rayon,  $a = 0.523$ mm;
- Le polyvinyl-chloride coating rayon,  $b = 0.6355$  mm;
- La longueur des fils est *L* = 5.7m ;
- Le numéro des boucles N=438 ;
- La hauteur de la ligne est  $h = 20$  cm;
- La distance horizontale entre les fils  $d = 2$  cm;
- La diaphonie est étudiée dans la bande de fréquence de 1 kHz à 12 MHz;
- Les impédances aux extrémités dans la figure (II.1) sont :  $Z_{0G} = 0$ ,  $Z_{0R} = Z_{LG} = Z_{LR} = R$ , nous prenons  $R=50$  ohm;

Les paramètres linéiques sont définis en utilisant la théorie des images [II.4], les impédances linéiques L exprimées en μH et les capacités linéiques C exprimées en pF sont calculées :

$$
L = \begin{bmatrix} 1.32 & 1.15 & 0.60 & 0.59 \\ 1.15 & 1.32 & 0.59 & 0.59 \\ 0.60 & 0.59 & 1.32 & 1.15 \\ 0.59 & 0.59 & 1.15 & 1.32 \end{bmatrix}
$$
(II.52)

$$
C = \begin{bmatrix} 34.24 & -28.39 & -14.98 & -13.45 \\ -28.39 & 34.26 & -13.45 & -14.76 \\ -14.98 & -13.45 & 34.24 & -28.39 \\ -13.45 & -14.76 & -28.39 & 34.26 \end{bmatrix}
$$
(II.53)

Pour les matrices de changement de variable nous obtenons :

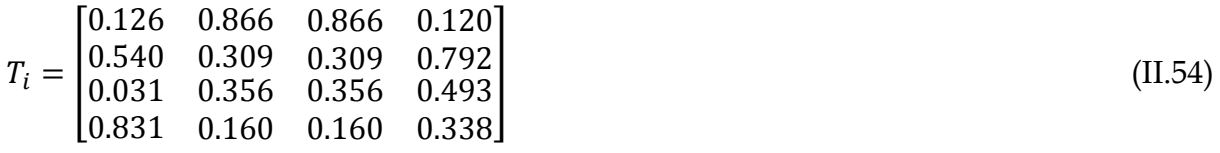

$$
T_v = \begin{bmatrix} 1 & 0.233 & 0.450 & 0.172 \\ 0 & 0.587 & 0.091 & 0.646 \\ 0 & 0.360 & 0.720 & 0.606 \\ 0 & 0.689 & 0.520 & 0.400 \end{bmatrix}
$$
(II.55)

La ligne de transmission composée de 4 conducteurs (2 paires torsadées) est simulée dans la bande de fréquences de 5.85MHz à 12 MHz. L'extrémité proche de la paire numéro 1 (paire source) est alimentée par un signal trapézoïdal avec les caractéristiques suivantes : temps de monté= 5e-7s, temps de descente= 5e-7 s, temps de stabilité= 8.44e-5 s, temps de cycle= 8.53e-5s.

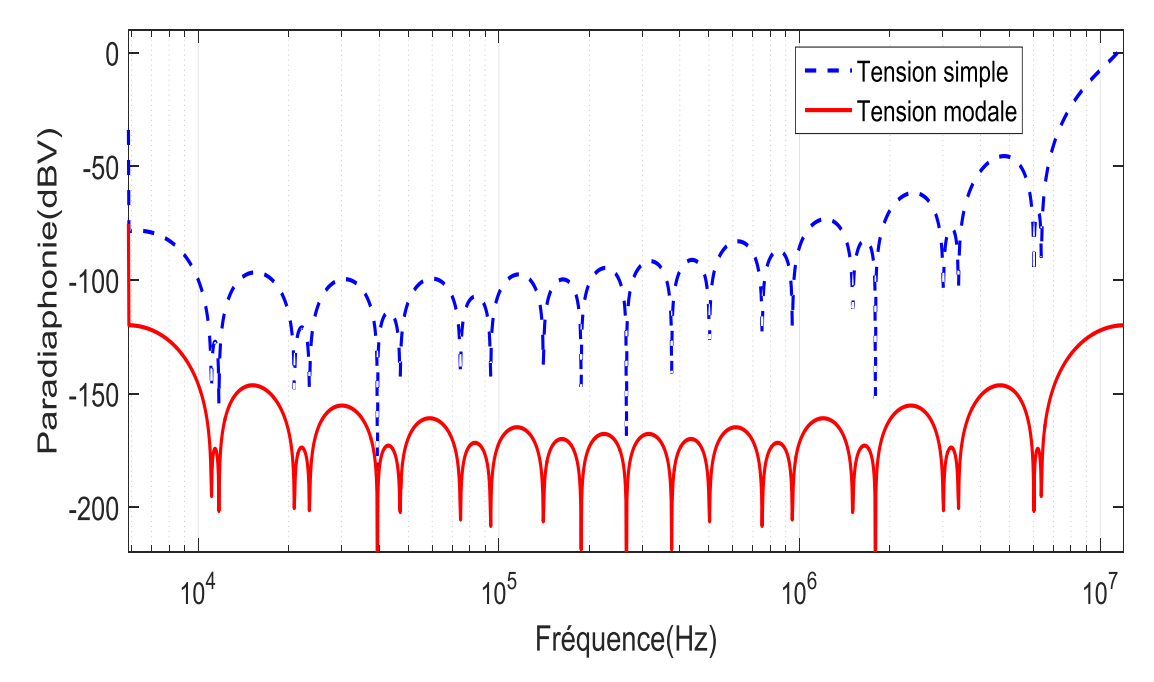

**Figure II.18-** Paradiaphonie avec et sans transformation modale.

La tension de la paire victime est calculée en décibels, pour le premier cas sans utilisation de la transformation modale, puis dans un deuxième cas, la transformation modale est appliquée et les résultats sont présentés à la figure (II.18) et (II.19).

Nous constatons de ces résultats que, la courbe en couleur rouge qui représente la tension modale dans la paire victime (paire 2) est moins dangereuse que la courbe en couleur bleue qui représente la tension naturelle dans la paire victime donc la diaphonie est réduite par un grand taux, environ 40 dB.

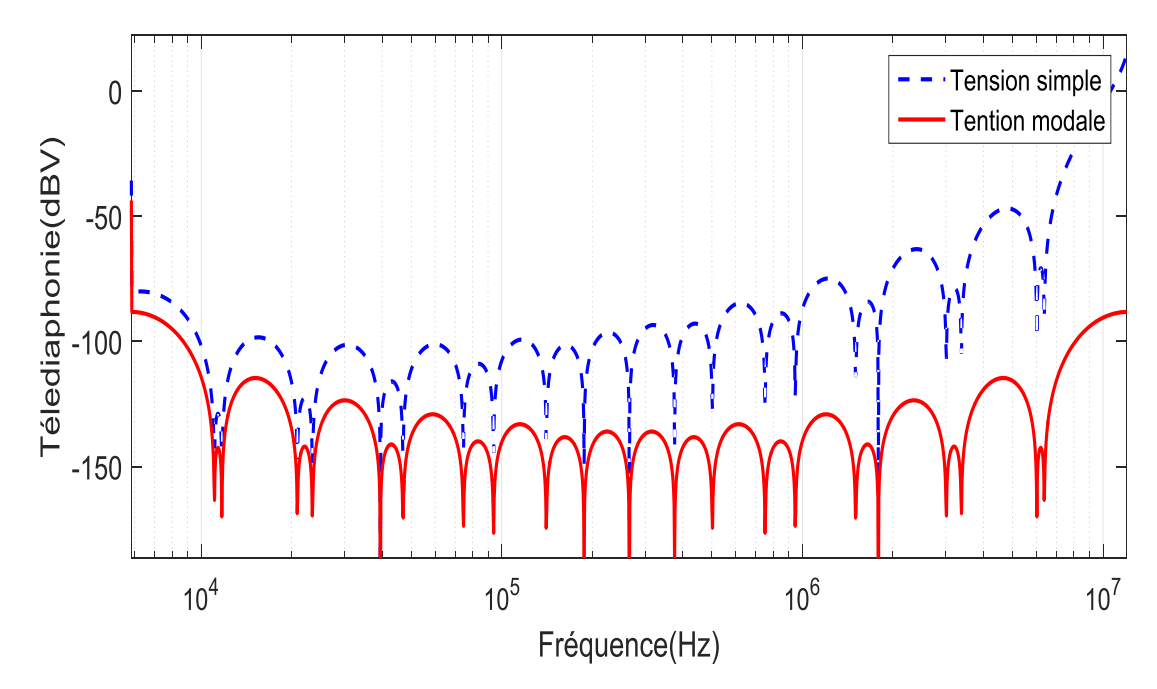

**Figure II.19-** Télédiaphonie avec et sans transformation modale.

 De ces résultats, nous pouvons affirmer que la méthode de transformation modale est une méthode efficace de réduction de la diaphonie, l'amélioration montrée par l'application de cette méthode est très satisfaisante, cette méthode peut être appliquée en pratique sur des réseaux réels.
# **Conclusion**

Dans ce chapitre, la modélisation de la diaphonie par la méthode des lignes de transmission a été utilisée. Nous avons présenté quelques méthodes de réduction de la diaphonie existantes dans la littérature et utilisées en pratique dans le cas d'un réseau simple de câbles. Nous avons essayé d'adapter quelques unes de ces méthodes et de les appliquer au cas du modèle de câbles à paires torsadées très souvent utilisés dans la transmission des signaux téléphoniques.

Un programme de simulation sous environnement Matlab a été mis en œuvre pour les techniques de réduction par torsadage et par transformation modale.

 Le logiciel commercial CST Câble Studio a été utilisé pour le calcul de la diaphonie dans les deux techniques, adaptation et alimentation auxiliaire.

Apres cette validation, nous avons montré que l'adaptation en réseau en  $\pi$  permet de réduire aussi bien la paradiaphonie et que la télédiaphonie et que l'ajout d'une alimentation auxiliaire permet une nette amélioration des résultats.

La transformation modale est une méthode connue pour la réduction de la diaphonie, dans l'exemple étudié on a obtenu une très bonne amélioration et la diaphonie est presque annulée, la réalisation d'une transmission des signaux dans le mode modale est réalisable pratiquement, la transmission en mode modale peut réduire les perturbations entre les signaux transmis.

# **Références bibliographiques**

[II.1] **H.AMEMIYA,** "Time domain analysis of multiple parallel transmission lines", *RCA Review,* pp. 241-276, juin1967.

[II.2] **T.CIAMULSKI ,W K.GWAREK** , "On a possibility of crosstalk-free propagation of signals in coupled transmission lines", *EMC Wroclaw Symposium,* 29 juin-ler juillet 2004.

[II.3] **T.CIAMULSKI ,WK.GWAREK** , " On eliminating crosstalk within multiconductor transmission lines", *IEEE microwave wireless components letters,* vol. 14, No 6, pp. 298-300, 2004.

[II.4] **C.R. PAUL,** "Analysis of Multiconductor Transmission Lines" *John Wiley & Sons*, New-York, 1994.

[II.5] **H.AMEMIYA,** "Matched termination network for multiple parallel transmission lines", *Electronic letters,* vol. 3, pp 13 – 14, Janvier 1967.

[II.6] **S. ROBLOT, A. ZEDDAM, A. REINEIX,**"Amélioration des performances des systèmes à haut débit par une méthode de réduction de la diaphonie dans les câbles multiconducteurs de télécommunications"**,** *Annales des télécommunications*, pp 990–1012, septembre – octobre 2007.

[II.7] **S. ROBLOT, P. PAGANI, A. ZEDDAM, A. REINEIX**, "Caractérisation et réduction de la diaphonie dans une quarte de câble de télécommunications ", c*ongrès CEM 2008*, Paris, France, 2008.

[II.8] **C.R. PAUL,** "Prediction of crosstalk involving twisted pairs of wires Part II: A simplified low frequency prediction model" *IEEE Trans on Electromagnetic Compatibility*, vol. EMC -21, pp 105-114, 1979.

[II.9] **F.RACHIDI and ALL**."*Simulated NEXT and FEXT in Twisted Wire Pair Bundles*",Proc. of the 10th Int. Symposium on Electromagnetic Compatibility (EMC Europe 2011), York, UK, September 26-30, pp 267-271, 2011.

# *Chapitre III :*

*Réduction du temps de calcul de la diaphonie* 

# **Introduction**

Les réseaux modernes de télécommunication se construisent à base de câbles<br>
comprenant un grand nombre de conducteurs internes comme à titre d'exemple la DSI comprenant un grand nombre de conducteurs internes, comme à titre d'exemple la DSL (Digital Subscriber Line) et les Courants porteurs en ligne (CPL) qui s'appellent aussi la ligne de puissance PLC (Power Line Communications)…etc, la détermination de toutes les tensions et les courants pour chaque conducteur engendre un temps de calcul prohibitif et nécessite beaucoup d'efforts, spécialement avec des réseaux complexes qui comprennent des centaines de conducteurs. En effet, avoir un grand nombre de conducteurs dans un câble se traduit par un grand nombre d'éléments des matrices des paramètres linéiques qui caractérisent les couplages capacitifs et inductifs de ce câble, donc des matrices linéiques avec des dimensions importantes qui mènent à des temps de calculs prohibitifs.

 La modélisation des faisceaux de câblage en hautes fréquences a été un domaine peu abordé. Néanmoins, quelques travaux ont été réalisés sur les câbles de transmission afin de les modéliser d'une façon qui permet de gagner en temps de calcul et de diminuer la complexité du réseau [III.1], [III.2], [III.3].

 Une telle modélisation a été réalisée dans les travaux antérieurs sur les réseaux des cartes électroniques ou dans les réseaux locaux composés de conducteurs simples d'une petite longueur [III.4], [III.5]. Nous nous sommes intéressés dans ce développement théorique à modéliser les câbles de transmission utilisés dans la boucle téléphonique des réseaux de télécommunications, cas des câbles des paires torsadées cuivrées.

 Afin de traiter des câbles de télécommunication comprenant des paires torsadées, dans un temps raisonnable, nous présentons dans ce chapitre deux méthodes de réduction du temps de calcul, premièrement la méthode de réduction intitulée ''Méthode du conducteur équivalent '' ainsi qu'une application qui montre l'influence du regroupement des paires au sein d'un câble, et deuxièmement la méthode intitulée ''Méthode du faisceau équivalent '' , ainsi que des applications dans les réseaux de télécommunications. Cette méthode ne diffère de celle du conducteur équivalent que par le fait qu'elle prend en considération les valeurs des charges d'extrémités.

<u>68 and the set of the set of the set of the set of the set of the set of the set of the set of the set of the set of the set of the set of the set of the set of the set of the set of the set of the set of the set of the s</u>

Quelques travaux ont été réalisés afin de montrer l'efficacité de la méthode du faisceau équivalent pour la réduction du temps de calcul, cette méthode est appliquée sur des faisceaux dans les automobiles [III.6], [III.7], [III.8] et dans les réseaux de la boucle locale avec des transmissions sur des câbles de mode commun [III.9], [III.10].

Nous proposons un développement théorique qui va nous permettre d'appliquer la méthode du faisceau équivalent à un câble de paires torsadées.

# **III.1. Méthode du conducteur équivalent**

## **III.1.1. Principe**

 Le concept de la méthode suppose que dans le calcul de la diaphonie dans certains conducteurs ou paires précises au sein d'un câble composé de N conducteurs, on peut considérer les k conducteurs non concernés par ce calcul, comme un seul conducteur équivalent modélisant l'influence des k conducteurs le constituant, lorsque la longueur des conducteurs et les charges aux extrémités sont identiques (figure (III.1)).

Cette modélisation nous permet d'obtenir des matrices linéiques réduites, les matrices L et C du câble passent d'une dimension de N\*N à une dimension de (N-k+1)\*(N-k+1).

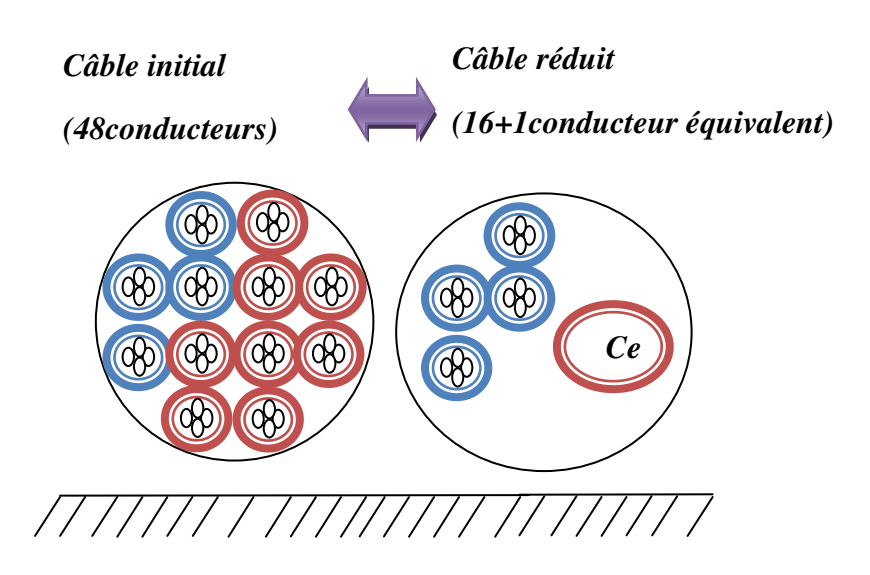

**Figure III.1-** Principe de la méthode du conducteur équivalent

69

#### **III.1.2. Détermination des matrices linéiques du conducteur équivalent**

 Nous prenons l'exemple d'un câble composé de N conducteurs, nous sommes intéressés par la détermination des tensions et des courants de k conducteurs entre eux, donc nous remplaçons alors les (N-k) conducteurs par un conducteur équivalent.

Dans l'exemple de la figure (III.2), nous considérons un court-circuit entre tous les (N-k) conducteurs, cette tâche nous a permis de définir les groupes de courant  $I_{ce}$ , et les groupes de tension  $V_{ce}$ .

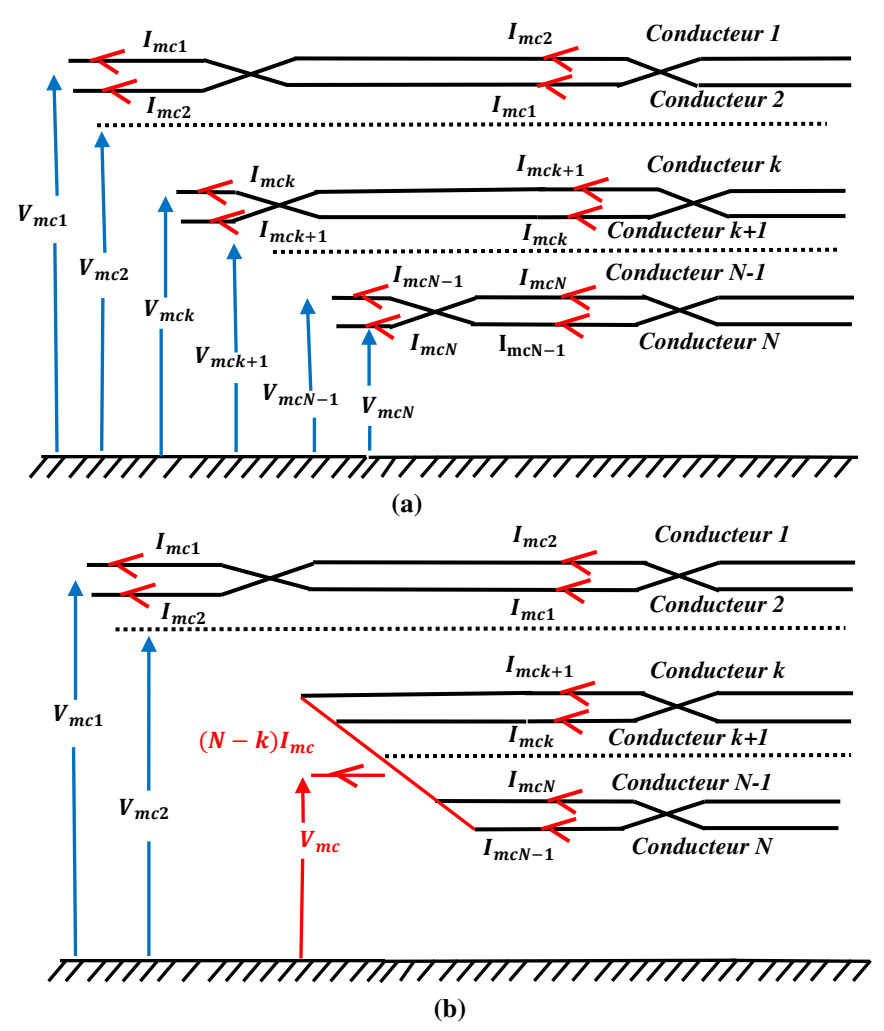

**FigureIII.2-** Principe de la méthode du conducteur équivalent, (a) câble complet, (b) câble réduit**.** 

Les groupes de courants et de tensions des (N-k) conducteurs sont donnés par [III.1] :

$$
\frac{I_{ce}}{N-k} = I_{mck+1} = I_{mck+2} = \dots = I_{mcN}
$$
\n(III.1)

$$
V_{ce} = V_{mck+1} = V_{mck+2} = \dots = V_{mcN}
$$
\n(III.2)

Les matrices des tensions et des courants du formalisme de la méthode des lignes de transmission pour une ligne sans pertes peuvent s'écrire comme suit [III.10] :

$$
\frac{\partial}{\partial z}[V]_{N\times 1} = -j\omega \times [L]_{N\times N} \times [I]_{N\times 1}
$$
\n(III.3)

$$
\frac{\partial}{\partial z}[I]_{N\times 1} = -j\omega \times [C]_{N\times N} \times [V]_{N\times 1}
$$
\n(III.4)

 En se basant sur le principe que tous les (N-k) conducteurs ont le même voltage V et le même courant I (équations(III.1), (III.2)), un système de câble réduit peut-être obtenu :

$$
\frac{\partial}{\partial x}[V]_{(k+1)\times 1} = -j\omega \times [L_r]_{(k+1)\times (k+1)} \times [I]_{(k+1)\times 1}
$$
\n(III.5)

$$
\frac{\partial}{\partial x}[I]_{(k+1)\times 1} = -j\omega \times [C_r]_{(k+1)\times (k+1)} \times [V]_{(k+1)\times 1}
$$
\n(III.6)

L'expression de la matrice de l'inductance linéique pour le modèle réduit, peut-être définie à partir des équations des télégraphistes et l'application de l'hypothèse de la méthode (équations (III.1) et (III.2)) [III.1] :

$$
[L_r] = \begin{bmatrix} L_{11} & \cdots & L_{1k} & L_{r1,ce} \\ \vdots & \ddots & \vdots & \vdots \\ L_{k1} & \cdots & L_{kk} & L_{rk,ce} \\ L_{rce,1} & \cdots & L_{rce,k} & L_{rce,ce} \end{bmatrix}
$$
(III.7)

 $[L_r]$  est la matrice réduite  $(k+1)\times(k+1)$ .

$$
[L_{rce,ce}] = \frac{1}{(N-k)^2} \sum_{j=k+1}^{N} \sum_{i=k+1}^{N} [L_{ij}]
$$
\n(III.8)

$$
\left[L_{ri,ce}\right] = \frac{1}{(N-k)} \sum_{j=k+1}^{N} \left[L_{ji}\right] \qquad \qquad i = 1 \text{ to k} \tag{III.9}
$$

$$
\left[L_{rce,j}\right] = \frac{1}{(N-k)} \sum_{i=k+1}^{N} \left[L_{ji}\right] \qquad j = 1 \text{ to } k \tag{III.10}
$$

Des équations (III.8), (III.9) et (III.10), on peut remplir la matrice  $L_r$ .

L'expression de la matrice des capacités linéiques pour le modèle réduit, peut être obtenue [III.1] :

$$
[C_r] = \begin{bmatrix} C_{11} & \cdots & C_{1k} & C_{r1,ce} \\ \vdots & \ddots & \vdots & \vdots \\ C_{k1} & \cdots & C_{kk} & C_{rk,ce} \\ C_{rce,1} & \cdots & C_{rce,k} & C_{rce,ce} \end{bmatrix}
$$
(III.11)

 $[C_r]$  est la matrice réduit  $(k+1)^*(k+1)$ .

$$
\left[C_{rce,ce}\right] = \sum_{j=k+1}^{N} \sum_{i=k+1}^{N} \left[C_{ij}\right] \tag{III.12}
$$

$$
\[C_{ri,ce}\] = \sum_{j=k+1}^{N} [C_{ij}\] \qquad i = 1 \text{ to k} \tag{III.13}
$$

$$
\left[C_{rce,j}\right] = \sum_{i=k+1}^{N} \left[C_{ij}\right] \qquad \qquad j = 1 \text{ to k} \tag{III.14}
$$

Des équations (III.12), (III.13) et (III.14), on peut remplir la matrice  $\mathcal{C}_r$ .

#### **III.1.3. Charges aux extrémités du conducteur équivalent**

 La détermination des charges d'extrémités du conducteur équivalent, s'effectue par la détermination d'impédance d'extrémité proche et d'extrémité lointaine de ce conducteur équivalent, dans nos exemples toutes les charges sont considérées comme des charges purement résistives, donc elles ne dépendent pas de la fréquence, il existe deux genres de charges d'extrémités, les charges de mode différentiel et les charges de mode commun.

Charges de mode différentiel : toute charge connectée entre les conducteurs est considérée comme une charge de mode différentiel.

Charges de mode commun : toute charge connectée entre un conducteur et le plan de masse est considérée comme une charge de mode commun.

Nous considérons l'exemple de la figure (II.3) pour l'extrémité proche et la figure (II.4) pour l'extrémité lointaine, les équations des conditions aux limites de tensions et de courants pour la paire numéro 1:

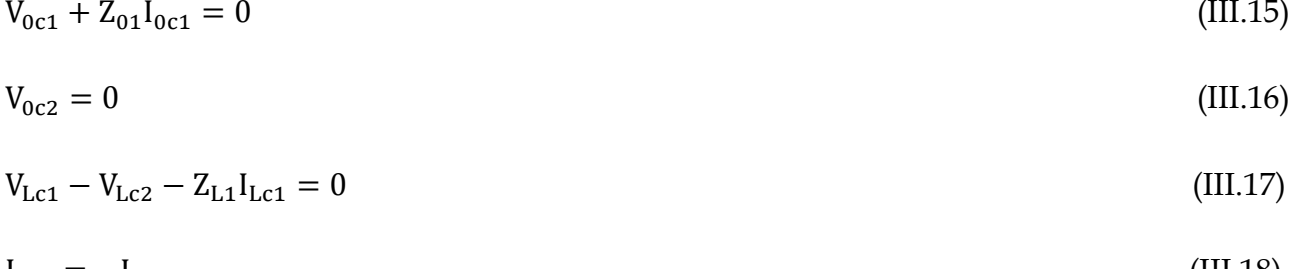

$$
I_{\text{Lc2}} = -I_{\text{Lc1}} \tag{III.18}
$$

Les équations (III.15), (III.16), (III.17) et (III.18) montrent que cette paire est connectée à une charge de mode commun à l'extrémité proche et à une charge de mode différentiel à l'extrémité lointaine.

La figure (III.3) représente les impédances des extrémités du mode commun d'un groupe de deux paires à son extrémité proche.

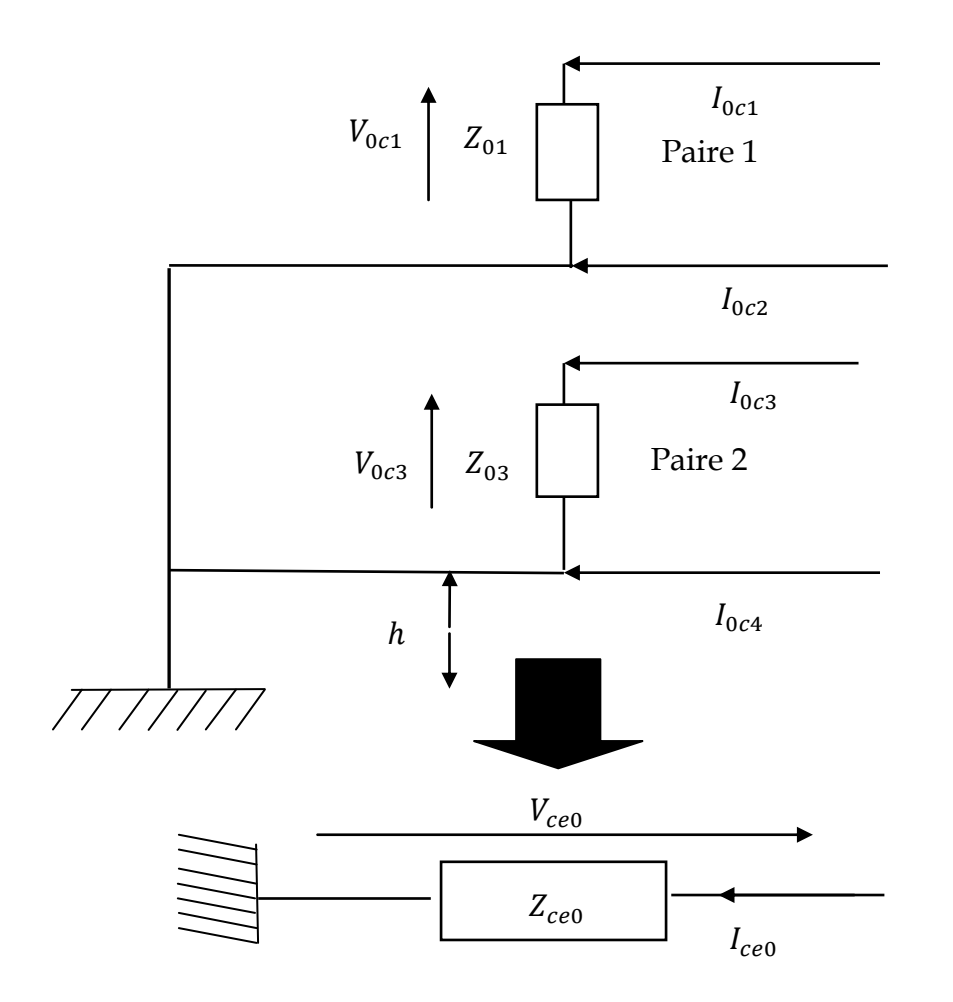

**Figure III.3-** Impédance d'extrémité d'un groupe de deux paires (extrémités proches)

La figure (III.4) représente les impédances des extrémités du mode commun d'un groupe de deux paires à son extrémité proche.

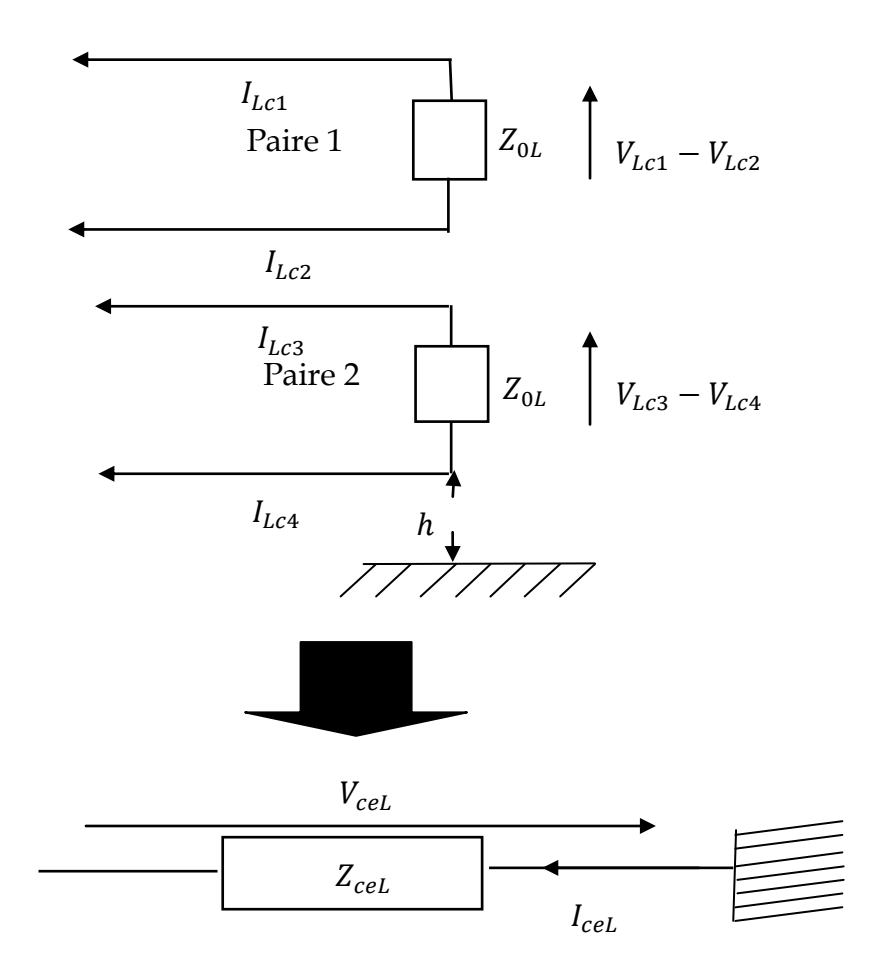

**Figure III.4-** Impédance d'extrémité d'un groupe de deux paires (extrémités lointaines).

Dans l'extrémité proche par l'application de l'hypothèse de notre méthode, les équations (III.19) et (III.20) sont obtenues :

$$
I_{ce0} = I_{0c1} + I_{0c2} + I_{0c3} + I_{0c4}
$$
\n(III.19)

$$
V_{ce0} = V_{0c1} = V_{0c3} \tag{III.20}
$$

Les conducteurs 2 et 4 sont connectés directement au plan de masse, ces voltages ne sont pas considérés par l'application de l'hypothèse de la méthode.

Dans lesquels :

$$
V_{ce0} = Z_{ce0} \times I_{ce0} \tag{III.21}
$$

On peut écrire :

$$
I_{ce0} = V_{ce0} \times \left(\frac{1}{Z_{01}} + \frac{1}{Z_{03}}\right) \tag{III.22}
$$

L'impédance d'extrémité  $Z_{ce0}$  peut s'écrire comme suit :

$$
Z_{ce0} = \frac{1}{\left(\frac{1}{Z_{01}} + \frac{1}{Z_{03}}\right)} = Z_{01} // Z_{03}
$$
\n(III.23)

L'impédance de mode commun  $Z_{ce0}$  dans l'extrémité proche est l'impédance du conducteur équivalent, elle est égale à toutes les impédances d'extrémité des N conducteurs concernés par l'application de la méthode dans la même extrémité, connectées en parallèle [III.6].

Dans l'extrémité lointaine, par l'application de l'hypothèse de la méthode les équations (III.24) et (III.25) sont obtenues :

$$
I_{cel} = I_{Lc1} + I_{Lc2} + I_{Lc3} + I_{Lc4}
$$
\n(III.24)

$$
V_{cel} = V_{Lc1} = V_{Lc2} = V_{Lc3} = V_{Lc4}
$$
\n(III.25)

La matrice admittance du réseau d'extrémité lointaine est donnée par [II.5], [II.6]:

$$
\begin{bmatrix} I_{Lc1} \\ I_{Lc2} \\ I_{Lc3} \\ I_{Lc4} \end{bmatrix} = \begin{bmatrix} 1/Z_{L1} & -1/Z_{L1} & 0 & 0 \\ -1/Z_{L1} & 1/Z_{L1} & 0 & 0 \\ 0 & 0 & 1/Z_{L3} & -1/Z_{L3} \\ 0 & 0 & -1/Z_{L3} & 1/Z_{L3} \end{bmatrix} \begin{bmatrix} V_{Lc1} \\ V_{Lc2} \\ V_{Lc3} \\ V_{Lc4} \end{bmatrix}
$$
(III.26)

Des équations (III.24), (III.25) et (III.26) nous pouvons obtenir :

$$
I_{cel} = V_{cel} \times \left(\frac{1}{Z_{L1}} - \frac{1}{Z_{L1}} - \frac{1}{Z_{L1}} + \frac{1}{Z_{L1}} + \frac{1}{Z_{L3}} - \frac{1}{Z_{L3}} - \frac{1}{Z_{L3}} + \frac{1}{Z_{L3}}\right)
$$
(III.27)

Le courant I<sub>ceL</sub> est le courant de mode commun dans l'extrémité lointaine L, il ne dépend pas du mode différentiel, l'équation (III.27) montre clairement que l'effet de l'impédance Z<sub>ceL</sub> dans le groupe de courants est négligée lorsque nous appliquons l'hypothèse de la méthode, donc par conséquent, ce type de charges de mode différentiel sont négligées [III.6].

#### **III.1.4. Applications**

#### *III.1.4.1. Validation de la méthode*

appliquée sur une configuration d'un câble composé de 24 paires (48 conducteurs), regroupées en quartes, constituées en deux paires, enroulées l'une sur l'autre comme une quarte étoile. Les quartes sont regroupées par torons au sein d'un câble. (figure (III.5)).

 La méthode des lignes de transmission est utilisée afin d'obtenir les pertes de puissance de paradiaphonie (PLNEXT) et les pertes de puissance de télédiaphonie (PLFEXT).

Il est à noter que les expressions utilisées pour le calcul de PLNEXT et PLFEXT sont :

$$
P_{L_{NEXT,i}}(dB) = 10log_{10}\left[\left(\frac{V_i(x_1)}{V_s(x_1)}\right)^2\right]
$$
\n(III.28)

$$
P_{L_{FEXT,i}}(dB) = 10log_{10}\left[\left(\frac{V_i(x_L)}{V_s(x_1)}\right)^2\right]
$$
\n(III.29)

Où :  $V_s$  est la tension d'excitation connectée à la paire agressive et  $V_i$  est la tension dans la paire victime sur laquelle nous voulons déterminer la diaphonie.  $x_1$ ,  $x_L$  sont respectivement l'extrémité proche et l'extrémité lointaine de la ligne.

La détermination des paramètres linéiques est basée sur la théorie des images.

Tous les fils ont le même rayon a = 0.5 mm et le polyvinyl-chloride coating de rayon b = 0.6355 mm. Les paires ne sont pas enroulées sur des tiges de cheville, mais ils sont séparés par leurs isolations, la longueur des fils est *L* = 20 m, le numéro des boucles N=900, la hauteur des premiers conducteurs (conducteurs 22 et 38) pour la même quarte est h= 20 mm au-dessus d'un plan de masse parfaitement conducteur, et les autres conducteurs sont localisés à une hauteur de dh=1.27 mm pour les conducteurs de la même quarte et d=10 mm, la distance horizontale entre les paires est dh=1.27 mm, pour les conducteurs de même quarte et d1= 4.5mm pour les autres conducteurs. Les impédances d'extrémités sont fixées à  $Z_0 = Z_L$  =120 Ω l'impédance caractéristique de la ligne est  $Z_c$  =294 Ω, la diaphonie est étudiée dans la bande de fréquence 1 kHz à 12 MHz.

 Nous comparons la paradiaphonie et la télédiaphonie avant et après l'application de la méthode du conducteur équivalent dans le cas d'une charge identique, nous nous intéressons aux tensions et aux courants des premiers 16 conducteurs (8 paires), c'est un choix au hasard des 8 premières paires, chaque deux paires sont regroupées dans une quarte.

La figure (III.5) montre les premiers 16 conducteurs notés de 1 à 16, les autres conducteurs notés de 17 à 48 sont représentés par le conducteur équivalent noté « Ce », donc pour le calcul des paramètres linéiques, on aura affaire a des matrices (17\*17 ) au lieu des matrices (48\*48).

Il est à noter que cette méthode peut être appliquée dans le cas de choix arbitraires des paires, même si elles ne sont pas successives numériquement dans le câble, par exemple dans la figure (III.5), on peut choisir les paires 3, 4, 8, 10,…etc au lieu de 1, 2, 3, 4, 5,….etc . Nous utilisons un signal trapézoïdal comme source d'excitation de la paire 1 (conducteur 1) et nous calculons la PLNEXT et la PLFEXT dans les paires 2 et 4 (conducteurs 3 et 7) pour les deux modèles, le model du câble complet (48 conducteurs) et le modèle du câble réduit (17 conducteurs).

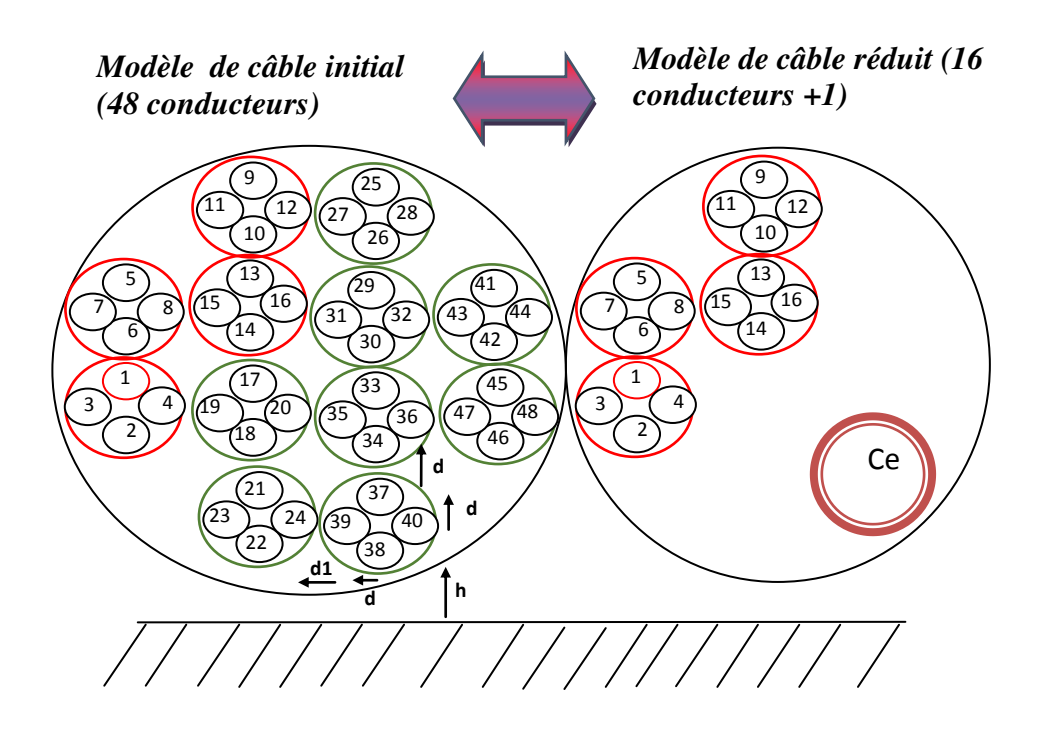

**Figure III.5-** configuration d'un câble de 48 conducteurs regroupés dans des quartes.

Dans la figure (III.6), la forme du signal trapézoïdal utilisé est représentée dans le domaine temporel, et après la transformée de Fourrier, la forme fréquentielle est obtenue dans la figure (III.7).

 $\overline{1}$ 

 $0.5$ 

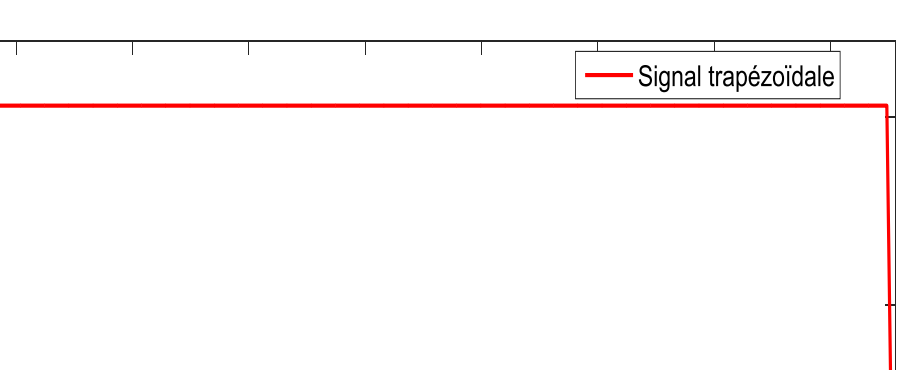

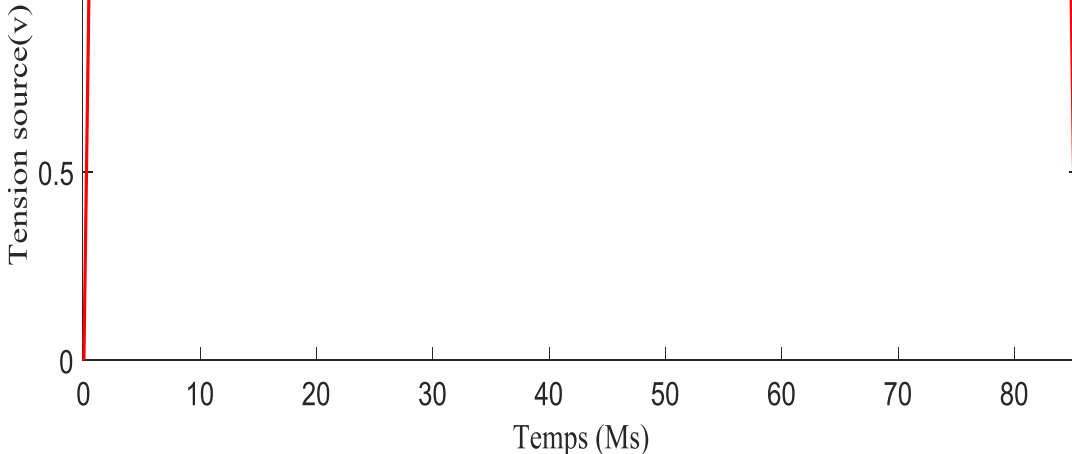

**Figure III.6-** Signal trapézoïdal dans le domaine temporel.

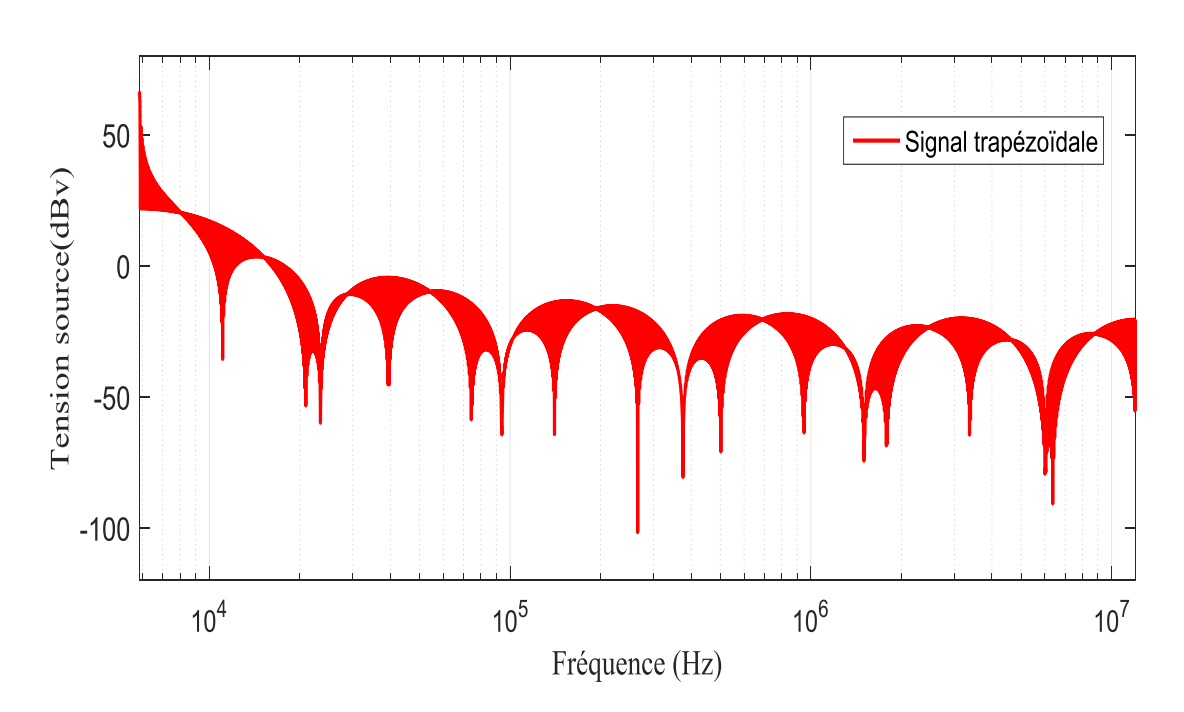

**Figure III.7-** Signal trapézoïdal dans le domaine fréquentiel.

Nous représentons, en figure (III.8) et (III.9), les résultats de comparaison du modèle complet avec le modèle réduit, obtenus pour la PLNEXT et la PLFEXT.

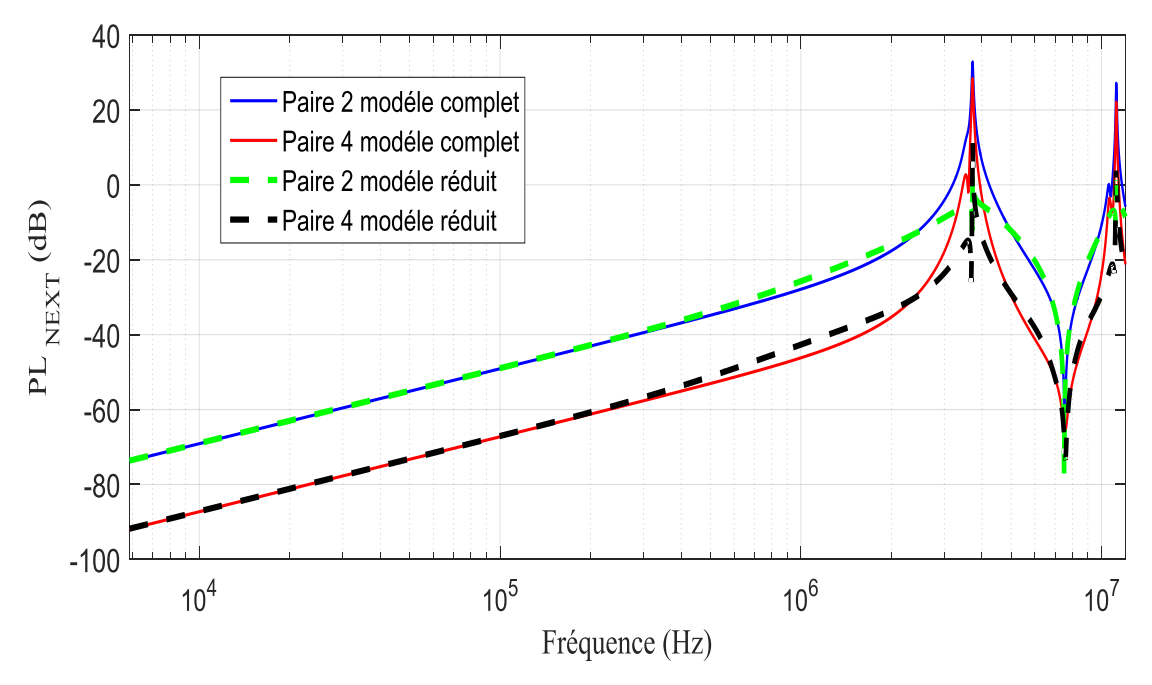

**Figure III.8-** Paradiaphonie pour le modèle complet et le modèle réduit.

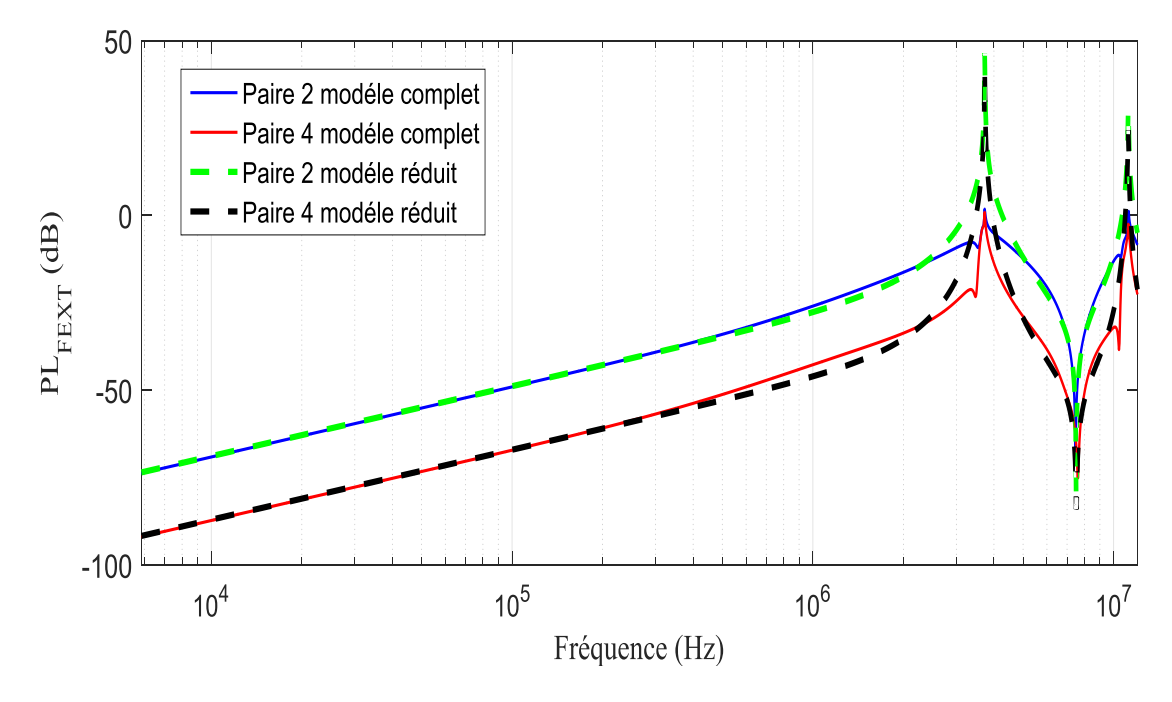

**Figure III.9-** Télédiaphonie pour le modèle complet et le modèle réduit.

Nous remarquons que la PLNEXT et la PLFEXT sont les mêmes pour le modèle complet et pour le modèle réduit dans les paires victimes (paires 2 et 4).

 De ce résultat, nous constatons que l'utilisation du conducteur équivalent n'influe pas sur la diaphonie dans les paires victimes. Cela, signifie qu'on peut appliquer cette

ли в село в село в село в 1990 година в 1990 година в 1990 година в 1990 година в 1990 година в 1990 година в<br>В 1990 година в 1990 година в 1990 година в 1990 година в 1990 година в 1990 година в 1990 година в 1990 годин

méthode pour économiser du temps de calcul et pour diminuer la complexité du réseau lorsqu'on s'intéresse à quelques paires précises.

 La comparaison entre le modèle complet et le modèle réduit en terme de temps de calcul est représentée au tableau (III.1). Par exemple , le temps de calcul est réduit par un facteur de 5 pour une source trapézoïdale de 512 points de fréquence , après la comparaison du temps de calcul du modèle réduit avec le temps de calcul du modèle complet en utilisant la théorie des lignes de transmission pour un câble de 24 paires (48 conducteurs ) , la simulation s'est déroulée sur un PC de 2.5 GHz processeur et 4.0 GB RAM .

**Tableau III.1.** Comparaison en terme de temps de calcul entre le modèle complet et le modèle réduit.

| Points de fréquence | Temps de modèle | Temps de modèle |  |  |
|---------------------|-----------------|-----------------|--|--|
|                     | complete(s)     | réduit(s)       |  |  |
| 512                 |                 |                 |  |  |
| 1024                | つつ              |                 |  |  |
| 2048                |                 |                 |  |  |

#### *III.1.4.2.Effet éventuel d'une paire sur les autres paires*

Dans cette section, nous utilisons la méthode du conducteur équivalent afin de montrer la contribution d'une paire sur les autres paires, dans le cas d'un câble comprenant des paires regroupées comme des quartes en étoile.

 Considérons une paire comme perturbatrice, la diaphonie relevée dans la paire localisée dans la même quarte que cette paire, s'appelle paradiaphonie intraquarte pour le côté proche, et la télédiaphonie intraquart pour le côté lointain [III.11].

La diaphonie relevée sur les autres paires victimes du même câble, qui ne sont pas dans la même quarte avec la paire perturbatrice, s'appelle paradiaphonie extraquarte pour le côté proche, et télédiaphonie extraquarte pour le côté lointain [III.11].

 Dans la figure (III.10), les paires 1 (conducteurs 1,2) et 2 (conducteurs 3,4) sont regroupées dans la même quarte, ainsi que les paires 3 (conducteurs 5,6) et 4 (conducteur 7,8) … etc, chaque 2 paires sont regroupées dans une quarte.

Nous utilisons les paramètres du modèle réduit obtenus lors de la validation de la méthode du conducteur équivalent avec les nouvelles matrices des paramètres linéique  $([L_r]$  *et*  $[C_r])$ , la paire 1 (conducteur 1) est connectée à une source de tension trapézoïdale (figure (III.7)), la diaphonie de la paire 2 donc se considère comme une diaphonie intraquarte et la diaphonie des autres paires se considère comme une diaphonie extraquarte. Nous calculons la contribution de la paire numéro 1 sur les paires (2, 4, 6 et 8), pour cela la paradiaphonie (PLNEXT) intraquarte de la paire 2 et les paradiaphonies extraquarte des paires (4, 6 et 8) sont calculées.

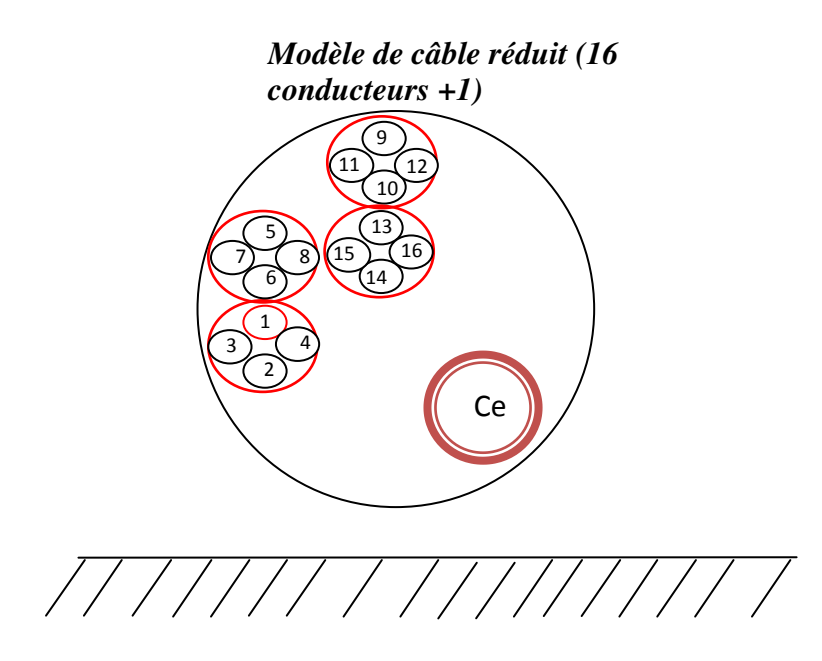

**Figure III.10-** Configuration du câble réduit.

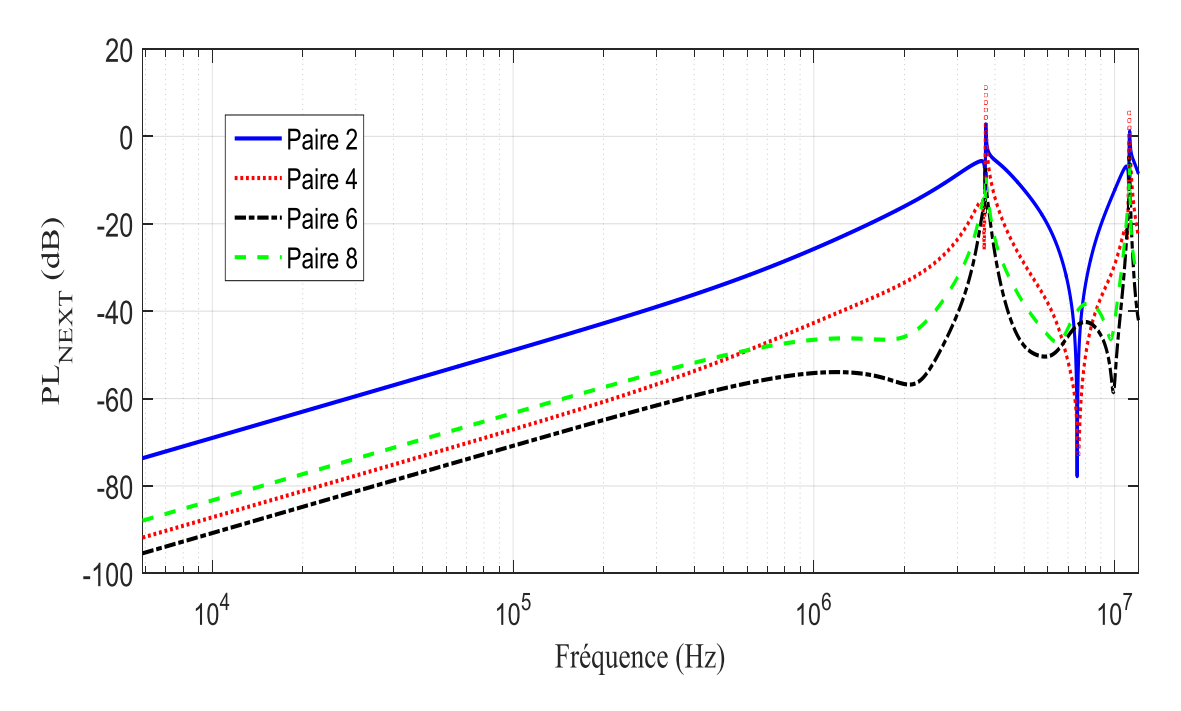

**Figure III.11-** Paradiaphonie intraquarte et extraquarte.

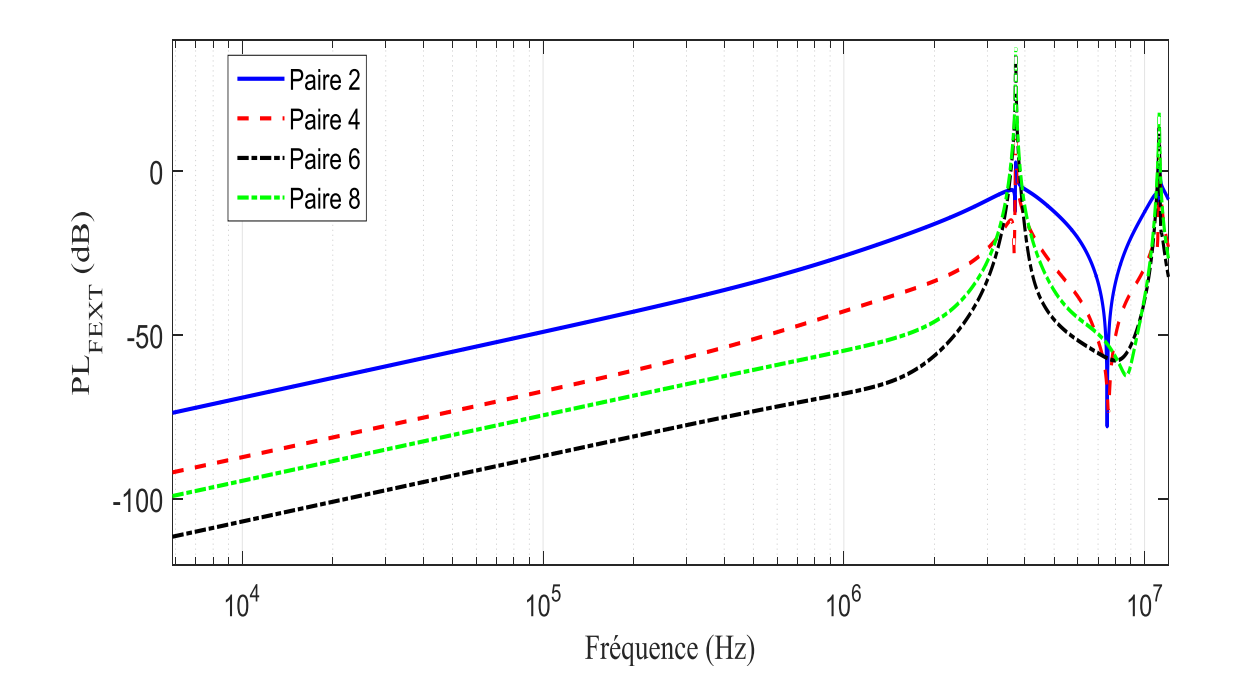

**Figure III.12-** Télédiaphonie intraquarte et extraquarte.

Les figures (III.11) et (III.12) représentent la contribution en diaphonie du côté proche et du côté lointain de la paire 1 sur les autres paires du câble.

Les résultats montrent clairement que la paradiaphonie intraquarte et télédiaphonie intraquarte (paire2) sont les diaphonies dominantes dans tout le câble, ce résultat peut être justifié par la proximité des paires formant une même quarte par rapport aux paires qui sont à l'extérieure de cette quarte.

# **III.2. Méthode du faisceau équivalent :**

# **III.2.1. Principe**

 La méthode proposée au cours de cette section utilise le même principe pour le cas d'une charge identique, cependant, dans ce cas, on n'utilise pas un seul conducteur équivalant, les conducteurs concernés par l'application de la méthode sont divisés en des groupes différents selon la charge de chaque groupe de conducteurs. Nous considérons les conducteurs non concernés par le calcul des courants et des tensions comme un faisceau équivalent comprenant entre 1 et 4 conducteurs équivalents définis par la comparaison de la charge de chaque conducteur avec l'impédance de mode commun extraite de la représentation modale de la ligne (figure (III.13)).

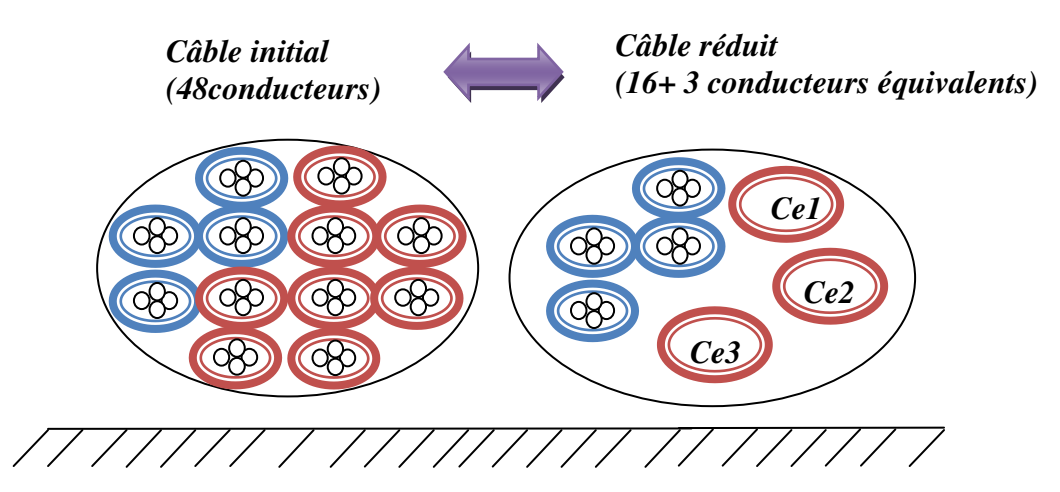

**Figure III.13-** Principe de la méthode du faisceau équivalent

## **III.2.2.Classification des paires dans des groupes**

 La première étape consiste à classifier les paires du groupe initial du câble dans des groupes différents selon les charges de terminaisons de chaque paire, celles-ci sont en effet comparées à l'impédance caractéristique de mode commun du faisceau, définie par la variable  $Z_{mc}$ .

Les paires sources et les paires victimes sont toujours classifiées séparément et ne sont pas concernées par l'application de la méthode.

L'impédance caractéristique de mode commun  $Z_{mc}$  peut-être déterminée par la méthode des lignes de transmission en utilisant la transformation modale (détaillée dans le chapitre II), le but de l'utilisation de la transformation modale est d'obtenir les caractéristiques de tous les modes de propagation le long du câble.

La détermination de la  $Z_{mc}$  peut être effectuée par la détermination de l'impédance caractéristique de mode commun de chaque conducteur  $z_i$  dans la base modale.

Le passage des tensions et des courants normaux à des tensions et des courants modaux nécessite une matrice de diagonalisation  $T_x$  ou $T_y$ , définies dans le chapitre II (paragraphe II.5).

Prenons l'exemple d'une matrice de passage  $T_x$  obtenue par la diagonalisation du produit des matrices  $[L] * inv[C]$  d'un faisceau de trois conducteurs :

$$
T_x = \begin{bmatrix} 0.57 & 0.81 & -0.1 \\ 0.56 & -0.48 & -0.67 \\ 0.6 & -0.32 & 0.74 \end{bmatrix}
$$
(III.30)

L'impédance  $z_i$  peut etre déterminée à partir de l'analyse des matrices des vecteurs propres  $T_x$  ou  $T_y$ , chaque colonne de la matrice  $T_x$  contient un vecteur propre relatif à un mode de propagation du faisceau. Pour distinguer le vecteur propre relatif au mode commun, il faut savoir que celui-ci possède deux propriétés particulières qui le distinguent des autres. En effet, les termes qui le composent sont de même signe et de même ordre de grandeur. Dans l'équation (III.30), le vecteur propre de la première colonne correspond donc au mode commun. Il faut alors repérer dans la matrice de  $Z_c^2$ quelle impédance caractéristique dépend du vecteur propre relatif au mode commun. En remplaçant la matrice  $T_x$  par sa valeur dans l'équation (III.31), on peut écrire [III.6] :

$$
\left[Z_c^2\right] = \left[T_x\right]^{-1} \cdot \left[L\right] \cdot \left[C\right]^{-1} \cdot \begin{bmatrix} 0.57 & 0.81 & -0.1 \\ 0.56 & -0.48 & -0.67 \\ 0.6 & -0.32 & 0.74 \end{bmatrix} = \begin{bmatrix} Z_1^2 & 0 & 0 \\ 0 & Z_2^2 & 0 \\ 0 & 0 & Z_3^2 \end{bmatrix}
$$
(III.31)

 Dans l'équation (III.31) nous remarquons que le premier vecteur dépend seulement de  $Z_1^2$ , donc l'impédance de mode commun  $z_i$  égale à l'impédance  $Z_1$ .

Une fois l'impédance  $z_i$  connue, il est facile de déterminer  $Z_{mc}$ . En effet, dans la base modale,  $z_i$  correspond au rapport des tensions  $V_{mc}$  et des courants  $I_{mc}$ .

 Par l'application de la transformation modale, toutes les tensions de mode commun sont les mêmes et le courant de mode commun dans un conducteur est égale à la somme de tous les courants, l'impédance caractéristique de mode commun du faisceau  $Z_{mc}$ correspond donc à l'impédance du faisceau lorsque tous les conducteurs du faisceau sont court-circuités entre eux, donc nous obtenons dans le cas de 3 conducteurs :

$$
Z_{mc} = \frac{V_{mc}}{3I_{mc}} = \frac{z_i}{3}
$$
 (III.32)

Dans un cas plus général d'un faisceau contenant N conducteurs, l'impédance  $Z_{mc}$  peutêtre écrite comme suit :

$$
Z_{mc} = \frac{z_i}{N} \tag{III.33}
$$

Ensuite toutes les paires concernées par l'application de la méthode sont classifiées dans des groupes par la comparaison des valeurs des charges de terminaison de chaque paire avec  $Z_{mc}$ , les conducteurs sont installés comme des paires, chaque deux conducteurs de la même paire sont installés dans le même groupe, toutes les impédances  $Z_{ij}$  sont considérées purement résistives et ne dépendent pas de la fréquence.

Les quatre groupes (peut-être moins) qui peuvent exister dans chaque configuration sont représentés dans le tableau (III.2).

|                       | Groupe 1  | Groupe 2  | Groupe 3  | Groupe 4 |  |
|-----------------------|-----------|-----------|-----------|----------|--|
|                       |           |           |           |          |  |
|                       |           |           |           |          |  |
| Charge de mode commun | Z1i < Zmc | Z1i < Zmc | Z1i > Zmc | Z1i>Zmc  |  |
| à l'extrémité 1       |           |           |           |          |  |
| Charge de mode commun | Z2i < Zmc | Z2i > Zmc | Z2i < Zmc | Z2i>Zmc  |  |
| à l'extrémité 2       |           |           |           |          |  |

**Tableau .III.2** Classification des paires selon les charges d'extrémités

 Chaque charge d'extrémité de mode commun (proche numérotée 1 et lointaine numérotée 2 dans le tableau (III.2)) du même conducteur i est comparée avec l'impédance caractéristique de mode commun  $Z_{mc}$  de la ligne.

Les différents groupes de paires, constitués lors de cette étape, correspondent donc chacun à un conducteur équivalent du faisceau réduit. Ainsi, chaque faisceau multiconducteur est modélisé par un faisceau réduit comprenant entre un et quatre conducteurs équivalents suivant le contraste des charges terminales du faisceau par rapport à  $Z_{mc}$ .

#### **III.2.3. Détermination des matrices linéiques de chaque groupe du faisceau réduit**

 La détermination des paramètres linéiques de faisceau réduit passe par la détermination des paires le constituant. Nous considérons un court-circuit entre les conducteurs d'un groupe de N1 conducteurs, cette considération nous permet de définir premièrement le groupe de courant  $I_{CE}$  et deuxièmement le groupe de tension  $V_{CE}$  pour ce câble équivalent.

Le groupe de courants et de tensions pour un groupe de N1 conducteurs est donnée par [III.10] :

$$
I_{CE} = I_{k+1} + I_{k+2} + \dots + I_{N1}
$$
\n(III.34)

$$
V_{CE} = V_{k+1} = V_{k+2} = \dots = V_{N1}
$$
\n(III.35)

A partir des équations des télégraphistes dans une ligne de transmission sans pertes, nous pouvons obtenir les matrices inductances qui relient les courants et les tensions dans chaque conducteur pour un segment infinitésimal  $\partial z$ :

$$
\frac{\partial}{\partial z} \begin{bmatrix} V_1 \\ V_2 \\ \vdots \\ V_{N1} \end{bmatrix} = -j\omega \begin{bmatrix} L_{11} & L_{12} & \dots & L_{1N} \\ L_{21} & L_{22} & \dots & L_{2N} \\ \vdots & \vdots & \ddots & \vdots \\ L_{N11} & L_{N12} & \dots & L_{N1N1} \end{bmatrix} \begin{bmatrix} I_1 \\ I_2 \\ \vdots \\ I_{N1} \end{bmatrix}
$$
(III.36)

 Afin de déterminer les inductances réduites, nous aurons besoin de deux hypothèses supplémentaires bien détaillées en [III.6]:

Hyp1 : Le courant qui circule dans tous les N1 conducteurs dans un faisceau est décomposé en courant de mode commun et courant de mode différentiel.

Le courant de mode différentiel peut être négligé [III.6], l'équation (III.36) devient :

$$
\frac{\partial}{\partial z} \begin{bmatrix} V_1 \\ V_2 \\ \vdots \\ V_{N1} \end{bmatrix} = -j\omega \begin{bmatrix} L_{11} & L_{12} & \dots & L_{1N} \\ L_{21} & L_{22} & \dots & L_{2N} \\ \vdots & \vdots & \ddots & \vdots \\ L_{N11} & L_{N12} & \dots & L_{N1N1} \end{bmatrix} \begin{bmatrix} I_{c1} \\ I_{c2} \\ \vdots \\ I_{cN1} \end{bmatrix}
$$
(III.37)

Hyp2 : Les courants de mode commun le long de tous les N1 conducteurs sont identiques :

$$
I_{ck} = \frac{I_{CE}}{N1}
$$
 (III.38)

Où: I<sub>CE</sub> est le courant du groupe, et I<sub>ck</sub> est le courant de mode commun dans le conducteur k.

Comme nous avons plusieurs groupes, nous indexons les N conducteurs de chaque groupe comme suit :

- Les N1 conducteurs de premier groupe sont indexés de 1 to  $\alpha$ ;
- Les N2 conducteurs de deuxième groupe sont indexés de  $\alpha$ +1 to  $\beta$ ;
- Les N3 conducteurs de troisième groupe sont indexés  $\beta$ +1 to  $\gamma$ ;
- Les N4 conducteurs de quatrième groupe sont indexés  $\gamma$ +1 to N.

Utilisant ces deux hypothèses, le système qui relie les tensions et les courants de ce groupe s'écrit comme suit [III.6] :

$$
\frac{\partial V_1}{\partial x} = -j.\omega \cdot \left(\frac{\sum_{j=1}^{\alpha} L_{1j}}{N_1} I_{CE1} + \frac{\sum_{j=\alpha+1}^{\beta} L_{1j}}{N_2} I_{CE2} + \frac{\sum_{j=\beta+1}^{\beta} L_{1j}}{N_3} I_{CE3} + \frac{\sum_{j=\gamma+1}^{\beta} L_{1j}}{N_4} I_{CE4}\right)
$$
\n
$$
\vdots \qquad \vdots
$$
\n
$$
\frac{\partial V_k}{\partial x} = -j.\omega \cdot \left(\frac{\sum_{j=1}^{\alpha} L_{kj}}{N_1} I_{CE1} + \frac{\sum_{j=\alpha+1}^{\beta} L_{kj}}{N_2} I_{CE2} + \frac{\sum_{j=\beta+1}^{\gamma} L_{kj}}{N_3} I_{CE3} + \frac{\sum_{j=\gamma+1}^{\gamma} L_{kj}}{N_4} I_{CE4}\right)
$$
\n
$$
\vdots \qquad \vdots
$$
\n(III.39)

$$
\frac{\partial V_{\delta}}{\partial x} = -j.\,\omega.\left(\frac{\sum_{j=1}^{a} L_{Nj}}{N_1}.I_{CE1} + \frac{\sum_{j=\alpha+1}^{\beta} L_{Nj}}{N_2}.I_{CE2} + \frac{\sum_{j=\beta+1}^{\gamma} L_{Nj}}{N_3}.I_{CE3} + \frac{\sum_{j=\gamma+1}^{N} L_{Nj}}{N_4}.I_{CE4}\right)
$$

En se basant sur l'hypothèse de la méthode décrite en (III.34) et (III.35), le système final reliant les tensions et les courants des quatre groupes, va nous permettre de trouver la matrice réduite  $[L_r]$  [III.6] :

$$
\frac{\partial V_{CE1}}{\partial x} = -j. \omega. \left( \frac{\sum_{i=1}^{a} \sum_{j=1}^{a} L_{ij}}{N_1^2} I_{CE1} + \frac{\sum_{i=1}^{a} \sum_{j=\alpha+1}^{b} L_{ij}}{N_1 N_2} I_{CE2} + \frac{\sum_{i=1}^{a} \sum_{j=\beta+1}^{b} L_{ij}}{N_1 N_3} I_{CE3} + \frac{\sum_{i=1}^{a} \sum_{j=\gamma+1}^{b} L_{ij}}{N_1 N_4} I_{CE4} \right)
$$
\n
$$
\frac{\partial V_{CE2}}{\partial x} = -j. \omega. \left( \frac{\sum_{i=\alpha+1}^{b} \sum_{j=1}^{a} L_{ij}}{N_1 N_2} I_{CE1} + \frac{\sum_{i=1}^{b} \sum_{j=1}^{b} L_{ij}}{N_2^2} I_{CE2} + \frac{\sum_{i=\alpha+1}^{b} \sum_{j=\beta+1}^{b} L_{ij}}{N_2 N_3} I_{CE3} + \frac{\sum_{i=\alpha+1}^{b} \sum_{j=\gamma+1}^{b} L_{ij}}{N_2 N_4} I_{CE4} \right)
$$
\n(III.40)

$$
\frac{\partial V_{CE3}}{\partial x} = -j.\,\omega.\,\frac{\sum_{i=\beta+1}^{Y} \sum_{j=1}^{a} L_{ij}}{N_{1}N_{3}}.\,I_{CE1} + \frac{\sum_{i=\beta+1}^{Y} \sum_{j=\alpha+1}^{\beta} L_{ij}}{N_{2}N_{3}}.\,I_{CE2} + \frac{\sum_{i=\beta+1}^{Y} \sum_{j=\beta+1}^{Y} L_{ij}}{N_{3}^{2}}.\,I_{CE3} + \frac{\sum_{i=\beta+1}^{Y} \sum_{j=\gamma+1}^{N} L_{ij}}{N_{3}N_{4}}.\,I_{CE4})
$$
\n
$$
\frac{\partial V_{CE4}}{\partial x} = -j.\,\omega.\,\frac{\sum_{i=y+1}^{N} \sum_{j=1}^{a} L_{ij}}{N_{1}N_{4}}.\,I_{CE1} + \frac{\sum_{i=y+1}^{N} \sum_{j=\alpha+1}^{\beta} L_{ij}}{N_{2}N_{4}}.\,I_{CE2} + \frac{\sum_{i=y+1}^{N} \sum_{j=\beta+1}^{Y} L_{ij}}{N_{3}N_{4}}.\,I_{CE3} + \frac{\sum_{i=y+1}^{N} \sum_{j=\gamma+1}^{N} L_{ij}}{N_{4}^{2}}.\,I_{CE4}
$$

L'expression de la matrice des inductances linéiques pour le modèle réduit, peut-être définie à partir des équations des télégraphistes et l'application de l'hypothèse de la méthode :

$$
\frac{\partial}{\partial z} \begin{bmatrix} V_{CE1} \\ V_{CE2} \\ V_{CE3} \\ V_{CE4} \end{bmatrix} = -j\omega \begin{bmatrix} L_r \end{bmatrix} \begin{bmatrix} I_{CE1} \\ I_{CE2} \\ I_{CE3} \\ I_{CE4} \end{bmatrix}
$$
\n(III.41)

Avec :

$$
[L_r] = \begin{bmatrix} L_{r11} & L_{r12} & L_{r13} & L_{r14} \\ \vdots & \ddots & \dots & \cdots \\ \vdots & \dots & \ddots & \cdots \\ L_{r14} & \cdots & \dots & L_{r44} \end{bmatrix}
$$

 La détermination de la matrice capacité du faisceau réduit dépend de la nature du milieu dans lequel nous faisons notre étude, pour un milieu homogène, lorsque tous les conducteurs sont plongés dans un milieu diélectrique uniforme, l'expression de la matrice des capacités linéiques pour le modèle réduit, s'obtient alors comme suit :

$$
[C_r] = \frac{1}{v^2} [L_r]^{-1}
$$
 (III.42)

 Dans le cas d'un milieu inhomogène, un développement théorique à base des équations des télégraphistes similaire au développement de la détermination de la matrice des inductances linéiques  $[L_r]$  est nécessaire [III.6].

#### **III.2.4. Charges d'extrémités du faisceau équivalent**

 La détermination des charges d'extrémités de chaque groupe de conducteurs est la même que dans le cas des charges identiques (section III.1.3). La charge du conducteur équivalent de chaque groupe est égale à la charge équivalente en parallèle pour des charges de mode commun et les charges de mode différentiel ne contribuent pas à la méthode et peuvent être négligées, néanmoins dans cette méthode, nous avons un autre type de charges qui sont les charges différentielles entre les groupes.

La figure (III.14) représente deux charges du type différentiel entre les groupes 1 et 2, la matrice admittance d'extrémité de ce réseau est donnée par :

$$
\begin{bmatrix} I_1 \\ I_2 \\ I_3 \\ I_4 \end{bmatrix} = \begin{bmatrix} \frac{1}{Z_1} + \frac{1}{Z_{14}} & 0 & 0 & -\frac{1}{Z_{14}} \\ 0 & \frac{1}{Z_2} + \frac{1}{Z_{23}} & -\frac{1}{Z_{23}} & 0 \\ 0 & -\frac{1}{Z_{23}} & \frac{1}{Z_3} + \frac{1}{Z_{23}} & 0 \\ -\frac{1}{Z_{14}} & 0 & 0 & \frac{1}{Z_4} + \frac{1}{Z_{14}} \end{bmatrix} \begin{bmatrix} V_1 \\ V_2 \\ V_3 \\ V_4 \end{bmatrix}
$$
(III.43)

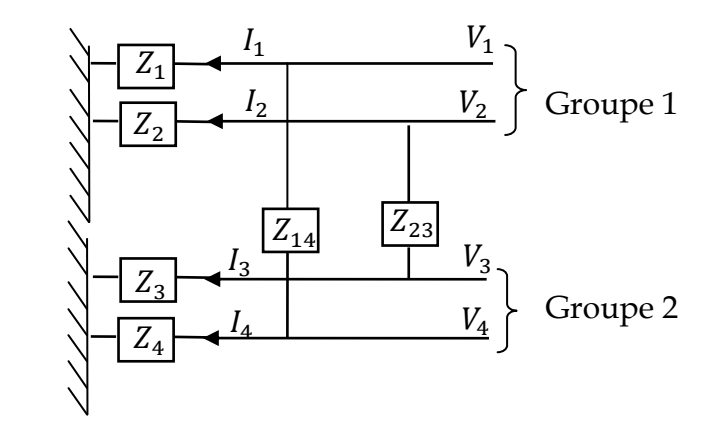

**Figure III.14-** Charges différentielles entre les groupes

Les hypothèses de la méthode s'écrivent comme suit :

$$
I_{CE1} = I_1 + I_2 \tag{III.44}
$$

$$
I_{CE2} = I_3 + I_4 \tag{III.45}
$$

$$
V_{CE1} = V_1 = V_2 \tag{III.46}
$$

$$
V_{CE2} = V_3 = V_4 \tag{III.47}
$$

A partir des hypothèses de la méthode et de la matrice admittance, les courants de mode commun de chaque groupe s'écrivent :

$$
I_{CE1} = I_1 + I_2 = \frac{V_1}{Z_1} + \frac{V_2}{Z_2} + (V_{CE1} - V_{CE2})\left(\frac{1}{Z_{14}} + \frac{1}{Z_{23}}\right)
$$
(III.48)

$$
I_{CE2} = I_3 + I_4 = \frac{V_3}{Z_3} + \frac{V_4}{Z_4} + (V_{CE2} - V_{CE1})\left(\frac{1}{Z_{14}} + \frac{1}{Z_{23}}\right)
$$
(III.49)

 Ces équations montrent clairement que le courant de mode commun dépend à la fois des charges de mode commun de chaque groupe et les charges de mode différentiel entre les groupes. Ainsi nous constatons que les charges différentielles entre les groupes sont égales à une impédance équivalente de toutes les charges des N conducteurs d'un groupe connecté en parallèle [III.10].

#### **III.2.5.Edification de la méthode du faisceau équivalent**

 Afin de modéliser la diaphonie dans des câbles de paires torsadées par la méthode du faisceau équivalent, nous proposons deux applications, dans la première on traite un câble composé de 8 paires et dans la seconde on traite un câble de 10 paires.

 Nous utilisons la méthode des lignes de transmission pour le calcul des tensions et des courants, la torsade est modélisée par l'utilisation d'une matrice P de transition rapide (détaillée dans le chapitre 2), dans le modèle réduit cette matrice prend en compte les conducteurs équivalents de chaque groupe, qui ne sont pas torsadées.

 L'objectif est le calcul des tensions et des courants dans toutes les extrémités de chaque paire, la paire excitée est considérée comme la source de perturbation, et la diaphonie est calculée dans une paire au hasard qui est considérée comme une paire victime, la méthode est appliquée sur les paires qui ne sont pas concernées par le calcul de la diaphonie.

La diaphonie est calculée en termes de perte de puissance  $PL_{NEXT}$  et  $PL_{FEXT}$  en décibel, les équations de la perte de puissance sont données par :

$$
PL_{NEXT/dB} = -10log_{10}(|H_{NEXT}(f)|^2)
$$
\n(III.50)

$$
PL_{FEXT/dB} = -10log_{10}(|H_{FEXT}(f)|^2)
$$
\n(III.51)

 $\text{Où}: H_{NEXT}(f)$  et  $H_{FEXT}(f)$  sont les fonctions de transfert

Dont :

$$
PL_{NEXT,i/dB} = 10log_{10}[(V_i(x_1)/V_1(x_1))^2]
$$
\n(III.52)

$$
PL_{FEXT,i/dB} = 10log_{10}[(V_i(x_L)/V_1(x_1))^2]
$$
\n(III.53)

Où: V<sub>i</sub> c'est la tension dans la paire victime. x<sub>1</sub>, x<sub>L</sub> sont l'extrémité proche et l'extrémité lointaine de la ligne.

#### *III.2.5.1. Configuration de 8 paires torsadées*

La méthode proposée en haut de ce chapitre, est utilisée dans cette section pour le calcul de la paradiaphonie et de la télédiaphonie dans un faisceau de câble de paires torsadées.

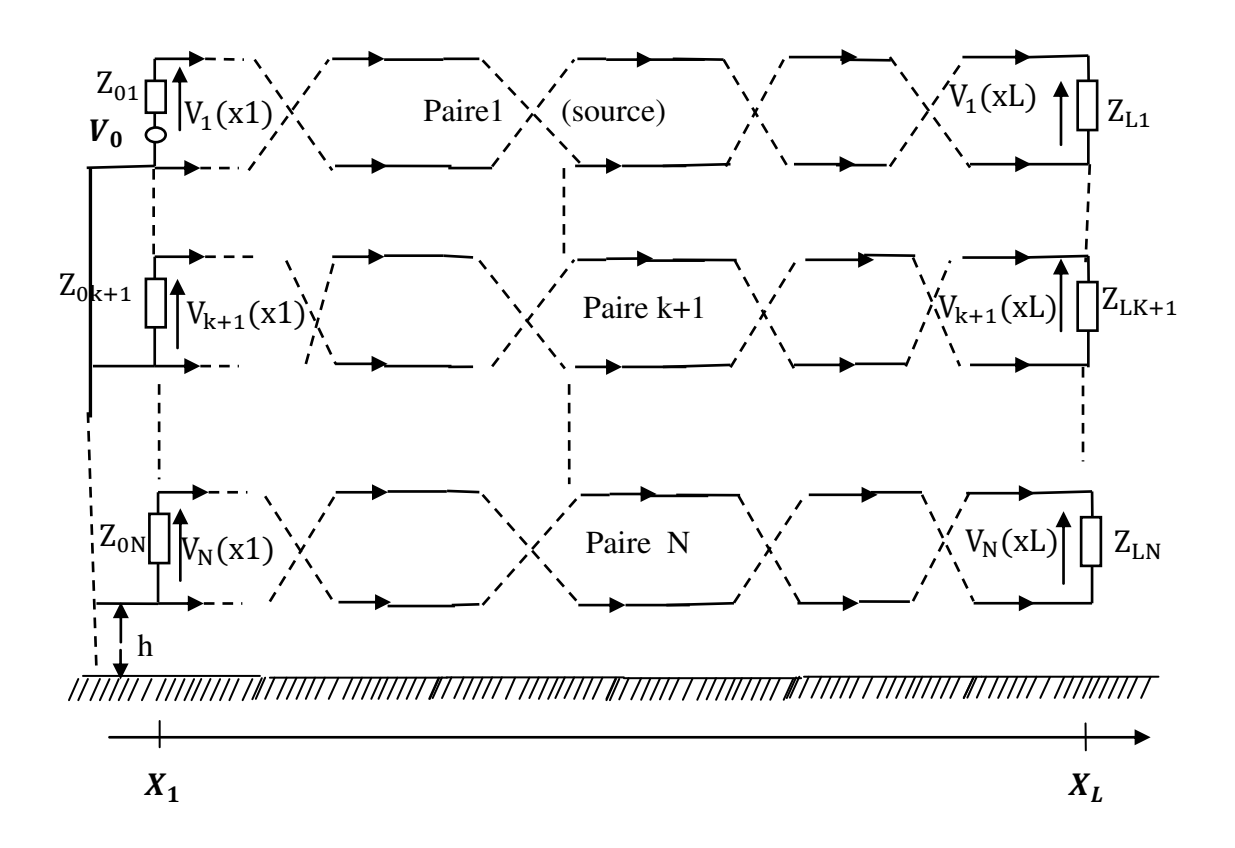

**Figure III.15-**Modéle d'une configuration de N paires.

 Nous considérons un câble composé de 8 paires (16 conducteurs) dont la géométrie est représentée dans la figure (III.15) vue longitudinale et la figure (III.16) vue transversale. Tous les fils ont le même rayon interne a= 0.5 mm et un rayon extérieur de polyvinylchloride (PVC) b=0.6355 mm. La longueur de la ligne est L=1000m, les paires torsadées sont composées de M=10000 boucles. La hauteur des premiers conducteurs (numérotés 14 et 16) au-delà d'un plan de masse est h=3m, et les autres conducteurs sont localisés audessus ou à côté des premiers conducteurs par une distance verticale de 0.127 mm pour les

conducteurs de la même paire et de 3.17 mm pour les autres conducteurs, la distance horizontale entre les conducteurs est de 3.17 mm.

La diaphonie est étudiée dans la bande de fréquence 1 kHz à 30 MHz afin de couvrir toutes les technologies XDSL.

 La figure (III.16) (a) représente le câble initial de 8 paires numérotées de 1 à 16, et la figure (III16) (b) représente le câble réduit qui comporte la paire 5 et la paire 8 aussi que deux conducteurs équivalents dénotés Ce1 et Ce2.

 L'extrémité proche de la paire numéro 5 est alimentée par une source trapézoïdale (figure (III.6)), la paire source est la paire numéro 5, représentée par les conducteurs 9 et 10 dans la figure (III.16) la paire victime est la paire 8, représentée par les conducteurs 15 et 16 dans la figure (III.16).

Les impédances des paires concernées par le calcul de la diaphonie sont :

 $Z_{09} = Z_{L9} = 120 \Omega$ ,  $Z_{015} = Z_{L15} = 80 \Omega$ .

Par application de la transformation modale sur cette configuration, on a déterminé l'impédance de mode commun  $Z_{\text{mc}}$  = 9 Ω.

La comparaison des charges aux extrémités des autres paires qui sont concernées par l'application de la méthode du faisceau réduit avec la charge de mode commun  $Z_{\text{mc}}$  nous permet de classifier ces paires selon des groupes .

Les valeurs des impédances aux extrémités de toutes les paires sont données dans le tableau (III.3).

| Paire                                         |           |    |            |                     | 5           |            |            |             |
|-----------------------------------------------|-----------|----|------------|---------------------|-------------|------------|------------|-------------|
| Extrémité   $80\Omega$   $30\Omega$<br>proche |           |    | $80\Omega$ | $\frac{30}{\Omega}$ | $120\Omega$ | $8\Omega$  | 8Ω         | $120\Omega$ |
| Extrémité<br>lointaine                        | $8\Omega$ | 8Ω | $8\Omega$  | $8\Omega$           | $80\Omega$  | $80\Omega$ | $30\Omega$ | $80\Omega$  |

**Tableau III.3.**Charges aux extrémités de toutes les paires de câble

Les paires du câble initial sont divisées en quatre groupes en comparant les valeurs de leurs charges avec la charge de mode commun :

Groupe 1 : les paires de 1 à 4: 8 conducteurs réduits à un conducteur (Ce1) ;

Groupe 2 : la paire 5 : 2 conducteurs avec leurs caractéristiques initiales ;

Groupe 3 : les paires 6 et 7 : 4 conducteurs réduits à un conducteur équivalent (Ce2) ; Groupe 4 : la paire 8 : 2 conducteurs avec leurs caractéristiques initiales ;

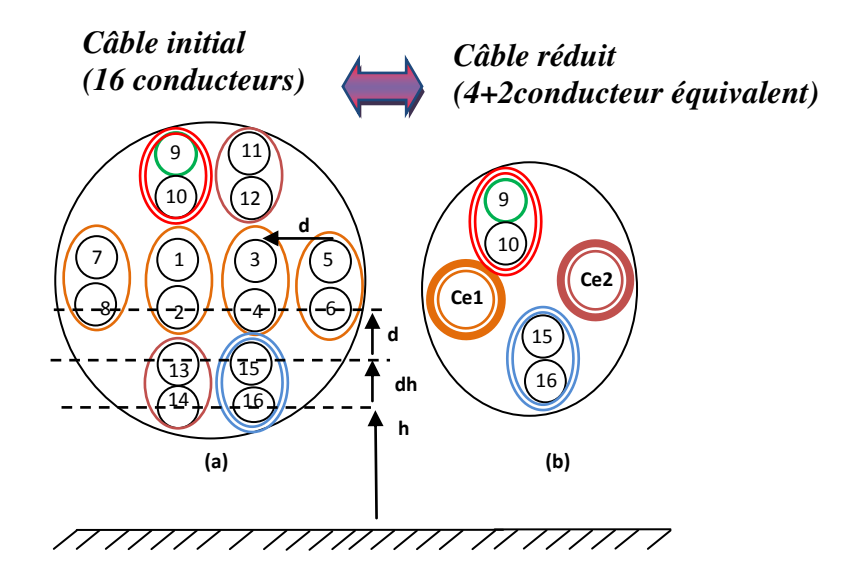

**Figure III.16-**Configuration de 8 paires modèle complet et modèle réduit.

Les matrices des paramètres linéiques [L] et [C] du modèle complet sont calculées en nH/m et pF/m pour un câble sans perte de 1000 m de longueur :

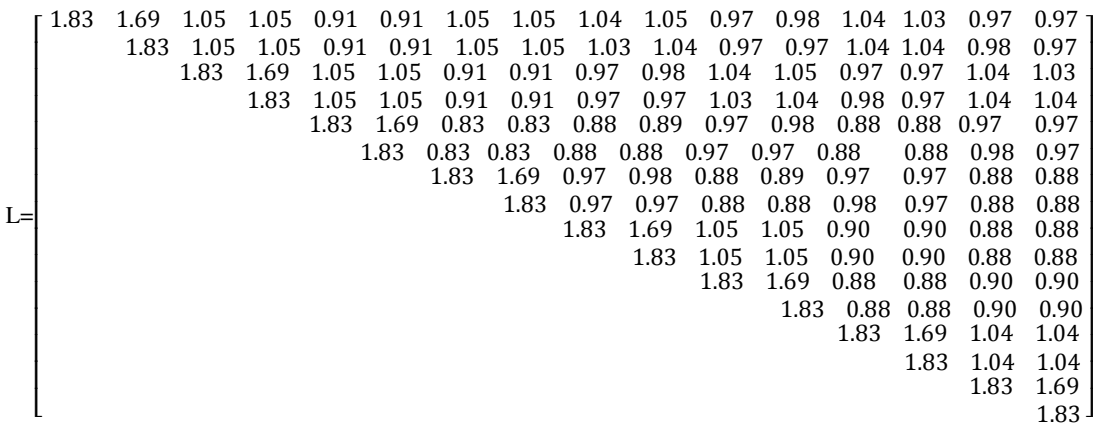

```
C=10^{-3} *<br>F43.65 – 36.64
\overline{a}ł
I
I
I
ł
I
I
ł
ł
ł
I
ł
ł
ł
       36.64 - 0.58 - 0.52 - 0.17 - 0.16 - 0.75 - 0.68 - 0.60 - 0.96 - 0.34 - 0.42 - 0.53 - 0.36 - 0.28 - 0.28 - 0.23<br>
43.65 - 0.52 - 0.58 - 0.16 - 0.17 - 0.68 - 0.75 - 0.36 - 0.53 - 0.23 - 0.28 - 0.96 - 0.60 - 0.42 - 0.3443.65 - 0.96 - 0.16 - 0.16 - 0.17 - 0.66 - 0.36 - 0.36 - 0.36 - 0.26 - 0.26 - 0.96 - 0.60 - 0.42 - 0.3443.65 - 36.64 - 0.75 - 0.68 - 0.17 - 0.16 - 0.34 - 0.42 - 0.60 - 0.96 - 0.28 - 0.23 - 0.53 - 0.3643.65 - 0.83 - 0.75 - 0.16 - 0.17 - 0.23 - 0.28 - 0.35 - 0.42 - 0.34 - 0.96 - 0.0443.11 - 37.15 - 0.14 - 0.14 - 0.25 - 0.21 - 0.61 - 0.65 - 0.17 - 0.20 - 0.47 - 0.4443.11 - 0.14 - 0.74 - 0.67 - 0.44 - 0.44 - 0.47 - 0.25 - 0.65 - 0.0543.11 - 37.15 - 0.61 - 0.65 - 0.25 - 0.21 - 0.44 - 0.17 - 0.2043.11 - 0.44 - 0.49 - 0.20 - 0.11 - 0.49 - 0.41 - 0.2443.17 - 36.96 - 0.95 - 0.75 - 0.18 - 0.17 - 0.14 - 0.1443.45 - 0.72 - 0.72 = 0.74 - 0.14 - 0.1443.17 - 36.96 - 0.14 - 0.14 - 0.18 - 0.1743.45 - 36.96 - 0.14 - 0.21 - 0.1843.45 - 36.96 - 0.72 - 0.7543.17 - 0.9443.45 - 36.9643.17
                                                                                                  \overline{\phantom{a}}\overline{\phantom{a}}\overline{\phantom{a}}\overline{\phantom{a}}\overline{a}\overline{\phantom{a}}\overline{\phantom{a}}\overline{a}\overline{a}\overline{a}\overline{\phantom{a}}\overline{a}\overline{a}\overline{a}
```
Les matrices réduites 6×6 des paramètres linéiques  $[L_r]$  et  $[C_r]$  du modèle réduit sont calculées en nH/m et pF/m pour un câble de 1000 m de longueur :

$$
\begin{bmatrix}\nL_r\n\end{bmatrix} =\n\begin{bmatrix}\n1.16 & 0.97 & 0.97 & 0.97 & 0.88 & 0.88 \\
1.83 & 1.69 & 0.90 & 0.88 & 0.88 \\
1.83 & 0.90 & 0.88 & 0.88 \\
1.32 & 1.04 & 1.04 \\
1.83 & 1.69 \\
1.83 & 1.69\n\end{bmatrix}
$$
\n
$$
\begin{bmatrix}\n32.13 & -3.53 & -3.78 & -19.55 & -1.72 & -2.03 \\
43.17 & -36.96 & -0.71 & -0.14 & -0.14 \\
43.45 & -0.74 & -0.14 & -0.14 \\
24.24 & -3.01 & -3.79 \\
43.45 & -36.96\n\end{bmatrix}
$$
\n
$$
\begin{bmatrix}\nC_r\n\end{bmatrix} = 10^{-3} * \begin{bmatrix}\n32.13 & -3.53 & -3.78 & -19.55 & -1.72 & -2.03 \\
43.17 & 43.45 & -0.74 & -0.14 & -0.14 \\
24.24 & -3.01 & -3.79 & 43.17\n\end{bmatrix}
$$

 Les pertes de puissance de paradiaphonie et de télédiaphonie pour le modèle initial du câble complet sont comparées avec les pertes de puissance de paradiaphonie et de télédiaphonie de modèle réduit dans la paire victime.

 Il est à noter que la paire source et la paire victime sont considérés comme des groupes différents, ils sont inclus dans la matrice réduite des paramètres linéiques, le calcul des paramètres linéiques est basé sur la théorie des images.

Les résultats de calcul des pertes de puissance  $PL<sub>NEXT</sub>$  et  $PL<sub>FEXT</sub>$  sont affichés respectivement dans les figures (III.17) et (III.18).

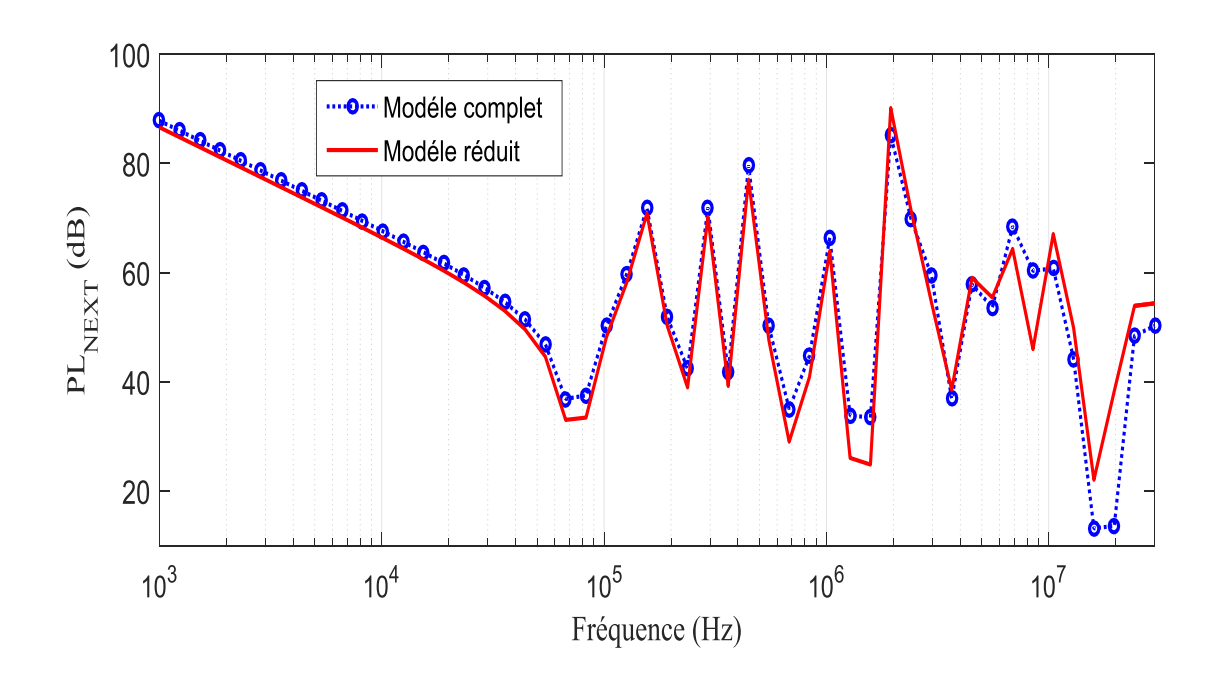

**Figure III.17-** Paradiaphonie dans la paire 8 pour le modèle complet et le modèle réduit

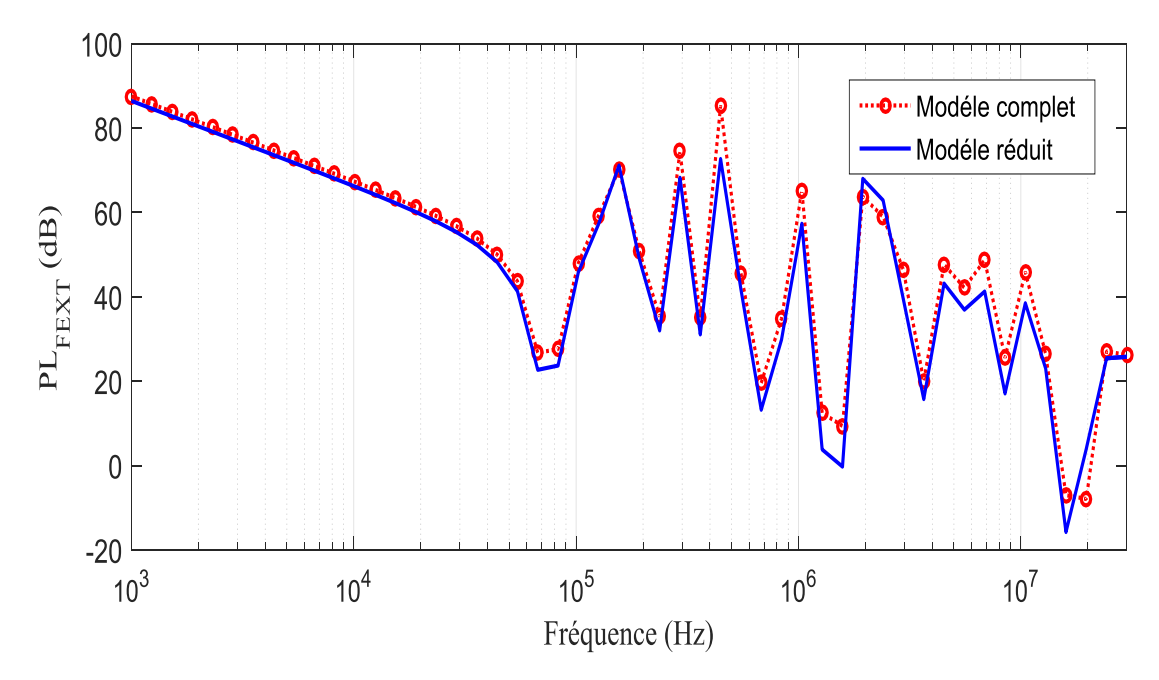

**Figure III.18-** Télédiaphonie dans la paire 8 pour le modèle complet et le modèle réduit

La comparaison entre le modèle du câble complet et le modèle du câble réduit donne une bonne concordance en-dessous de 1 MHz, quelques petites différences sont observées au-delà de 1 Mhz. Ce qui est dû probablement à l'apparition du mode transverse magnétique (TM) et transverse électrique (TE), dans cet intervalle de fréquence quand la condition sur la longueur d'onde requise par la méthode des lignes de transmission n'est pas respectée.

De ces résultats, nous confirmons la validité de la méthode pour ce modèle de paires torsadées, et nous obtenons une bonne réduction du temps de calcul en simulant le modèle complet et le modèle réduit .

#### *III.2.5.1. Configuration de 10 paires torsadées*

Nous proposons dans cette section un autre exemple de 10 paires torsadées avec une configuration connectée au plan de masse aux deux extrémités, ce câble est le même câble étudié en [II.9], nous calculons la paradiaphonie et la télédiaphonie dans un faisceau du câble de 10 paires torsadées.

La figure (III.19) représente la nouvelle configuration étudiée en vue longitudinale, la figure (III.20) représente la vue transversale de cette configuration.

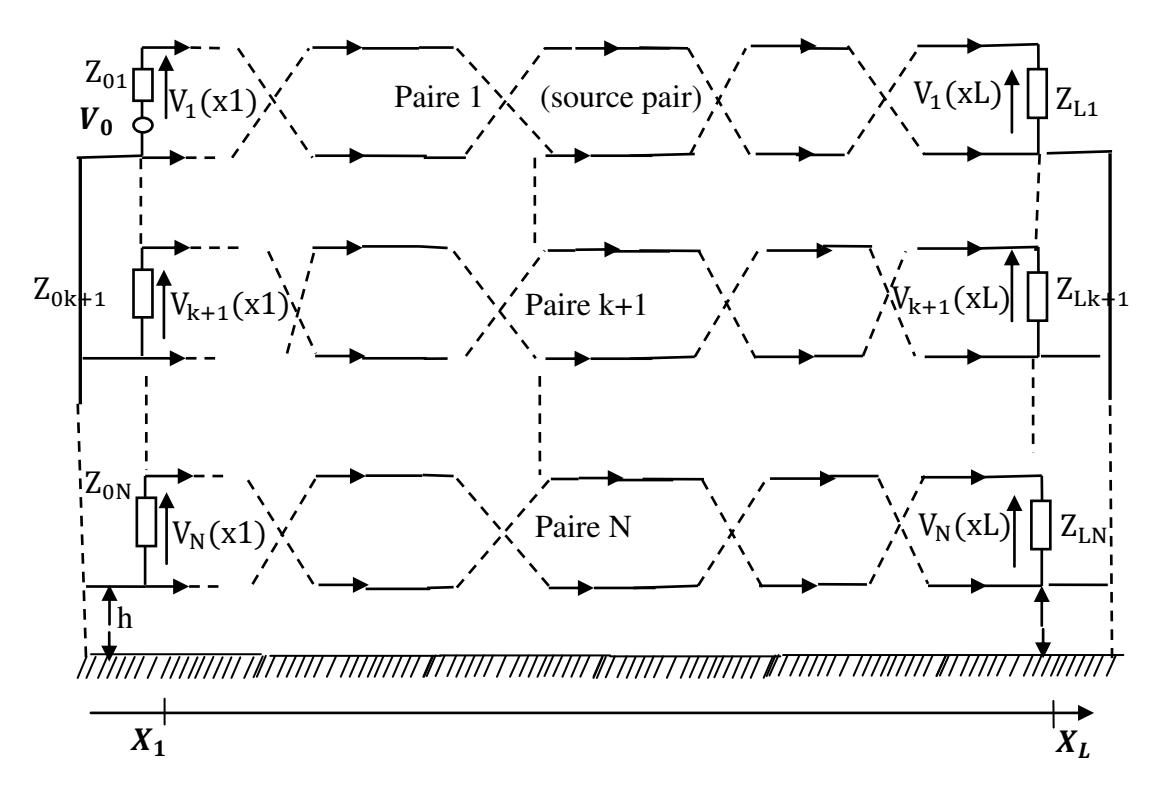

**Figure III.19-** Configuration étudiée de N paires torsadées vue longitudinal

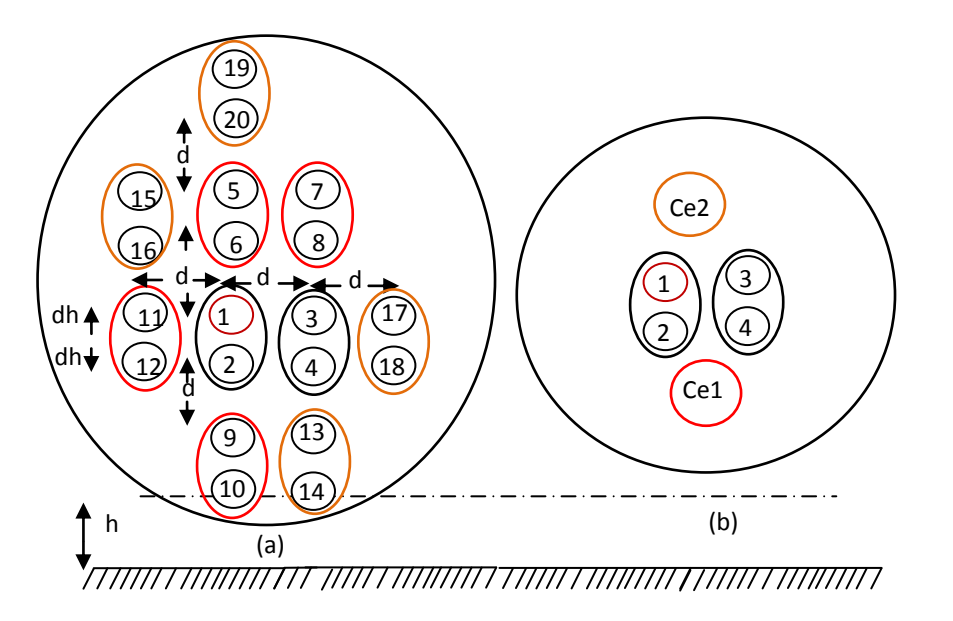

**Figure III.20-**Configuration étudiée de 10 paires torsadées

La figure (III.20) (a) représente le câble initial de 10 paires numérotées de 1 à 20, et la figure (III.20) (b) représente le câble réduit qui comporte la paire 1 et la paire 2 ainsi que deux conducteurs équivalents dénotés Ce1 et Ce2.

 L'extrémité proche de la paire numéro 1 est alimentée par une source trapézoïdale (figure (III.6)), la paire source est la paire numéro 1 représentée par les conducteurs 1 et 2 dans la figure (III.20), la paire victime est la paire 2 représentée par les conducteurs 3 et 4 dans la figure (III.20).

 Dans cette configuration, les paramètres physiques du câble sont les mêmes que dans le premier cas de 8 paires (même rayon, même longueur.. etc.). La hauteur des premiers conducteurs (numérotés 14 et 10) au-delà d'un plan de masse est h=20 mm, cette hauteur est très proche du plan de masse afin d'éviter la création d'une boucle entre les conducteurs et le plan de masse, les autres conducteurs sont localisés au-dessus ou à côté des premiers conducteurs avec une distance verticale de 0.127 mm pour les conducteurs de la même paire, et de 3.17 mm pour les autres conducteurs, la distance horizontale entre les conducteurs est de 3.17 mm.

La diaphonie est étudiée dans la bande de fréquence 1 kHz à 30 MHz afin de couvrir toutes les technologies XDSL.

Les impédances des paires concernées par le calcul de la diaphonie sont :

 $Z_{01} = Z_{L1} = Z_{02} = Z_{L2} = 120 \Omega$ .

La comparaison des charges aux extrémités des autres paires qui sont concernées par l'application de la méthode du faisceau réduit avec la charge de mode commun  $Z_{\text{mc}}$  nous permet de classifier ces paires selon des groupes .

Les paires du câble initial sont divisées en quatre groupes en comparant les valeurs de leurs charges avec la charge de mode commun :

Groupe 1 : la paire 1 ;

Groupe 2 : la paire 2 ;

Groupe 3 : les paires 3 à 6 ;

Groupe 4 : les paires 7 à 10 ;

Les matrices initiales 20×20 des paramètres linéiques [L] et [C] du modèle complet sont calculées en nH/m et pF/m pour un câble de 1000 m de longueur :

> L=  $\overline{a}$ I I I I I I I I I I I I I I I I I I  $1.03$   $0.89$   $0.25$   $0.25$   $0.29$   $0.3$   $0.23$   $0.23$   $0.17$   $0.15$   $0.25$   $0.25$   $0.12$   $0.11$   $0.23$   $0.23$   $0.14$   $0.13$   $0.19$   $0.2$ 1.02 0.25 0.26 0.29 0.22 0.23 0.17 0.16 0.25 0.25 0.12 0.11 0.22 0.23 0.13 0.19 0.19 0.19  $1.03$   $0.89$   $0.23$   $0.23$   $0.29$   $0.3$   $0.12$   $0.11$   $0.14$   $0.13$   $0.17$   $0.15$   $0.15$   $0.15$   $0.25$   $0.25$   $0.18$   $0.18$  $1.02$   $0.22$   $0.23$   $0.28$   $0.29$   $0.12$   $0.11$   $0.13$   $0.13$   $0.17$   $0.16$   $0.15$   $0.15$   $0.25$   $0.25$   $0.17$   $0.17$ 1.12 0.98 0.34 0.34 0.1 0.09 0.23 0.22 0.09 0.08 0.34 0.34 0.15 0.15 0.37 0.37  $1.12$   $0.34$   $0.34$   $0.1$   $0.09$   $0.23$   $0.23$   $0.09$   $0.08$   $0.34$   $0.34$   $0.15$   $0.15$   $0.36$   $0.37$  $1.12$   $0.98$   $0.09$   $0.08$   $0.15$   $0.15$   $0.1$   $0.09$   $0.21$   $0.21$   $0.23$   $0.22$   $0.3$   $0.31$  $1.12$  0.09 0.08 0.15 0.15 0.1 0.09 0.21 0.21 0.23 0.23 0.3 0.3  $0.84$   $0.7$   $0.12$   $0.12$   $0.1$   $0.1$   $0.09$   $0.09$   $0.06$   $0.06$   $0.07$   $0.07$  $0.83$   $0.11$   $0.11$   $0.1$   $0.09$   $0.08$   $0.08$   $0.00$   $0.00$   $0.00$   $0.07$   $0.07$  $1.03$   $0.89$   $0.06$   $0.06$   $0.29$   $0.3$   $0.08$   $0.08$   $0.18$   $0.18$ 1.02 0.06 0.06 0.28 0.29 0.08 0.08 0.17 0.17  $0.84\> \hskip 1.5mm 0.7\> \hskip 1.5mm 0.06\> \hskip 1.5mm 0.12\> \hskip 1.5mm 0.12\> \hskip 1.5mm 0.07\> \hskip 1.5mm 0.07$  $0.83\,0.06\,0.06\,0.11\,0.11\,0.06\,0.06$  $1.12\,$  0.98 0.11 0.1 0.3 0.31  $1.12 \, 0.1 \, 0.1 \, 0.3 \, 0.3$  $1.03\,0.89\,0.14\,0.14$  $1.02 \, 0.14 \, 0.14$  $1.19\,1.05$  $1.19<sup>1</sup>$  $\overline{\phantom{a}}$  $1.02$  0.14 0.14<br>1 19 1 05 'i 'i  $\overline{\phantom{a}}$

 $C=10^{-3}$  \*

<sup>L</sup> I ł I I I ł ł ł I I I I I ł I ł ł I  $A.74 - 36.57 - 0.54 - 0.48 - 0.44 - 0.83 - 0.25 - 0.35 - 0.41 - 0.2 - 0.57 - 0.52 - 0.2 - 0.1 - 0.26 - 0.37 - 0.1 - 0.09 - 0.12 - 0.15$  $43.74 - 0.48 - 0.53 - 0.24 - 0.43 - 0.15 - 0.23 - 0.8 - 0.51 - 0.58 - 0.3 - 0.17 - 0.17 - 0.17 - 0.25 - 0.09 - 0.09 - 0.09 - 0.09 - 0.09 - 0.09 - 0.09 - 0.05 - 0.57 - 0.12 - 0.13$  $43.73 - 0.15 - 0.22 - 0.29 - 0.47 - 0.3 - 0.17 - 0.08 - 0.08 - 0.81 - 0.37 - 0.05 - 0.06 - 0.57 - 0.61 - 0.07 - 0.08$  $43.66$   $-36.62$   $-0.67$   $-0.56$   $-0.06$   $-0.03$   $-0.26$   $-0.17$   $-0.05$   $-0.02$   $-0.68$   $-0.58$   $-0.12$   $-0.08$   $-0.66$   $-1.01$  $43.71 - 0.57 - 0.59 - 0.11 - 0.05 - 0.37 - 0.25 - 0.07 - 0.04 - 0.58 - 0.61 - 0.11 - 0.08 - 0.38 - 0.54$  $4.3.37 - 36.83 - 0.05 - 0.03 - 0.08 - 0.06 - 0.08 - 0.04 - 0.17 - 0.14 - 0.47 - 0.3 - 0.54 - 0.6$  $43.55 - 0.07 - 0.04 - 0.08 - 0.07 - 0.12 - 0.06 - 0.13 - 0.12 - 0.55 - 0.35 - 0.34 - 0.38$ <br> $43.86 - 36.32 - 0.24 - 0.37 - 0.44 - 0.32 - 0.06 - 0.09 - 0.05 - 0.06 - 0.03 - 0.03$  $44.24 - 0.14 - 0.22 - 0.32 - 0.29 - 0.03 - 0.05 - 0.03 - 0.04 - 0.01 - 0.02$ <br> $43.56 - 36.76 - 0.05 - 0.03 - 0.61 - 1 - 0.03 - 0.02 - 0.14 - 0.15$  $43.52 - 0.06 - 0.04 - 0.38 - 0.58 - 0.02 - 0.02 - 0.1 - 0.1$ <br> $43.86 - 36.32 - 0.02 - 0.03 - 0.26 - 0.39 - 0.03 - 0.03$  $43.86$   $-36.32$   $-0.02$   $-0.03$   $-0.26$   $-0.39$   $-0.03$   $-0.03$  $44.24 - 0.01 - 0.01 - 0.15 - 0.23 - 0.01 - 0.01$ <br> $43.32 - 36.88 - 0.05 - 0.03 - 0.56 - 0.61$  $43.49 - 0.04 - 0.03 - 0.36 - 0.4$  $43.34 - 36.89 - 0.15 - 0.14$  $43.44 - 0.1 - 0.09$ <br> $43.02 - 37.11$  $43.33 \overline{\phantom{a}}$ I  $\cdot$  $\cdot$  $\overline{\phantom{a}}$  $\overline{\phantom{a}}$  $\cdot$ ı

Les matrices réduites 6×6 des paramètres linéiques [L<sub>r</sub>] et [C<sub>r</sub>] du modèle réduit sont calculées en nH/m et pF/m pour un câble de 1000 m de longueur :

$$
\begin{bmatrix}\n1.02 & 0.88 & 0.25 & 0.25 & 0.25 & 0.19 \\
 & 1.02 & 0.25 & 0.24 & 0.24 & 0.19 \\
 & 1.02 & 0.88 & 0.13 & 0.17 \\
 & 1.02 & 0.13 & 0.17 \\
 & 0.36 & 0.16 & 0.34\n\end{bmatrix}
$$
\n
$$
[\text{C}_r] = 10^{-3} * \begin{bmatrix}\n43.74 - 36.56 - 0.53 - 0.47 - 4.13 - 1.21 \\
43.74 - 0.47 - 0.52 - 4.64 - 0.71 \\
43.70 - 36.59 - 0.64 - 1.04 \\
43.72 - 0.65 - 0.64 \\
46.10 - 15.20 \\
46.17\n\end{bmatrix}
$$

 Les pertes de puissance de paradiaphonie et de télédiaphonie pour le modèle initial du câble complet sont comparées avec les pertes de puissance de paradiaphonie et de télédiaphonie du modèle réduit dans la paire victime (paire2), les résultats de simulation des pertes de puissance PL NEXT et PLFEXT sont représentés respectivement dans les figures (III.21) et (III.22).

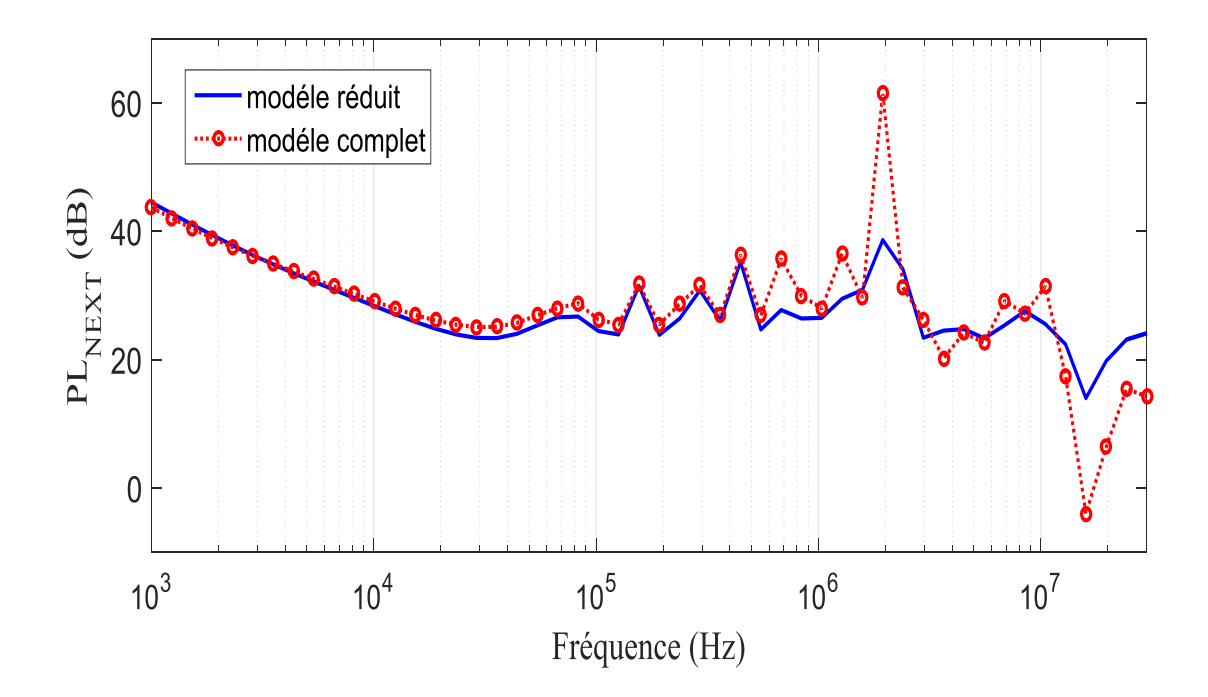

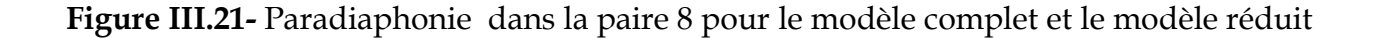

<u>99 and the set of the set of the set of the set of the set of the set of the set of the set of the set of the set of the set of the set of the set of the set of the set of the set of the set of the set of the set of the s</u>

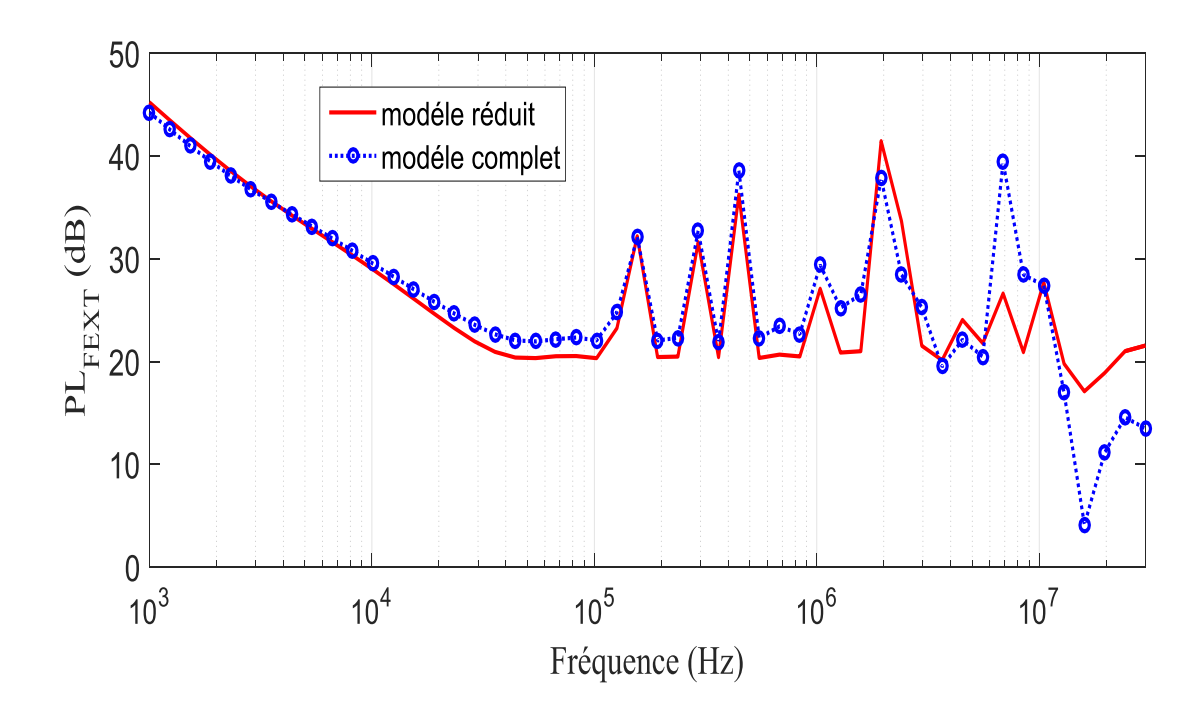

**Figure III.22-** Télédiaphonie dans la paire 8 pour le modèle complet et le modèle réduit.

La comparaison des résultats obtenus aussi bien en paradiaphonie ou en télédiaphonie pour le câble complet et le câble réduit montre que cette méthode est très fiable et cela jusqu'à quelques Mhz, au-delà de quelques Mhz, on observe quelques différences qui sont dues essentiellement à l'apparition du mode TE et TM.
## **Conclusion**

Deux méthodes de réduction des conducteurs sont proposées dans ce chapitre afin de prédire la diaphonie dans un câble de paires torsadées de réseaux de télécommunications, le but principal de ces méthodes est de traiter un problème d'interférences électromagnétiques dans un câble complexe dans les meilleurs délais. Ces méthodes peuvent réduire le temps de calcul, il est remarqué que la réduction est d'autant plus importante que le nombre de conducteurs est élevé, ce qui nous donne une modélisation facile des problèmes de diaphonie au sein des câbles complexes.

Nous avons présenté la méthode du conducteur équivalent comme méthode de réduction valide lorsque les charges aux extrémités des câbles sont identiques. Par la suite afin de montrer l'efficacité de cette méthode, on a proposé des exemples d'application, nous avons montré que la diaphonie intraquarte est plus dominante que la diaphonie extraquarte dans un câble de paires torsadées.

Ensuite, nous avons présenté la méthode du faisceau équivalent, issue de la méthode connue dans la littérature par le nom de Equivalent câble bundle méthode (ECBM), cette méthode est appliquée sur différents groupes de paires dans un modèle de câble à paires torsadées, les paires initiales sont classifiées selon les valeurs des charges aux extrémités.

Les attributs les plus importants de la méthode du faisceau équivalent sont les suivants :

a) L'étude de la diaphonie est établie dans le domaine fréquentiel allant de 1 kHz à 30 MHz où la ligne est électriquement longue et le mode TE et TM sont considérés. b) Les conducteurs sont torsadés fil à fil dans les deux configurations étudiées, qui affectent les charges terminales et donnent lieu à une nouvelle approche des charges équivalentes.

c) Les paires sources et victimes sont considérées comme des groupes différents et elles sont impliquées dans les matrices des paramètres linéiques réduites.

La paradiaphonie et la télédiaphonie sont calculées en termes de puissance (PL) pour le modèle réduit, cette tâche permet de réduire la complexité et le temps de calcul pour une modélisation complète de faisceau de câbles et maintient une assez bonne précision.

## **Références bibliographiques**

[III.1] **K. KERROUM, F. PALADIAN, J. FONTAINE, M. VAUTIER, A. ZEDDAM,**  "Approche globale du couplage d'une onde électromagnétique avec un système de câbles multifilaires : Notion de conducteur equivalent", *Congrès CEM 2004*, Toulouse, pp. 247-252, 1994.

[III.2] **Z. Li , L. L. Liu, and C. Q. Gu,** "Generalized equivalent cable bundle method for modelling EMC issues of complex cable bundles terminated in arbitrary loads " *Progress In Electromagnetic Research,* Vol. 123,pp. 13-30, 2012.

[III.3] **J. Yan, Z. Li, L. L. Liu, and C. Q. Gu,** "Multiconductor reduction method for modelling crosstalk of complex cable bundles in the vicinity of a 60 degree corner," *Progress In Electromagnetic Research M,* Vol. 28, pp. 201-211, 2013.

 [III.4] **Z. Li, Z. J. Shao, J. Ding, Z. Y. Niu, and C. Q. Gu**, "Extension of the 'equivalent cable bundle method' for modelling crosstalk of complex cable bundles," *IEEE Transactions on Electromagnetic Compatibility,* Vol. 53, No. 4, pp. 1040– 1049, November. 2011.

 [III.5] **L. L. Liu, Z. Li, J. Yan, and C. Q. Gu**, " Simplification method for modeling crosstalk of multicoaxial cable bundles," *Progress In Electromagnetic Research,* Vol. 135, pp. 281-296, 2013.

[III.6] **A. Guillaume, B. Xavier, K. Lamine, P. Jean-Philippe, D. Bernard, and R. Alain**, "*The Equivalent Cable Bundle Method: an Efficient Multiconductor Reduction Technique to Model Automotive Cable Networks*". ISBN 978-953-307-517-4, InTech, 2011.

[III.7] **Andrieu, G., A. Reineix, X. Bunlon, J. P. Parmantier, L. Kone**, **and B. Demoulin,** "Extension of the `equivalent cable bundle method' for modeling electromagnetic emissions of complex cable bundles," *IEEE Trans. Electromagn. Compat,* Vol. 51, No. 1, pp .108-118, Feb. 2009

[III.8] **G. Andrieu, L. Kone, F. Bocquet, B. Demoulin, and J. P. Parmantier**, "Multiconductor reduction technique for modelling common-mode currents oncable bundles at high frequency for automotive applications," *IEEE Trans. Electromagn. Compat.*  Vol. 50, No. 1, pp. 175–184, Feb. 2008.

[III.9] **Z. Li, L. L. Liu, J. Ding, M. H. Cao, Z. Y. Niu, and C. Q. Gu,** "A new simplification scheme for crosstalk prediction of complex cable bundles within a cylindrical cavity," *IEEE Trans. Electromagn. Compat*, Vol. 54, No. 4, pp. 940–943, Aug. 2012.

[III.10] **Z. Li, L. L. Liu, , J. Yan, A.W. Xu, Z. Y. Niu, and C. Q. Gu,** " An Efficient Simplification Scheme for Modeling Crosstalk of Complex Cable Bundles Above an

Orthogonal Ground Plane'', *IEEE Trans. Electromagn. Compat*, Vol. 55, No. 5, pp. 975-978, Oct. 2013.

[III.11] **S. ROBLOT, P. PAGANI, A. ZEDDAM, A. REINEIX,** "Caractérisation et réduction de la diaphonie dans une quarte de câble de télécommunications ", c*ongrès CEM 2008*, Paris, France, 2008.

# **Conclusion Générale**

## **Conclusion Générale**

e travail présenté dans cette thèse, traite des problèmes de compatibilité électromagnétique dans les réseaux filaires et les supports de transmissions à haut débit. Nous avons ainsi mis en lumière le phénomène de diaphonie, qui constitue l'un des perturbateurs les plus pénalisants, après le passage en revue des méthodes de réduction existantes, nous avons proposé notre contribution qui consiste en la mise en œuvre d'un formalisme basé sur la théorie des lignes de transmission, permettant de modéliser les réseaux multifilaires de télécommunication. Ils sont constitués d'une multitude de câbles et de fils (les lignes de l'XDSL, les réseaux LAN) dont les modèles sont basés sur leurs caractéristiques physiques et géométriques. Nous avons décrit l'environnement électromagnétique, en présentant les différents types e tre de de la délectrique de la délectrique de la délectrique de la découvertier de la découvertier de la découvertier de la découvertier de la découvertier de la découvertier de la découvertier de la découvertier de la d

de couplages électromagnétiques et les systèmes XDSL, ce qui nous a permis de constater que le phénomène de diaphonie est le perturbateur le plus pénalisant dans un canal de transmission, Pour cela différents types de supports de transmission ont été présentés, ainsi que la diaphonie pour chacun d'eux qui constituent les réseaux filaires.

 La théorie des lignes de transmission en cascade a été utilisée pour prédire la paradiaphonie (NEXT) et la télédiaphonie (FEXT) dans un faisceau de câbles à paires torsadées. L'approche a été validée en utilisant le code Resline développé par l'équipe CEM de l'Institut pascal et reprise par l'opérateur téléphonique "Orange" en France.

 Nous avons présenté par la suite quelques méthodes de réduction de la diaphonie dans un câble à paires torsadées. La mise en œuvre par simulation de ces méthodes a été faite par programmation sous environnement Matlab et en utilisant le code commercial 3D (CST Câble Studio).

Ces résultats ont montré que l'adaptation des réseaux en  $\pi$  permet de réduire considérablement la diaphonie et que l'ajout d'une alimentation auxiliaire améliore encore cette réduction, la méthode de la transformation modale donne des résultats satisfaisants.

Par la suite, nous nous sommes intéressés par deux méthodes de réduction de la complexité des systèmes et du temps de calcul de la diaphonie dans les réseaux filaires.

La première méthode appelée '' méthode du conducteur équivalent'' consiste à remplacer un certain nombre de conducteurs, ayant des charges d'extrémités identique et non concernés par le calcul des courants et des tensions, par un seul conducteur appelé conducteur équivalent.

La deuxième méthode appelée ''méthode du faisceau équivalent'' consiste à remplacer les conducteurs non concernés par le calcul des courants et des tensions et ayant des charges d'extrémités différentes, par un faisceau équivalent qui peut contenir 3 à 4 conducteurs équivalents. Ces conducteurs sont classifiés selon les valeurs des charges à leur extrémité vis-à-vis de l'impédance du mode commun.

Notre contribution dans ce travail se résume en l'adaptation et l'application de ces deux méthodes sur des câbles à paires torsadées.

La similitude des résultats obtenus dans le calcul de la diaphonie aussi bien Next que Fext, par le modèle réduit et le modèle complet sur des câbles à paires torsadées montre que l'approche proposée est faisable pour les deux méthodes car elles réduisent considérablement le temps de calcul et donnent une précision très satisfaisante.

L'application de la méthode du conducteur équivalent à des câbles qui contiennent des paires regroupées en quartes montre que la diaphonie intra-quarte est plus dominante que la diaphonie extra-quarte.

La méthode du faisceau équivalent étend celle du conducteur équivalent au cas des câbles à paires torsadées avec des charges pas nécessairement identiques.

La réduction du temps de calcul obtenue par l'application des deux méthodes est d'autant plus importante que le nombre de conducteurs est élevé.

## **Perspectives**

Les travaux réalisés dans cette thèse ouvrent plusieurs perspectives qui peuvent être envisagés dans les travaux d'avenir :

Il sera judicieux d'étudier la faisabilité de l'utilisation conjointe de deux méthodes de réduction de la diaphonie.

L'introduction du fait probabiliste sur les choix des paires sources et des paires victimes.

Une réalisation pratique pour valider les résultats obtenus par simulation serait appropriée.

## **Résumé**

Les lignes d'abonnés numériques (DSL) permettent la transmission de données à haute vitesse vers et à partir des boucles locales du client sur des réseaux téléphoniques existants qui se composent généralement de paires torsadées non blindées (UTP). Ces réseaux étaient construits il y a plusieurs décennies et ils étaient conçus pour transporter seulement la voix dans une bande passante de moins de 4 kHz. De nombreuses problématiques apparaissent actuellement faisant référence aux interférences EM entre les conducteurs et les câbles électriques, qu'on appelle la diaphonie.

Dans cette thèse nous avons présenté deux méthodes de réduction de la complexité des réseaux et du temps de calcul lorsque nous calculons les perturbations engendrées. Le principe de ces deux méthodes consiste en la réduction du nombre de conducteurs en se basant sur l'annulation des courants de mode commun, et nous avons aussi proposé quelques solutions pour la réduction de diaphonie au sein des réseaux de télécommunications.

#### **Abstract**

The digital subscriber line (DSL) allows the high speed data transmission towards and from the local loops of the customer on existing phone networks, which are consisted generally of unshielded twisted pairs (UTP). These networks were built several decades ago and they were designed to transport only the voice in a bandwidth of less than 4 KHz. At present many problems appeared because of the EM interferences between the conductors and the electrical cables, this kind of EM interferences is called crosstalk. In this thesis, we presented two methods of reduction of the networks complexity and calculation time when calculating the engendered disturbances. The principle of these two methods consists of the reduction of the number of conductors, basing on the cancellation of the common mode currents, and we also proposed some solutions for the reduction of crosstalk among the telecommunication networks.

ملخص

الخط المشترك الرقمي (DSL) يسمح بنقل البيانات بسرعة عالية نحو ومن الشبكات المحلية على شبكات الهاتف الحالية، واللتي نتالف عموما من أزواج معقودة دون غلاف (UTP). هذه الشبكات شيدت قبل عدة عقود وهي في الاصل كانت مصممة لنقل الصوت فقط في عرض النطاق الترددي أقل من 4 كيلو هرتز. في الوقت الحاضر ظهرت مشاكل عديدة بسبب التداخلات الكهرو مغناطيسية بين النواقل و الكابلات الكهربائية ، وهذا النوع من التداخلات يطلق عليه اسم الحديث المتبادل (Cross talk). في هذه الأطروحة، قدمنا طريقتين للحد من وقت الحساب وتعقيد الشبكات عند حساب الاضطرابات التي تولدت. مبدأ هذه الطريقتين يتكون من الحد من عدد الموصلات، مستندة على إلغاء التيارات الكهربائية للنمط المشترك، وقد اقترحنا ايضا بعض الحلول للحد من الحديث المتبادل في شبكات الاتصـالات السلكية